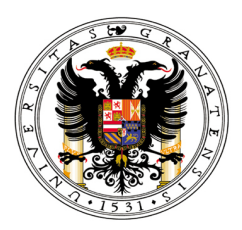

### Universidad de Granada Dpto. de Ingeniería Civil

### Diseño de dispositivos de control y medición de contaminación lumínica en aplicaciones en la ingeniería civil y astronomía. Tesis Doctoral

Doctorando: Ovidio Rabaza Castillo

Directores:

D. Antonio Espín Estrella, D. David Galadí-Enríquez y D. Fernando Aznar Dols

Granada, 1 de abril de 2010

Editor: Editorial de la Universidad de Granada Autor: Ovidio Rabaza Castillo D.L.: GR 3216-2010 ISBN: 978-84-693-4356-2

ii

## Presentación

Esta tesis doctoral se enmarca dentro del programa de doctorado "Planificación, Fiabilidad y Riesgo en la Ingeniería Civil". Ha sido dirigida por los profesores de la Universidad de Granada, los doctores D. Antonio Espín Estrella y D. Fernando Aznar Dols, y por el investigador en astrofísica del Centro Astronómico Hispano-Alemán de Calar Alto, el doctor D. David Galadí-Enríquez.

En ella figuran resultados propios que han sido recientemente publicados en la revista internacional Journal of Environmental Management de la editorial Elsevier con el título "All-Sky brightness monitoring of light pollution with astronomical methods" y presentados en el Congreso Internacional de Patrimonio y Expresión Gráfica CIPEG 2008 organizado en la Universidad de Granada con la comunicación titulada "Aplicación de Cámaras All-Sky en el Control y Medición de Contaminación Lumínica por Métodos Fotométricos  $y \text{ Astron\'omicos}$ ". Estos resultados fueron contrastados con otros publicados previamente a˜nadiendo diversas aportaciones que le dan el car´acter novedoso exigido para su presentación.

El trabajo que aquí se ha desarrollado incluye la revisión bibliográfica, la descripción de los componentes que forman el instrumental utilizado en las campañas técnicas de medición, los fundamentos físicos de la formulación que gobierna el tratamiento de los datos, el procedimiento llevado a cabo en las campa˜nas y en el tratamiento de los datos, los resultados de tales medidas y, finalmente, las conclusiones.

Una parte significativa del trabajo fue realizada durante una estancia en la Universidad de California en Santa Cruz (USA), con el profesor de Astronomía y Astrofísica el Dr. Harland W. Epps.

Se quiere dejar constancia de que la presente tesis doctoral no ha sido publicada previamente, o escrita, por otras personas, ni material que constituya parte de los trabajos para la obtención de grados académicos, hasta donde sabe el autor.

Ovidio Rabaza Castillo

iv

### Agradecimientos

En el plano académico, quiero expresar mis agradecimientos en primer lugar a mis directores de tesis los doctores D. David Galadí-Enríquez, D. Antonio Espín Estrella y D. Fernando Aznar Dols por infinidad de razones pero sobre todas destaco su siempre atenta guía que me ha acompañado durante mi camino hasta conseguir esta tesis doctoral y por la paciencia y gran confianza depositada en mis posibilidades.

A nivel laboral quiero agradecer a mis compañeros del Área de Ingeniería Eléctrica; Evaristo Molero Mesa, Antonio Peña García, Enrique Alameda Hernández y Maria José Mercado Vargas, así como a toda la Unidad de Desarrollo Instrumental y Tecnológico del Instituto de Astrofísica de Andaluc´ıa, por el apoyo y ayuda prestados cuando los he necesitado, y a la Oficina de Transferencia de Resultados de Investigación (OTRI) de la Universidad de Granada por la financiación recibida para obtener todo el material necesario y as´ı poder realizar el presente trabajo.

A nivel personal quiero expresar mi agradecimiento a mi esposa  $M^a$  Aurora Andrés Fernández por su comprensión y paciencia hacia mí debido al poco tiempo de dedicaci´on mutuo como consecuencia de mi entrega a la realización de este trabajo, a mis padres Octavio y Sacrita y a mis hermanos Mónica, Erika y Jared por demostrarme día a día lo orgullosos que están de mí, y en último lugar un agradecimiento muy especial a mi buen amigo José Ruedas Sánchez por su desinteresada ayuda en gran parte del desarrollo computacional que ha conllevado esta tesis, adem´as de su perseverancia constante para que acabara éste trabajo.

vi

## ´ Indice general

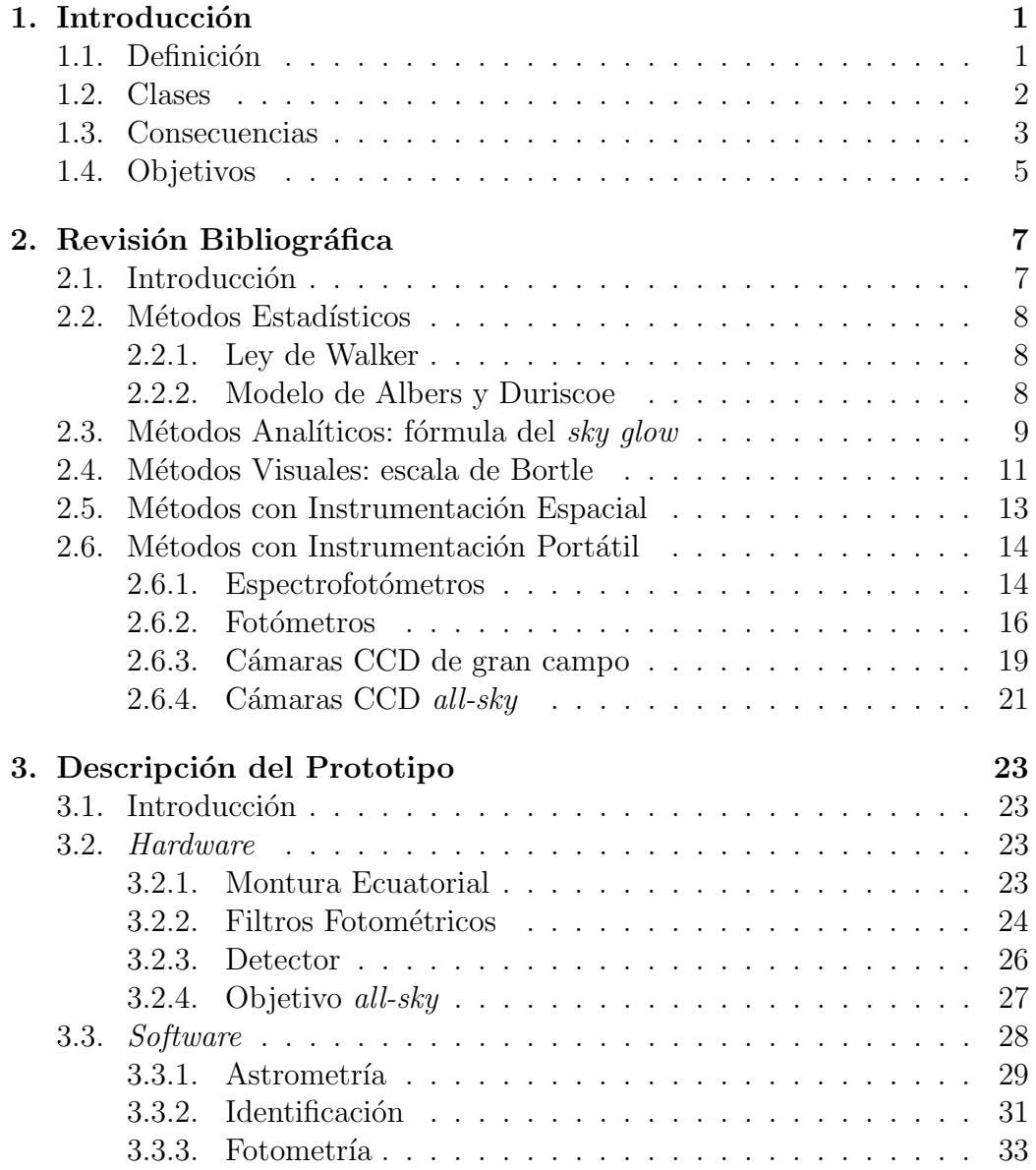

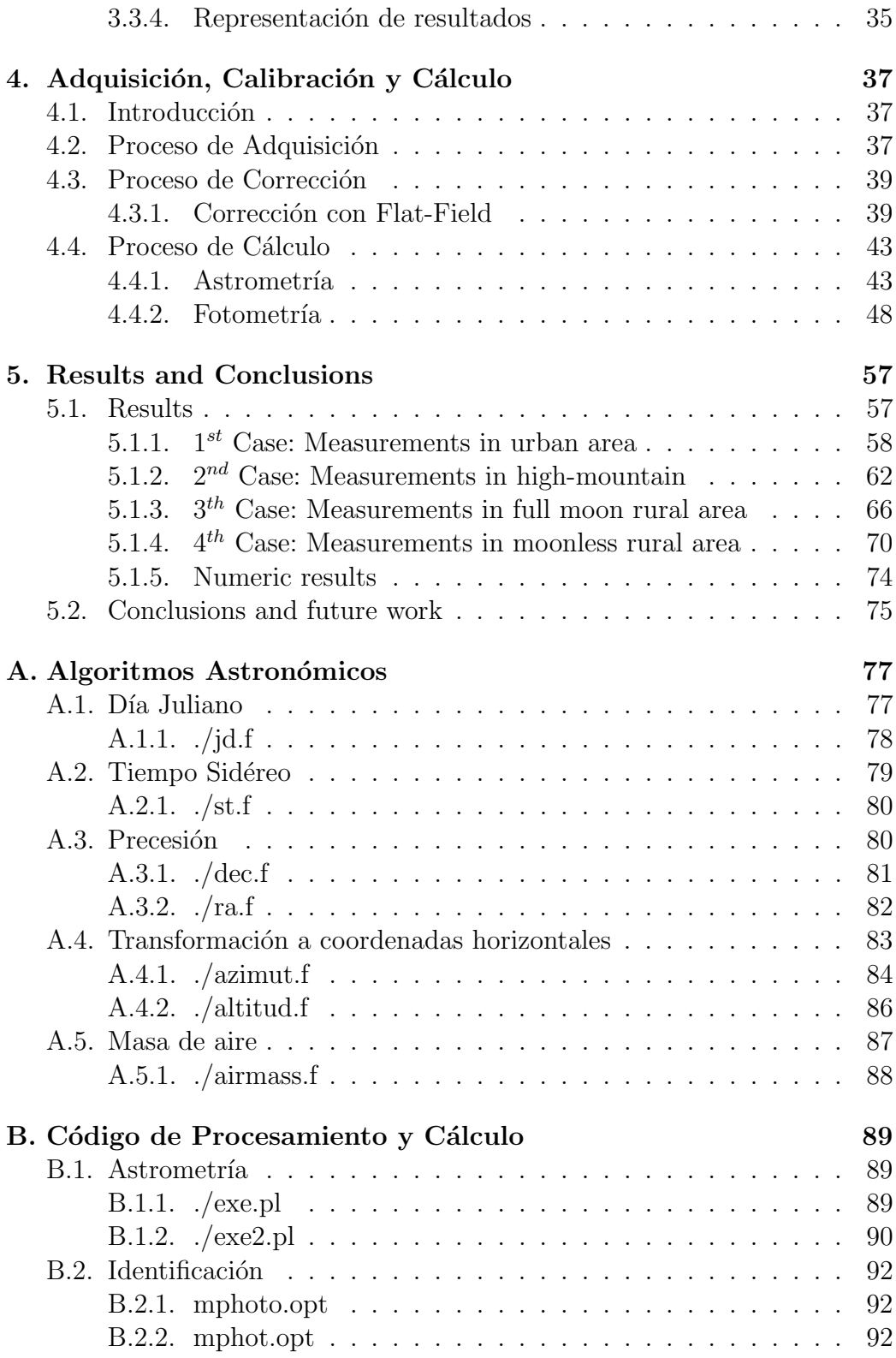

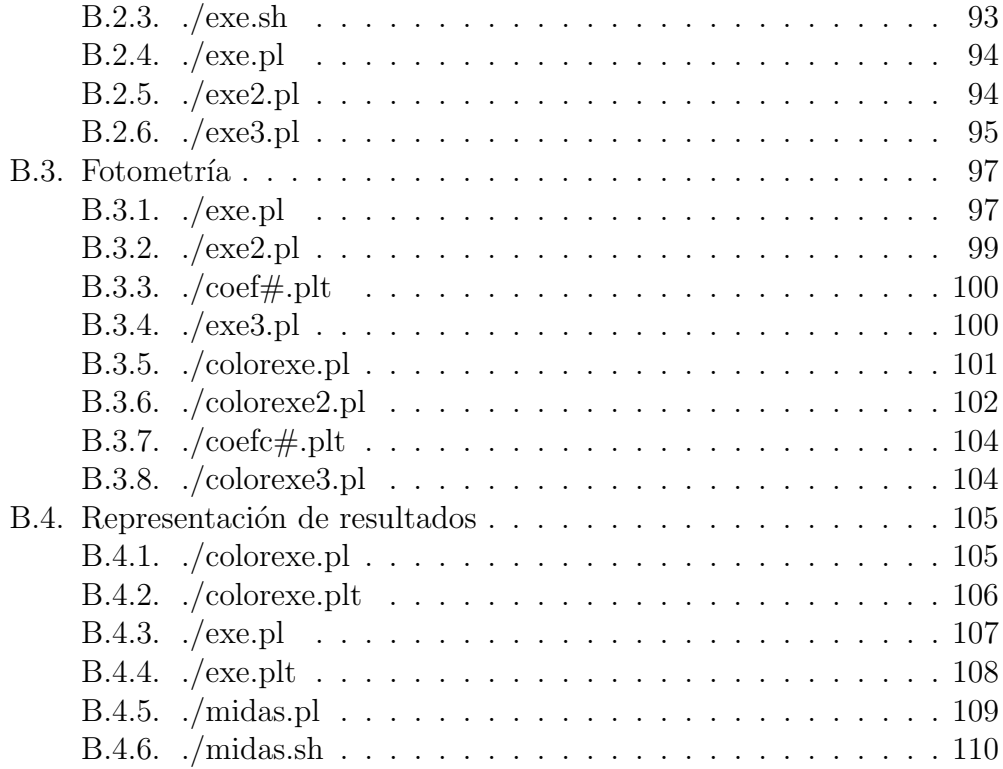

## ´ Indice de figuras

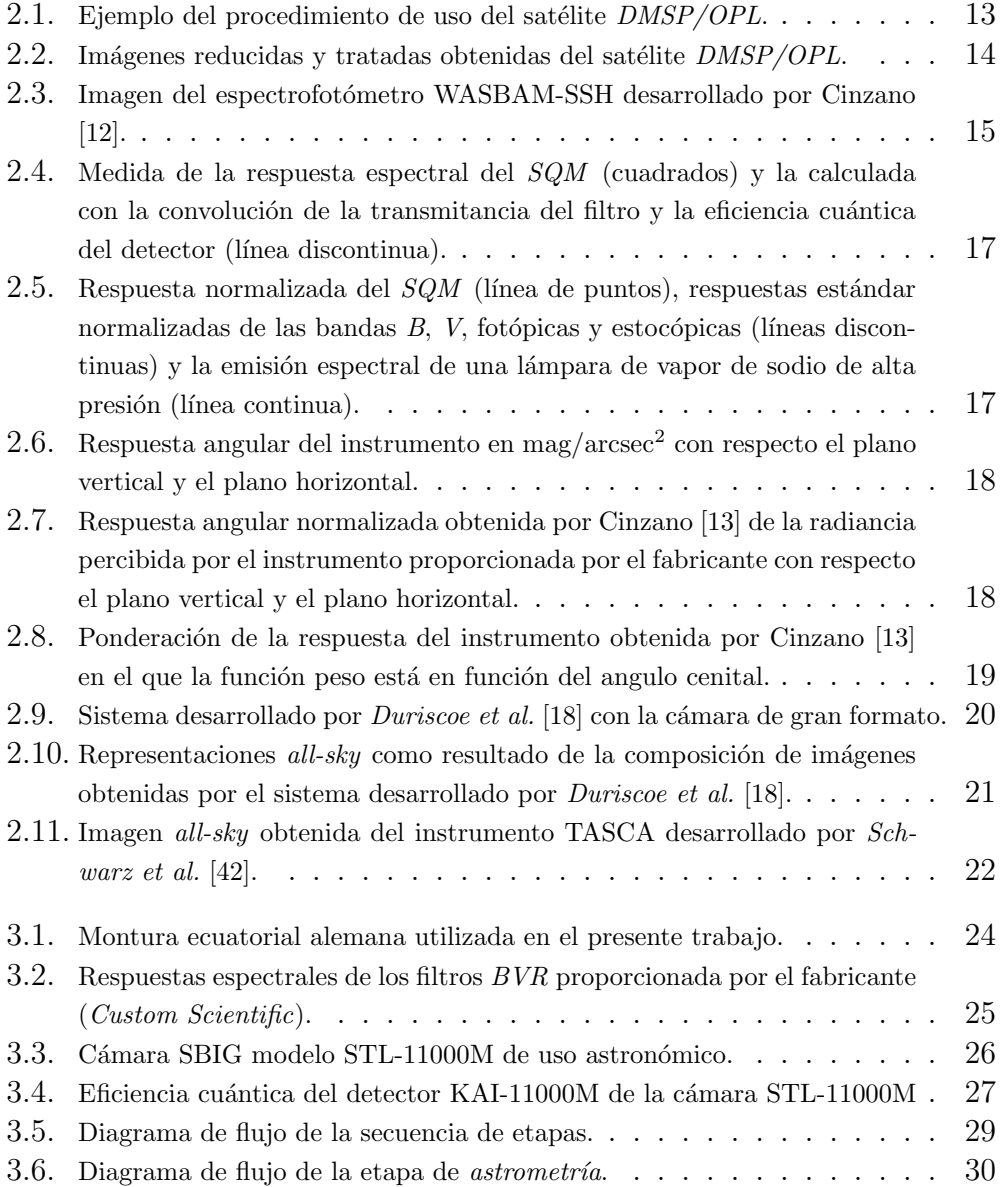

### $$\mbox{\sc f}$  YII $$\mbox{\sc f}$

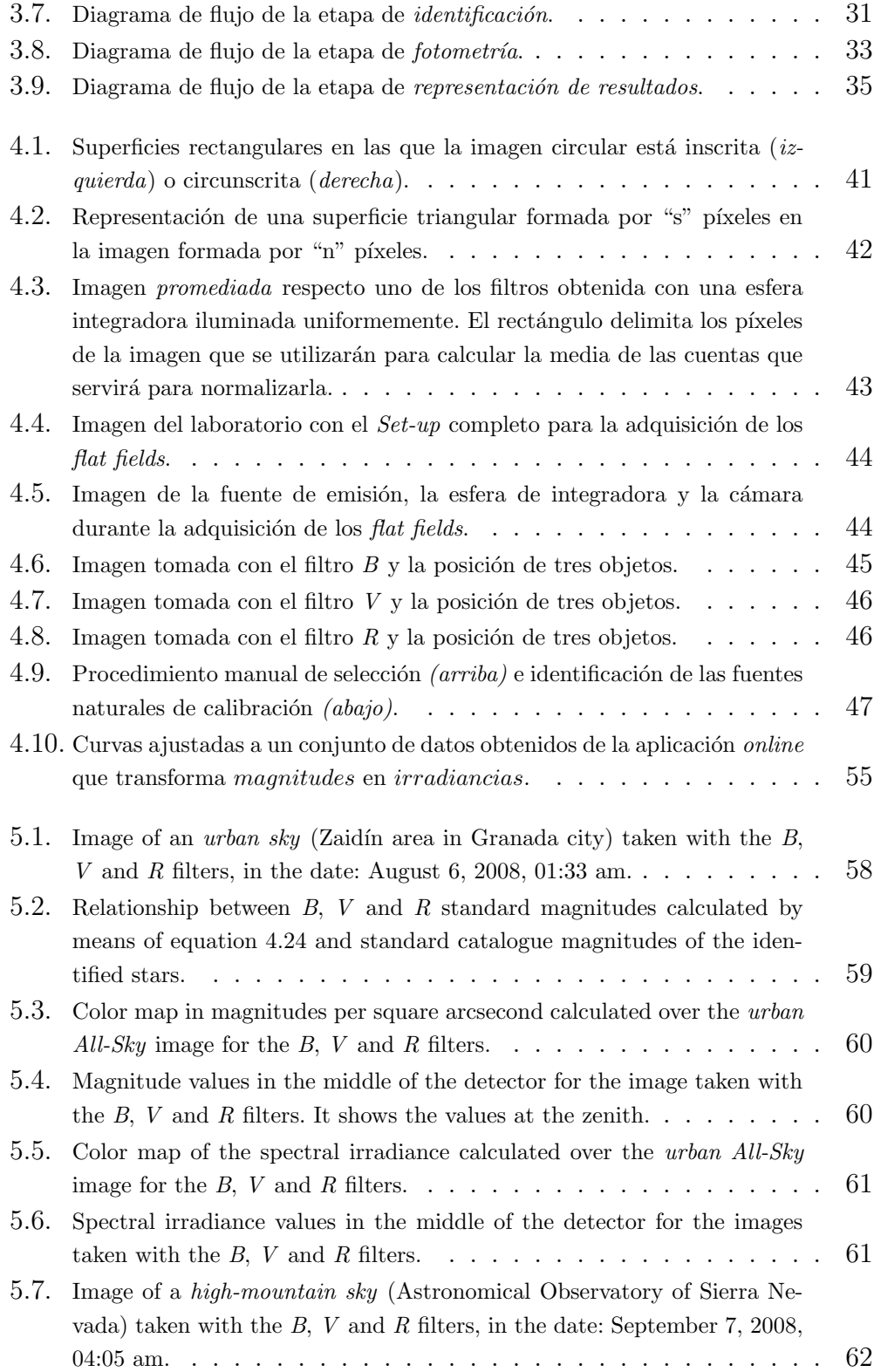

### $\emph{ÍNDICE DE FIGURAS}$   $$\textsc{xii}$$

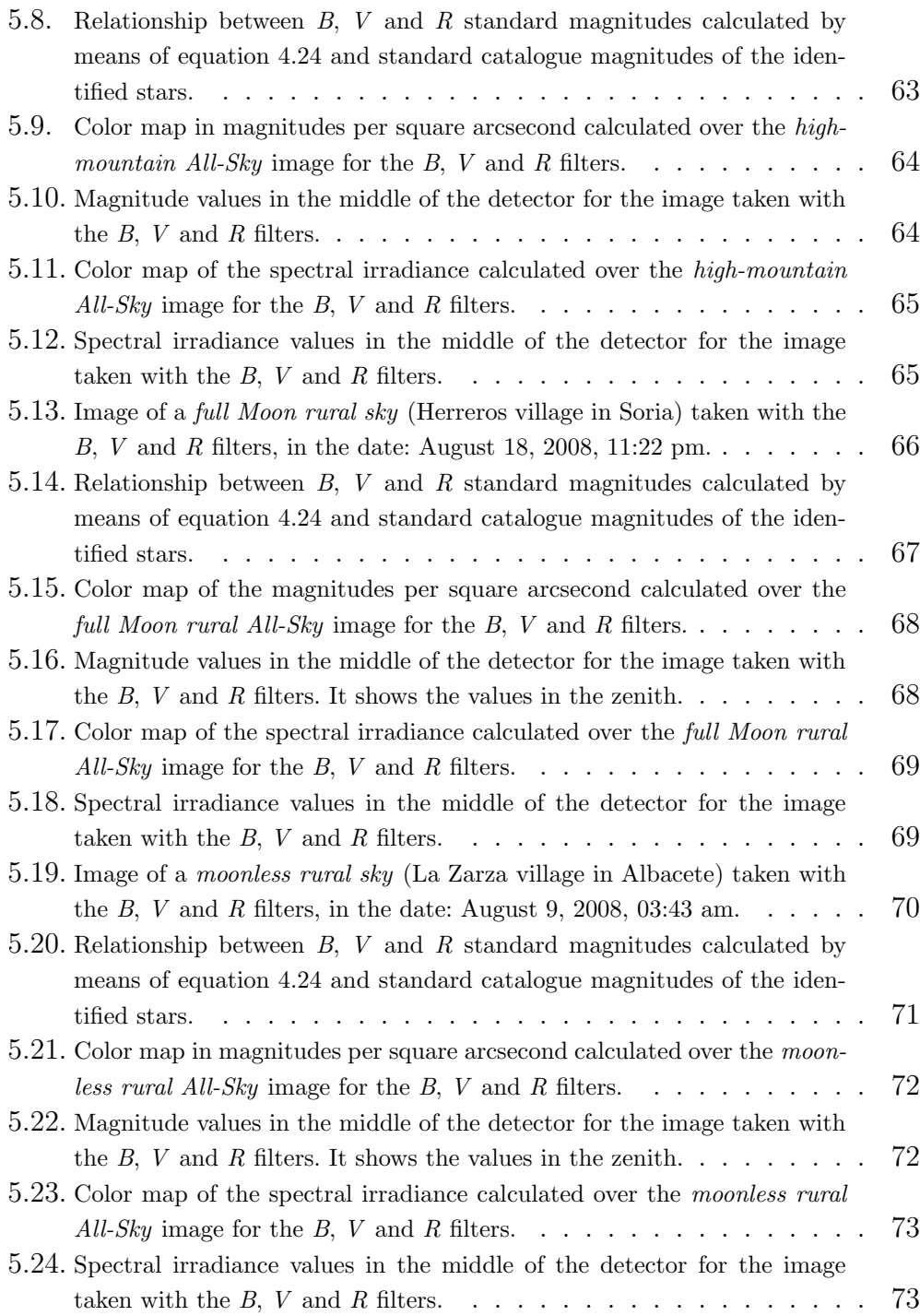

# <span id="page-14-0"></span>Capítulo 1 Introducción

### <span id="page-14-1"></span>1.1. Definición

 $i$ Qué se entiende por contaminación lumínica? Conceptualmente, la contaminación lumínica puede definirse como la suma total de todos los efectos adversos de la luz artificial [\[23\]](#page-125-3). También podría ser definida como la emisión de flujo luminoso de fuentes artificiales nocturnas en intensidades, direcciones o rangos espectrales innecesarios para la realización de las actividades previstas en la zona en que se han instalado las luminarias [\[17\]](#page-125-4). Seg´un las características del presente trabajo y su finalidad será más lógico establecer como definición de contaminación lumínica el *brillo o resplandor del cielo* nocturno producido por el esparcimiento de la luz artificial.

Un alumbrado exterior ineficiente y mal diseñado, la utilización de proyectores y cañones láser, la inexistente regulación del horario de apagado de iluminaciones publicitarias, monumentales u ornamentales, los escaparates de locales comerciales, etc., tiene consecuencias perjudiciales para la biodiversidad y el medio ambiente en la medida en que se estén alterando, de manera desordenada, las condiciones naturales de oscuridad que son propias de las horas nocturnas.

Por otra parte, una iluminación nocturna excesiva o defectuosa constituye una forma de contaminación, en tanto que afecta a la visión del cielo, el cual forma parte del paisaje natural y ha de ser protegido, tanto porque se trata de un patrimonio universal y común<sup>[1](#page-14-2)</sup> de todos los ciudadanos como por la necesidad de facilitar su estudio científico, ya que la contaminación lumínica tiene como manifestación más evidente el aumento del brillo del cielo

<span id="page-14-2"></span> $1^{\circ}$ El cielo, nuestro patrimonio universal y común, es una parte integral del medio ambiente percibido por la humanidad. La especie humana siempre ha observado el cielo, ya sea para interpretar o entender las leyes físicas que gobiernan el Universo". Proclamación del Año Internacional de la Astronomía 2009, UNESCO, París, 2005.

nocturno, por reflexión y esparcimiento de la luz artificial en los gases y en las partículas del aire, de forma que se altera su calidad y condiciones naturales hasta el punto de hacer desaparecer estrellas y demás objetos celestes.

Finalmente, una iluminación nocturna que responda a criterios coherentes y racionales tiene una incidencia directa e inmediata en el consumo de las fuentes de energía y hace posible un notable ahorro energético.

Estos perjuicios no se limitan al entorno del lugar donde se produce la contaminación -poblaciones, polígonos industriales, áreas comerciales, carreteras, etc.-, sino que la luz se difunde por la atm´osfera y su efecto se deja sentir hasta centenares de kilómetros desde su origen.

### <span id="page-15-0"></span>1.2. Clases

A continuación se describen los distintos tipos de contaminación lumínica:

Luz intrusa: contaminación lumínica que tiene lugar cuando las luminarias emiten luz en direcciones que exceden del área que se pretende iluminar.

Esta clase de contaminación lumínica es debida a un mal apantallamiento en la luminaria, al uso de luminarias situadas a una altura excesiva que, además de iluminar el área de la calzada, también iluminan los edificios, entrando la luz en los mismos. Es muy corriente encontrarse con este tipo de contaminación lumínica en zonas urbanas.

Deslumbramiento: de acuerdo con [\[20\]](#page-125-5), el deslumbramiento es la sensación producida por el exceso de iluminación dentro del campo visual. Esta sensación altera la tarea visual del ojo produciendo anomalías: molestias, reducción de visibilidad o ambas. Esto les ocurre, por ejemplo, a los conductores cuando su visión se perturba por una fuente de luz de intensidad y dirección inadecuadas procedente de una vivienda colindante o de una zona de iluminación pública.

Sky glow: ésta es la clase de contaminación lumínica en la que se centrar´a el desarrollo del presente trabajo y se define como la luminancia del fondo de cielo que impide observar los cuerpos celestes.

Ello interfiere en las observaciones astronómicas reduciendo el contraste entre los cuerpos a observar y el fondo de cielo que los rodea. Un valor que se usa a menudo para estimar la mínima radiación emitida por el fondo de cielo natural en la banda visible del espectro es el de [2](#page-15-1)1,6 magnitudes<sup>2</sup> por

<span id="page-15-1"></span> $2$ Las magnitudes son unidades usadas en astronomía para cuantificar el flujo luminoso f recibido de un cuerpo celeste. La relación entre ambas es  $m = c - 2.5 \cdot \log_{10}(f)$ , donde  $c$  es una constante que depende de la banda espectral en la que se efectúa la medida, así como de las unidades en las que se evalúe  $f$ .

segundo de arco, que equivale a  $3,52 \cdot 10^{-4}$  cd/m<sup>2</sup> [\[15\]](#page-125-6).

La radiación natural del fondo de cielo viene dada por fenómenos producidos fuera de la atm´osfera terrestre como la luz procedente de estrellas subliminales, el polvo interestelar que forma parte de la Galaxia o el polvo del sistema solar y dentro de la misma como las mol´eculas de aire, el polvo de la atm´osfera o el vapor de agua de la atm´osfera ([\[30\]](#page-126-0), [\[32\]](#page-126-1)) aunque la mayor contribución al brillo natural del cielo viene de la influencia del Sol, sin embargo en los últimos años se ha apreciado que la contribución de la luz artificial excede de la radiación del fondo natural.

En este aspecto, los astrónomos encuentran muchos problemas al realizar observaciones e intentar discriminar la radiación percibida de los cuerpos celestes del sky glow provocado por las zonas urbanas. Medioambientalmente, tanto plantas como insectos, pájaros y mamíferos también están sufriendo los efectos de la contaminación lumínica.

El sky glow es pues el resultado de la luz proyectada hacia arriba que se esparce por la atm´osfera y vuelve hacia la superficie de la tierra.

### <span id="page-16-0"></span>1.3. Consecuencias

Al igual que ocurre con la emisión de humos hacia la atmósfera, el vertido de hidrocarburos al mar debido a los accidentes de las naves petroleras o el vertido de contaminantes a los r´ıos por las industrias anexadas a los mismos podemos, con argumentos bien fundamentados, decir que la emisión indiscriminada de radiación electromagnética visible artificial hacia el cielo es otro tipo de contaminación, anteriormente definida como contaminación lumínica.

Es bastante probable que pocas personas sean conscientes del impacto que tiene sobre la biodiversidad la contaminación lumínica porque la flora y fauna nocturna en las ciudades no es significativa, pero fuera de ellas es mucho más amplia que la diurna, por lo que necesitará de la oscuridad para su supervivencia y para mantener en equilibrio el ecosistema. A modo de ejemplo se enumeran a continuación algunos de los efectos sobre la biodiversidad:

- $\blacksquare$  Aves migratorias: la proyección de luz artificial al cielo provoca des-lumbramiento y desorientación de las aves [\[31\]](#page-126-2).
- Zooplancton: la Daphnia es un pequeño crustáceo que sirve de alimento a los peces y se ve totalmente afectado por los niveles de luz viéndose bastante mermada su población y la de los seres vivos que se alimentan de ellos [\[35\]](#page-126-3).
- Peces: se ven desorientados en sus migraciones por las luces de las ciudades costeras y, además, por la reducción de población del plancton [\[35\]](#page-126-3).
- Insectos: también incide sobre los ciclos reproductivos de los insectos, algunos de los cuales han de atravesar notables distancias para encontrarse y no pueden pasar por las "barreras del luz" que forman los núcleos urbanos iluminados  $([31], [7])$  $([31], [7])$  $([31], [7])$  $([31], [7])$  $([31], [7])$ .
- $\blacksquare$  *Otras especies*: el equilibrio poblacional de otras especies se ve fuertemente afectado porque algunas son ciegas a ciertas longitudes de onda de luz y otras no, con lo cual las depredadoras pueden prosperar, mientras se extinguen las depredadas [\[7\]](#page-124-0).
- Flora: se ve afectada al disminuir los insectos que realizan la polinización de ciertas plantas. Aunque es algo no estudiado todavía, resulta evidente que esto podría afectar a la productividad de determinados cultivos [\[7\]](#page-124-0).
- Salud humana: disminución de la producción de melatonina<sup>[3](#page-17-0)</sup> por la exposición a la luz durante la noche y que está muy relacionada con los altos índices de cáncer de mama y de colon  $([41], [3])$  $([41], [3])$  $([41], [3])$  $([41], [3])$  $([41], [3])$  o los efectos negativos en el ritmo biológico de los humanos [\[36\]](#page-126-5) debido a la relación entre la sensibilidad de las células receptoras del ojo a la luz azul de las lámparas de descarga de alta intensidad o las lámparas de LEDs blancos.

Estos son sólo unos pocos ejemplos de cómo la contaminación lumínica afecta a las especies nocturnas e incluso a los humanos y podemos ver claramente que al alterarse el ciclo vital de las especies pueden surgir importantes desequilibrios que favorecen la aparición de plagas, extinción de algunas especies y disminución de la capacidad de las presas de avistar a sus depredadores.

En otro orden de cosas, la emisión indiscriminada de luz hacia el cielo y su esparcimiento en la atmósfera constituyen un evidente atentado contra el paisaje nocturno, al ocasionar la desaparición visual progresiva de los astros.

Algunos de ellos no tienen un brillo puntual como las estrellas, sino que son extensos y difusos (las nebulosas y las galaxias) y, por esta razón, son los primeros en resultar afectados. Su visión depende del contraste existente

<span id="page-17-0"></span><sup>3</sup>La melatonina es una hormona encontrada en animales superiores y en algunas algas en concentraciones que varían de acuerdo al ciclo diurno/nocturno.

#### 1.4. OBJETIVOS 5

entre su tenue luminosidad y la oscuridad del fondo del cielo. Al esparcirse la luz, éste se torna gris y estos objetos desaparecen.

Para tener una idea aproximada de cómo se ha visto afectado nuestro patrimonio cultural pensemos que dándose las condiciones óptimas de oscuridad "natural" el ojo humano alcanza a distinguir estrellas de sexta magnitud, esto implica que no sería difícil alcanzar a ver alrededor de 3.000 estrellas en verano [\[7\]](#page-124-0).

Por último, y no menos importante, está el sobreconsumo que en muchas ocasiones no es más que una consecuencia de los tipos de contaminación lumínica citados anteriormente y que se produce cuando la emisión artificial de luz implica un consumo energético excesivo (y, por tanto, un gasto económico innecesario) debido a la exagerada intensidad de la iluminación, al horario de funcionamiento del alumbrado, a la emisión de luz en direcciones en las que no es necesario iluminar o a la distribución espectral de la lámpara, que no siempre restringe su emisión al rango de la luz visible.

### <span id="page-18-0"></span>1.4. Objetivos

Tras los argumentos descritos anteriormente parece lógica la necesidad de cuantificar primero tales niveles de contaminación lumínica, identificar las fuentes de la contaminación e incluso diferenciar los niveles de contaminación en función de la longitud de onda de la radiación porque, como hemos dicho, a no todos los seres vivos les afecta la misma frecuencia electromagnética.

Tanto el instrumento como la metodología desarrollada en el presente trabajo tratarán de medir con la máxima precisión el cuánto, cómo y dónde se presenta este nuevo problema medioambiental que es la contaminación lumínica.

Como se verá más adelante, cuando se describa la metodología, existen dos etapas principales denominadas etapa astrométrica y etapa fotométrica, la primera será una etapa manual, en la que tendrá que interaccionar el usuario con las imágenes obtenidas, y la segunda etapa será automática, en la que se realiza la reducción de datos de manera programada acorde al código desarrollado en el presente trabajo.

### <span id="page-20-0"></span>Capítulo 2

### Revisión Bibliográfica

### <span id="page-20-1"></span>2.1. Introducción

Durante estos últimos años los investigadores han tratado de modelizar la contaminación lumínica de diferentes, formas con la finalidad de crear mapas con las variaciones del brillo de fondo de cielo a diferentes alturas sobre el horizonte desde diferentes puntos de observación en tierra. Otros han obtenido los mapas desde satélites fotografiando grandes superficies de poblaciones e identificando los n´ucleos urbanos, registrando directamente las fuentes emisoras de radiación artificial. Otros, sin embargo, han desarrollado modelos estadísticos teniendo presente la población de una ciudad y el flujo medio emitido por persona o contando directamente el número de estrellas visibles en el cielo a ojo desnudo.

En cualquier caso, desde el punto de vista científico y técnico, podemos ver que alguno de estos m´etodos son poco precisos por estar fundamentados en conceptos estadísticos u observacionales cuyos resultados pueden ser interpretados de forma subjetiva ya que dependen de la destreza del observador.

Otros métodos requieren de grandes y costosas instalaciones y, aunque las medidas y su interpretación dan lugar a resultados muy exactos, las características de algunos de ellos imposibilitan realizar las mediciones en cualquier lugar y sólo son posibles en el lugar de su emplazamiento, como es el caso de los observatorios astronómicos, o más costosas aún y a disposición de un número más reducido de personas como es el caso de los satélites.

Por último, están los métodos que requieren de pequeños dispositivos que por un lado proporcionan la ventaja de ser portátiles pero en su contra está la engorrosa tarea de reducir posteriormente los datos obtenidos o la elaboración de un mapa completo con los valores del brillo de todo cielo.

En los apartados siguientes se van a analizar algunos ejemplos que descri-

ben detalladamente estos métodos para medir y modelizar la contaminación lumínica desde su origen, cuando se identificó el problema hasta los últimos desarrollos.

### <span id="page-21-0"></span>2.2. Métodos Estadísticos

#### <span id="page-21-1"></span>2.2.1. Ley de Walker

La ley de Walker [\[46\]](#page-127-1) es una fórmula que se usa para estimar el brillo del cielo urbano basado en las mediciones del brillo de fondo de cielo realizadas por M. F. Walker sobre varias ciudades de California.

Desde una distancia d al centro de la ciudad, el incremento de la intensidad del brillo observado a  $45^{\circ}$  de altura sobre la misma es estimado según la siguiente fórmula:

<span id="page-21-3"></span>
$$
I = K \cdot \frac{0.01 \cdot P}{d^{2.5}}
$$
\n
$$
\tag{2.1}
$$

donde P es la población de la ciudad y la constante K es un factor que depende de las unidades que se han utilizado y otras variables, como la reflectancia del pavimento de la ciudad.

Esta expresión tiene su mejor ajuste cuando los niveles medios de flujo luminoso emitidos por persona est´an comprendidos entre los 500 y 1000 lúmenes. Cuando se consideran ciudades con gran cantidad de población el incremento en el brillo del cielo es superior al estimado con la fórmula [2.1.](#page-21-3)

En la tabla 2.1 se puede ver la relación entre la distancia de observación a la ciudad en función de una variación del brillo de fondo del  $10\%$  respecto el fondo natural<sup>[1](#page-21-4)</sup>.

#### <span id="page-21-2"></span>2.2.2. Modelo de Albers y Duriscoe

El modelo de Albers y Duriscoe [\[1\]](#page-124-2) crea un mapa del brillo del fondo de cielo en el cenit de cada ciudad basado en el modelo estadístico de la ley de Walker en función de la proporción lineal existente entre la contaminación lumínica y la población.

Además de la estimación en la variación del brillo en el fondo de cielo en el cenit en función de la altura sobre el lugar a observar, el modelo de Albers y Duriscoe se diferencia del de Walker en que se corrige la curvatura de la

<span id="page-21-4"></span><sup>&</sup>lt;sup>1</sup>El valor del brillo del fondo de cielo natural medido en el cenit es de  $2 \cdot 10^{-4}$  cd/m<sup>2</sup>  $\dot{\text{o}}$  21.6 mag/arcsec<sup>2</sup>.

| Distancia (km) | Población |
|----------------|-----------|
| 10             | 3.160     |
| 25             | 31.250    |
| 50             | 177.000   |
| 100            | 1.000.000 |
| 200            | 5.660.000 |

Table 2.1: Relación entre la población de una ciudad y la distancia al centro de la misma cuando el incremento en el brillo del fondo de cielo es del 10 % respecto el fondo natural según la ley de Walker.

tierra cuando las estimaciones se realizan a largas distancias. Concretamente, la corrección consiste en el cálculo de la fracción de moléculas de aire y otros dispersores en función de la columna de aire encima del punto a observar. La fórmula que permite la estimación es:

$$
I = K \cdot \frac{0.01 \cdot P}{d^{2.5}} \cdot e^{-h/s} \tag{2.2}
$$

donde  $h$  es la altura del punto a observar y  $s$  es la altura en el que la variación del brillo cae un factor "e" respecto el valor estimado por  $Walker$  a 45<sup>o</sup> de altura sobre el horizonte. Los autores estimaron en 4000 m la altura  $s$  en la que se produce tal caída de brillo.

Puesto que se ha de tener en cuenta la contribución de las ciudades que rodean el punto donde se quiere estimar el brillo, la expresión que gobierna finalmente el modelo de Albers y Duriscoe queda del modo siguiente:

$$
I_{\text{Total}} = K \cdot 0.01 \cdot e^{-h/s} \cdot \sum_{i} \frac{P_i}{d_i^{2.5}}
$$
 (2.3)

### <span id="page-22-0"></span>2.3. Métodos Analíticos: fórmula del sky glow

Un método más analítico y riguroso es el que tiene en cuenta el flujo de luz emitido por las estrellas y la incidencia de la luz artificial sobre el ojo del observador y que naturalmente afecta en el contraste de los objetos celestes observados. Asumiendo que el valor de la luminancia de un objeto en ausencia de contaminación lumínica es  $L<sub>o</sub>$  y la luminancia del fondo de cielo que le rodea es  $L_f$ , el contraste entre ambas radiaciones es:

<span id="page-22-1"></span>
$$
C = \frac{L_o - L_f}{L_f} \tag{2.4}
$$

Sin embargo, cuando sobre el observador incide la luz procedente de una luminaria se ha de tener en cuenta la luminancia de velo  $L_v$  en la ecuación [2.4](#page-22-1) del modo siguiente:

$$
C' = \frac{(L_o + L_v) - (L_f + L_v)}{L_f + L_v} = \frac{L_o - L_f}{L_f + L_v}
$$
(2.5)

por lo que, obviamente, el contraste en este segundo caso disminuye  $(C' < C)$ .

Dada una estrella cuyo flujo luminoso "percibido" es  $f_1$  en ausencia de contaminación lumínica y  $f_2$  con contaminación lumínica, la variación de flujo percibido en *magnitudes*<sup>[2](#page-23-0)</sup> es:

<span id="page-23-2"></span>
$$
m = 2.5 \cdot \log_{10} \left(\frac{f_1}{f_2}\right) \tag{2.6}
$$

Si  $L_1$  es la luminancia del objeto para las condiciones más favorables sin contaminación lumínica,  $L_2$  es la luminancia con contaminación lumínica y  $L_f$  es la luminancia del fondo de cielo, la luminancia de velo es  $L_v = a \cdot L_f$ , siendo "a" el número de veces que la luminancia de velo es mayor que la luminancia de fondo de cielo en las condiciones más favorables.

En el caso concreto de que la contaminación lumínica sea mínima se cumple que  $C \approx C'$ , por tanto:

$$
\frac{L_2 - L_f}{L_f \cdot (1 + a)} \approx \frac{L_1 - L_f}{L_f} \tag{2.7}
$$

y teniendo presente que la luminancia de fondo es despreciable frente a la luminancia del objeto, se deduce que:

<span id="page-23-1"></span>
$$
\frac{L_2}{L_1} \approx 1 + a \tag{2.8}
$$

Sustituyendo la ecuación [2.8](#page-23-1) en [2.6](#page-23-2) teniendo en cuenta la relación proporcional entre la luminancia y el flujo luminoso se deduce finalmente que:

<span id="page-23-3"></span>
$$
m = -2.5 \cdot \log_{10} (1 + a)
$$
 (2.9)

A la ecuación [2.9](#page-23-3) se la conoce como la fórmula del sky glow $[23]$  y como se puede deducir fácilmente del desarrollo realizado su aplicación está limitada a casos de niveles bajos de contaminación lumínica.

<span id="page-23-0"></span> $2A$ quí se define como flujo luminoso la cantidad de energía en forma de radiación recibida por unidad de tiempo y superficie. La relación entre la magnitud astronómica visual y el flujo luminoso es  $m = c - 2.5 \cdot \log_{10}(f)$ , donde "c" es una constante.

### <span id="page-24-0"></span>2.4. Métodos Visuales: escala de Bortle

La escala de Bortle [\[5\]](#page-124-3) es un método para determinar cualitativamente la oscuridad de la bóveda celeste, usado normalmente por astrónomos aficionados.

El método se basa en determinar cuáles son las estrellas más débiles observándolas a *ojo desnudo*<sup>[3](#page-24-1)</sup>. El procedimiento consiste en identificar a simple vista cuál es la estrella que tiene la magnitud más débil, de donde cabe deducir la intensidad del brillo del fondo. Como es lógico pensar, éste es un método muy poco riguroso ya que de partida la observación depende de la agudeza visual del observador, pudiendo ser diferente de la agudeza visual de otro observador. Además, el tiempo y el esfuerzo invertido para la observación de estrellas débiles es bastante grande.

Para ayudar al observador a evaluar la calidad del cielo esta escala está formada por nueve niveles. Un cielo de primer nivel o Clase 1 es considerado el de mayor calidad puesto que la *luz zodiacal*<sup>[4](#page-24-2)</sup> y el *Gegenschein*<sup>[5](#page-24-3)</sup> son ligeramente visibles. La galaxia del Triángulo M33 es fácilmente visible y el brillo intenso de Júpiter y Venus dificultan la adaptación a la oscuridad del ojo, el cual podría alcanzar con esfuerzo magnitudes de entre 7.6 y 8.0.

Un cielo de *Clase 2* es un cielo típicamente oscuro que permite ver todavía a simple vista la galaxia del Triángulo M33 al igual que *cúmulos globulares*<sup>[6](#page-24-4)</sup> del Catálogo Messier<sup>[7](#page-24-5)</sup>.

Un cielo de Clase 3 es denominado como cielo rural. En el horizonte se puede percibir casi directamente la contaminación lumínica por el resplandor en las nubes debido a las fuentes emisoras artificiales.

Un cielo de Clase  $\lambda$  es denominado como de transición suburbano a rural. En éste tipo de cielo es bastante obvia la contaminación lumínica en forma de b´oveda sobre los centros de las poblaciones en varias direcciones. La luz zodiacal es claramente evidente igual que la Vía Láctea aunque no son

<span id="page-24-1"></span> ${}^{3}$ La observación realizada a «ojo desnudo» consiste en aquella que no requiere para tal la utilización de un sistema óptico que magnifique, como puede ser un telescopio o una cámara fotográfica, sino simplemente mirando directamente al objeto.

<span id="page-24-2"></span> $4$ La luz zodiacal es el efecto producido por el esparcimiento de la luz solar en partículas de polvo. Después de ser absorbida la luz solar por las partículas de polvo vuelve a ser emitida como radiación infrarroja en todas direcciones. El brillo de la luz zodiacal es muy débil.

<span id="page-24-3"></span> ${}^{5}$ Se denomina *Gegenschein* al ligero brillo del cielo nocturno en la región de la eclíptica visible en la dirección opuesta al Sol.

<span id="page-24-4"></span> ${}^{6}$ Los *cúmulos globulares* son concentraciones de 10<sup>5</sup> a 10<sup>6</sup> estrellas que orbitan alrededor de una galaxia.

<span id="page-24-5"></span><sup>7</sup>El Cat´alogo de Messier es una lista de de 110 objetos celestes recopilados por el astrónomo Charles Messier.

perceptibles con alto grado de detalle. La galaxia del Triángulo M33 sólo se percibe para altitudes superiores a los 50°. Las nubes en dirección a la contaminación lumínica están ligeramente iluminadas aunque permanecen oscuras sobre nosotros.

Un cielo de Clase 5 es denominado como cielo suburbano. Se puede percibir la luz zodiacal en las mejores noches de la primavera y el otoño. La Vía Láctea es muy débil o invisible cerca del horizonte pero parece ligeramente m´as n´ıtida hacia el cenit. Las fuentes de luz son evidentes en casi todas las direcciones y las nubes son más brillantes que el propio cielo.

El cielo de *Clase 6*, también denominado como *cielo suburbano brillante*, es una clase de cielo que incluso en las mejores noches no se puede ver ningún rastro de la luz zodiacal. Cualquier atisbo de la Vía Láctea sólo puede ser visto en el cenit y el cielo a 35° sobre el horizonte brilla con un color blanco gris´aceo. Las nubes en cualquier lugar del cielo aparecen brillantes. La galaxia M33 es imposible de ver sin unos binoculares y la galaxia M31 se podría observar d´ebilmente sin ayuda instrumental.

Un cielo de *Clase 7*, también denominado como *cielo de transición subur* $bano/urbano$ , es aquel que tiene un tono débil gris blanquecino y las fuentes de luz de los alumbrados viales son evidentes en todas las direcciones, las nubes aparecen brillantes. la V´ıa L´actea es totalmente invisible o casi invisible y la galaxia de Andrómeda M31 y el cúmulo abierto de estrellas M44 podría ser vislumbrado vagamente por un observador sin ninguna ayuda instrumental pero de manera difusa.

Un cielo de Clase 8, también denominado como *cielo urbano*, es un cielo de mala calidad de las ciudades en el que el brillo del fondo de cielo es de un color gris blanquecino o anaranjado. La galaxia de Andrómeda M31 y el cúmulo abierto de estrellas M44 podría ser visto por un observador con experiencia y sólo los objetos brillantes de Messier serían detectables con un telescopio de aficionados.

Un cielo de *Clase 9* es el cielo de peor calidad con mayor índice de polución lumínica; el típico cielo de los núcleos urbanos o el que hay en el centro de las ciudades. Toda la bóveda celeste incluido el cenit brilla con luz artificial, muchas de las estrellas que forman familias de constelaciones son totalmente invisibles y constelaciones débiles como las de Piscis y Cáncer no se ven del todo. Quizás podrían ser perceptibles las Pléyades sin ayuda de algún instrumento y, con total seguridad, la Luna y algún planeta brillante como Júpiter. El límite de magnitud a ojo desnudo es 4.0 o menos.

Aplicando el método de la escala de Bortle se obtiene una estimación cualitativa de la calidad del cielo pero no cuantitativa y está sujeto a la capacidad visual del observador, siendo una estimación subjetiva.

### <span id="page-26-0"></span>2.5. Métodos con Instrumentación Espacial

Cinzano et al. y Chalkias et al. describen en [\[10\]](#page-124-4) y [\[8\]](#page-124-5) una metodología para modelizar la contaminación lumínica usando un sistema de información geográfica (GIS) que consiste en un satélite (ver figura [2.1\)](#page-26-1) que pertenece al programa de defensa metereológica DMSP de los Estados Unidos y que contiene a bordo un sistema de escáner lineal  $(OLS)$  que permite detectar cualquier fuente d´ebil de emisiones en el rango espectral visible e infrarrojo cercano de la superficie terrestre.

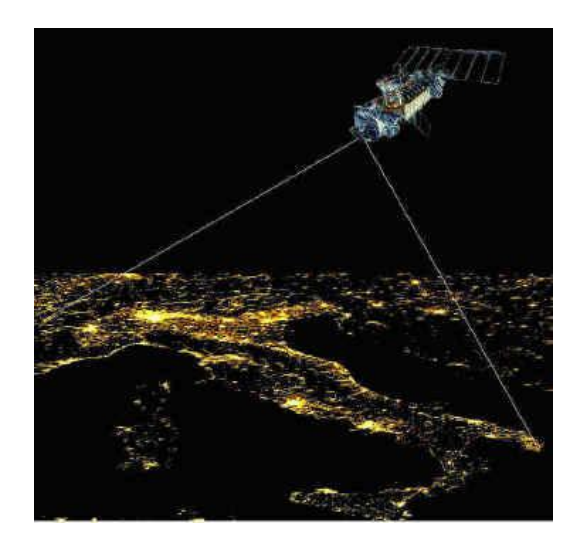

<span id="page-26-1"></span>Figura 2.1: Ejemplo del procedimiento de uso del satélite  $DMSP/OPL$ .

El sistema  $OLS$  está formado por dos telescopios sensibles en el rango espectral que va desde los 400 nm hasta los 1100 nm y por un fotomultiplicador que abarca el rango espectral que va desde los 470 nm hasta los 950 nm aunque su máxima sensibilidad está en el rango que va desde los 550 nm hasta los 650 nm, lo que le permite identificar las emisiones de lámparas usadas en el exterior, que en tal rango tienen su mayor emisión.

Aparte del procedimiento realizado en la reducción de los datos, básicamente el *DMSP/OLS* captura imágenes desde su posición en el espacio de regiones de la superficie terrestre y tras la obtención de las imágenes elabora un mapa de la región con los niveles de emisión vertical. En la figura [2.2](#page-27-2) se puede observar el resultado del mapa donde son evidentes las emisiones de radiación luminosa.

Obviamente, este método propuesto por Cinzano y Chalkias podría resultar ser el m´as preciso a la hora de modelizar la luminancia emitida a la atm´osfera de las fuentes artificiales, pero evidentemente tiene el inconvenien-

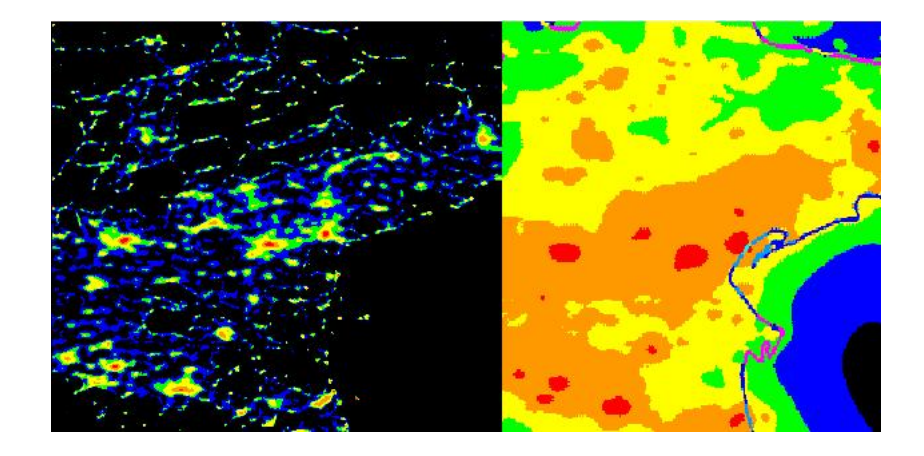

Figura 2.2: Imágenes reducidas y tratadas obtenidas del satélite DMSP/OPL.

<span id="page-27-2"></span>te de que los datos no son accesibles a cualquier persona y la infraestructura que conlleva es muy costosa.

Además, la relación entre el flujo emitido al espacio y la intensidad de la luz difusa percibida desde el suelo no es trivial y se introducen errores considerables al deducir la segunda a partir de la primera.

### <span id="page-27-0"></span>2.6. Métodos con Instrumentación Portátil

En esta sección, relacionada con la metodología y el prototipo desarrollado en el presente trabajo, se van a mostrar los últimos desarrollos instrumentales de dispositivos portátiles y de bajo coste que miden la contaminación lumínica.

### <span id="page-27-1"></span>2.6.1. Espectrofotómetros

 $Cinzano$  [\[12\]](#page-125-0) presentó un espectrofotómetro portátil (ver figura [2.3\)](#page-28-0) para monitorizar el brillo del cielo nocturno y por tanto las emisiones de contaminación lumínica en el rango espectral desde 420 nm hasta 950 nm. Para obtener un mapa completo de toda la bóveda celeste utilizó una montura motorizada altazimutal[8](#page-27-3) pudiendo programar distintos puntos de observación del cielo. Posteriormente los datos son interpolados para una estimación completa del brillo de fondo de cielo de toda la bóveda celeste.

El instrumento consiste en una cámara  $SBIGST-7E$  que contiene un detector con un formato de 760  $\times$  510 píxeles con un tamaño de píxel de 9  $\mu$ m.

<span id="page-27-3"></span> $8$ Una montura altazimutal es un soporte usado para mover un telescopio o una cámara fotogr´afica a lo largo de dos ejes perpendiculares de movimiento (horizontal y vertical).

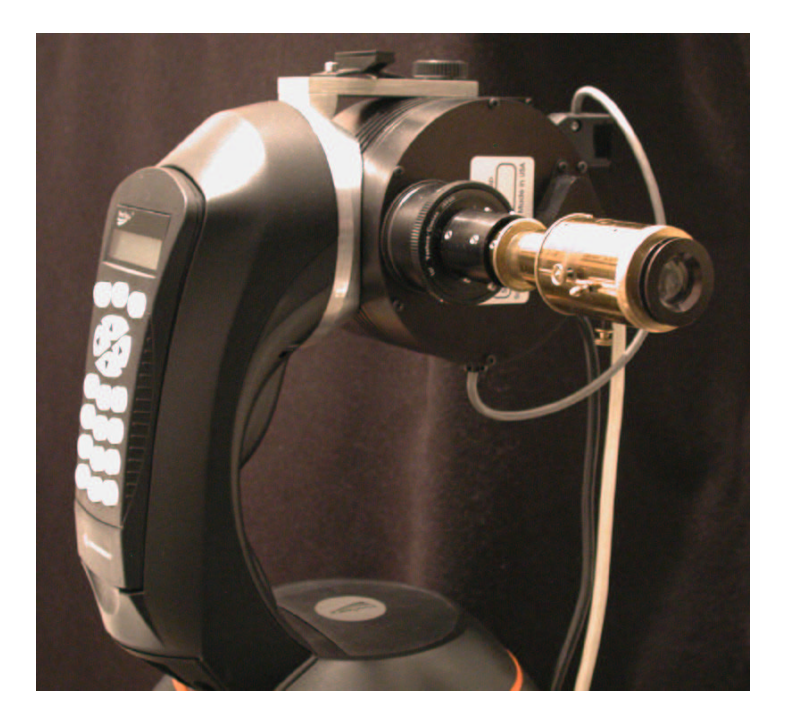

Figura 2.3: Imagen del espectrofotómetro WASBAM-SSH desarrollado por Cinzano [\[12\]](#page-125-0).  $t^{\text{non}}$  (19)  $\left[12\right]$ .

<span id="page-28-0"></span>el modo espectrométrico, delante del detector se coloca un espectrómetro  $(Browning)$  compuesto por un colimador refractivo  $f/5$  de 50 mm de distancia focal, una rendija variable, un prisma  $De Amici^9$  $De Amici^9$  que realiza la función  $\overline{a}$  $\alpha$  distanas determined by the collimator which has a second by the collimator which has a second which has a second which has a second which has a second which has a second which has a second which has a second which has a second w El detector está controlado térmicamente por un refrigerador Peltier. Para de dispersor y un pequeño ocular que proyecta el espectro en el detector.

fotográfico de 30 mm de distancia focal o de 16 mm de distancia focal [\[11\]](#page-124-6) varias imágenes del cielo porque el campo de visión del instrumento no abarca toda la bóveda celeste. Posteriormente, para cada imagen se ha de realizar la reducción fotométrica por separado identificando para cada una de ellas las estrellas de referencia estándar para aplicar los métodos astronómicos de reducción fotométrica. Cinzano y Falchi [\[11\]](#page-124-6) no pudieron usar objetivos all-sky porque en aquel momento no existían detectores de gran formato It car pequeno de uso astronomico de bajo coste<br>La utilizar cámaras digitales de gran fermate debie r a utilizar camaras uigitates de gran formato debit  $\frac{1}{\text{cubic}}$  $\frac{1}{2}$  controls in very dark opened in very dark opened in very dark open. sites or whenever a faster sky mapping with the second vertex or with the second particle in the second particle in the second particle in the second particle in the second particle in the second particle in the second par objetivos our goal no. 6. The camera lenses for the camera lenses for the camera lenses for the camera lenses on the camera lenses on the camera lenses on the camera lenses on the camera lenses on the camera lenses on the camera len  $\frac{1 \text{ amper}}{10000}$  $\frac{1}{20}$  nm in about  $\frac{1}{20}$ Para el modo fotométrico se sustituye el espectrómetro por un objetivo con tamaño de píxel pequeño de uso astronómico de bajo coste $10$ . También renunciaron a utilizar cámaras digitales de gran formato debido a que no

<span id="page-28-1"></span><sup>&</sup>lt;sup>9</sup>Los prismas *De Amici* son tripletes de prismas formados por dos prismas *Crown* en  $T$ los extremos y un prisma Flint en el centro.

<span id="page-28-2"></span>s extremos y un prisma *Flint* en el centro.<br><sup>10</sup>Se ha de tener en cuenta que se trata de un instrumento que por sus dimensiones debía se na de cener en cuenta que se trata de un mistrumento que por sus unh<br>ser portátil además de ser comercializable.  $400<sub>a</sub>$ 

eran monocromáticas sino policromáticas por lo que se falsearía el resultado al utilizar los filtros UBVRI del sistema fotométrico Johnson [\[29\]](#page-126-6).

### <span id="page-29-0"></span>2.6.2. Fotómetros

Los investigadores Welch y Tekatch [\[48\]](#page-127-2) diseñaron un dispositivo denominado Sky Quality Meter  $(SQM)$  de reducido tamaño y de bajo coste que consiste en un fot´ometro que mide el brillo del cielo en la noche en una banda espectral semejante a la de la sensibilidad visual humana. Las características del  $SQM$  son enunciadas a continuación:

- El instrumento sólo es sensible para el espectro visible porque tiene un filtro de corte para infrarrojo cercano frente al detector (ver figura [2.4\)](#page-30-0).
- El instrumento elimina la corriente de oscuridad del detector. De este modo se garantiza que el resultado de las medidas es debido a la señal recibida.
- El error o la precisión de las medidas es  $\pm 10\%$  ( $\pm 0,10$  mag/arcsec<sup>2</sup>).
- Las dimensiones del instrumento son  $96,52 \times 63,5 \times 1,0 \text{ mm}$ .
- El campo de visión es aproximadamente de 80°.
- **Los resultado de las medidas son simplemente un número expresado en** mag/arcsec<sup>2</sup> .

El SQM fue caracterizado por Cinzano [\[13\]](#page-125-1) evaluando los factores de conversión de las medidas obtenidas respecto las bandas  $B \, y \, V$  del sistema fotométrico Johnson y de las respuestas fotópica y escotópica estándar (CIE 1931  $\gamma$  1951). En la figura [2.5](#page-30-1) se muestra la respuesta normalizada del instrumento en comparación con las otras mencionadas.

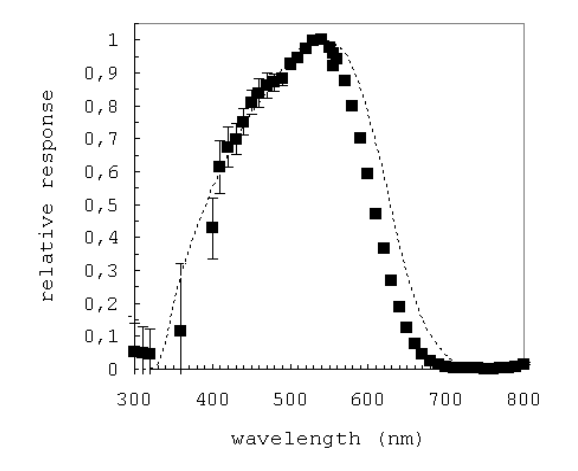

Figura 2.4: Medida de la respuesta espectral del  $SQM$  (cuadrados) y la calculada con rigura 2.4. Medida de la tespuesta espectral del *BQM* (edadrados) y la calculada con<br>la convolución de la transmitancia del filtro y la eficiencia cuántica del detector (línea discontinua).

<span id="page-30-1"></span><span id="page-30-0"></span>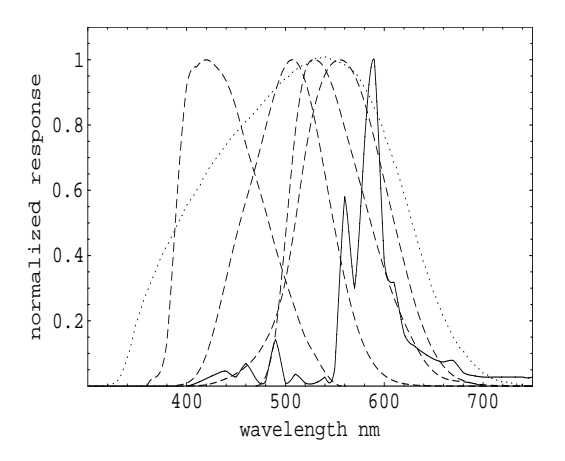

Figura 2.5: Respuesta normalizada del *SQM* (línea de puntos), respuestas estándar responsive the average of the spectral responsive contribution of  $\mathcal{L}_{\text{max}}$  (in  $\mathcal{L}_{\text{max}}$  of  $\mathcal{L}_{\text{max}}$ ) is normalized responses of  $\mathcal{L}_{\text{max}}$  (in  $\mathcal{L}_{\text{max}}$ ) espectral de una lámpara de vapor de sodio de alta presión (línea continua). by the angular response ) given in fig.3 and by  $B, V, \text{loop}$  as y escocopicas (fincas di to Johnson's V bander and The V bander and September 1941 (inter de pairies), respectively esteratured in provided to the pairies of the pairies of the misión  $\ell$ 

Une de les pruebes en el leberatorio consistíe en celculer le eficiencie del instrumento en función del ángulo de aceptancia. Los resultados mostrados en las figuras [2.6](#page-31-0) y [2.7](#page-31-1) demuestran que la respuesta angular del instrumento de la respuessa angular del montamento  $\frac{1}{2}$ gs casi mear masta ios obtenuentes de campo de visión cuando al respuesta está expresada en unidades de magnitud $^{12}$  $^{12}$  $^{12}$ . Sin embargo teniendo en cuenta la ley where is the spectral distribution of the ob-Una de las pruebas en el laboratorio consistía en calcular la eficiencia del es casi lineal hasta los  $80^{\circ 11}$  de campo de visión cuando la respuesta está ex-

<span id="page-30-2"></span> $^{11}$ Desde los -40<sup>o</sup> hasta los 40<sup>o</sup>.

<span id="page-30-3"></span>sponse and is the instrumental response and step  $\frac{1}{\sqrt{2}}$  response and step  $\frac{1}{\sqrt{2}}$  response and step  $\frac{1}{\sqrt{2}}$  response and step  $\frac{1}{\sqrt{2}}$  response and step  $\frac{1}{\sqrt{2}}$  response and step  $\frac{1}{\sqrt{2}}$  resp  $12$ Recordamos que una magnitud es proporcional al logaritmo del flujo.  $14$  (see also tab. 2, column 1):  $14$  (see also tab. 2, column 1):  $2$ 

del coseno cuando las unidades de respuesta son las de radiancia es obvia la no linealidad.

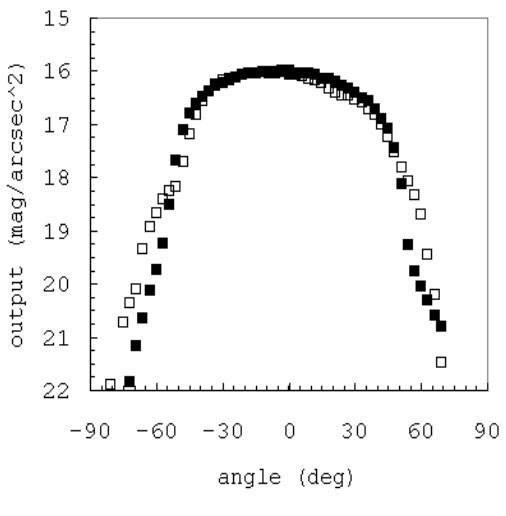

<span id="page-31-0"></span>■ Horizontal plane □ Vertical plane

Figura 2.6: Respuesta angular del instrumento en mag/arcsec<sup>2</sup> con respecto el plano vertical y el plano horizontal.

<span id="page-31-1"></span>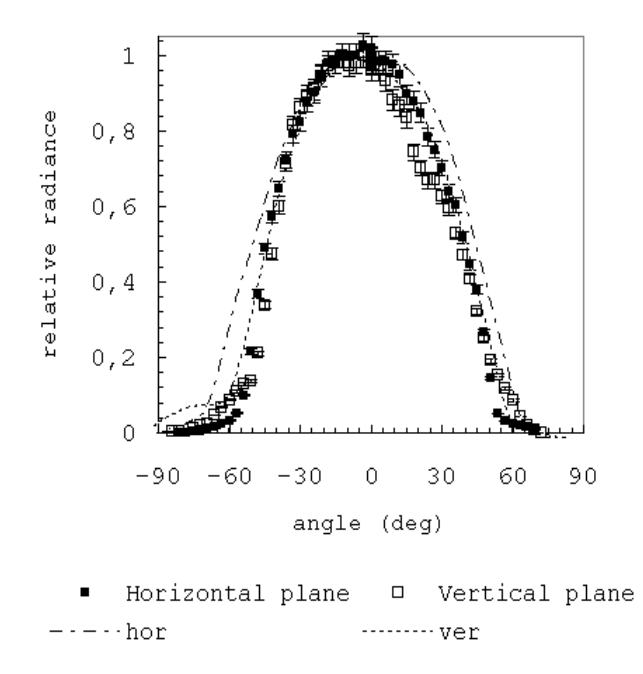

Figura 2.7: Respuesta angular normalizada obtenida por Cinzano [\[13\]](#page-125-1) de la radiancia  $\frac{d}{dt}$  is the normalized output from  $\frac{d}{dt}$  the detector of the detector of the detector of the detector of the detector of the detector of the detector of the detector of the detector of the detector of the detecto percional por y el plano horizontal. percibida por el instrumento proporcionada por el fabricante con respecto el plano vertical  $\mathbf{u}$  and detector at each angle provided by the definition  $\mathbf{u}$ rac<br>o v

<span id="page-32-1"></span>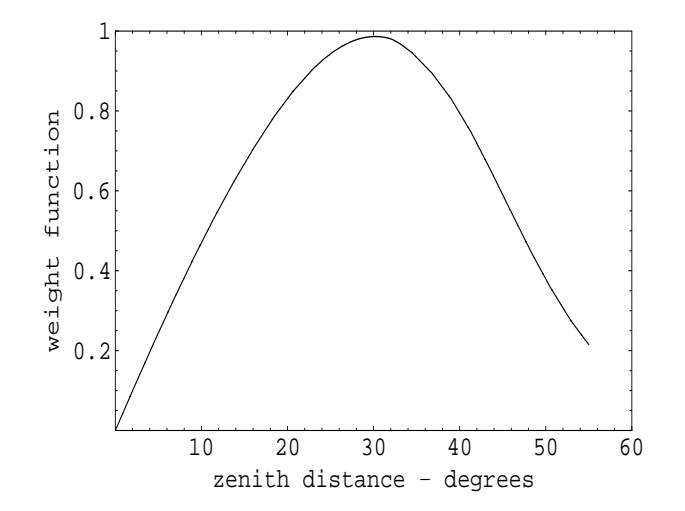

Figura 2.8: Ponderación de la respuesta del instrumento obtenida por Cinzano [\[13\]](#page-125-1) en el que la función peso está en función del angulo cenital.

ángulo de visión está representada en la figura [2.8.](#page-32-1) La función ponderada que corrige la no linealidad entre la radiancia y el

 $\mathop{\rm Del}\nolimits$ de otros instrumentos se obtuvieron las siguientes conclusiones: Debido a las pruebas realizadas por Cinzano [\[13\]](#page-125-1) comparándolas con las

- tector manufacturer, along the vertical (dashed)  $\mathbf{F}$ en significatione en sinte premette del campo de visión.  $\begin{bmatrix} \text{B} & \text{C} \ \text{C} & \text{D} \ \text{D} & \text{D} \ \text{D} & \text{D$ El SQM proporciona un brillo promedio del cielo nocturno, ponderado
- is the radiance of the night sky in the field of  $\frac{1}{2}$  $\overline{a}$  $\mathcal{Y}$  $t$  the angular response decrease and the interobtenidas con telescopios donde se utilizan estrellas para la calibración y los flujos luminosos han de estar corregidos por la absorción de la El SQM proporciona valores del brillo del cielo sin necesidad de realizar correcciones por extinción atmosférica, a diferencia de las medidas atmósfera o extinción.
- $\overline{a}$  $\frac{1}{\sqrt{2}}$  $\mathbf{0}$ lect light from the zenith area down to the horizon.  $\mathbf y$  $\mathcal{F}_{\mathcal{A}}$  , and the solution of the solution  $\mathcal{F}_{\mathcal{A}}$  , and the solution  $\mathcal{F}_{\mathcal{A}}$ Añadiendo filtros estándar  $B,~V$ del sistema fotométrico Johnson y fil-3. Linearity y los ´ındices fot´opicos y escot´opicos. tros fotópicos y escotópicos del estándar CIE permitirá al  $SQM$  obtener medidas precisas en varias bandas incluyendo los índices de color  $B-V$

#### <span id="page-32-0"></span> $\overline{p}$  $\boldsymbol{\mu}$ tance, brightness versus zenithe $\boldsymbol{\mu}$  $t$ maras  $\rm CCD$  de gran campo 2.6.3. Cámaras CCD de gran campo

 $\overline{Du}$  $\frac{d}{dx}$  $\frac{1}{200}$  is  $\frac{1}{20}$  $\frac{1}{\sqrt{2}}$  $t_{\text{teio}}$  e surements between  $18-11$ Duriscoe [\[18\]](#page-125-2) presentó un sistema portátil que produce millones de medidas fotométricas de todo el cielo mediante un mosaico de imágenes obtenidas con un detector CCD. Este sistema permite una caracterización detallada del cielo en condiciones naturales y con contaminación lumínica producida por la iluminación artificial de las ciudades.

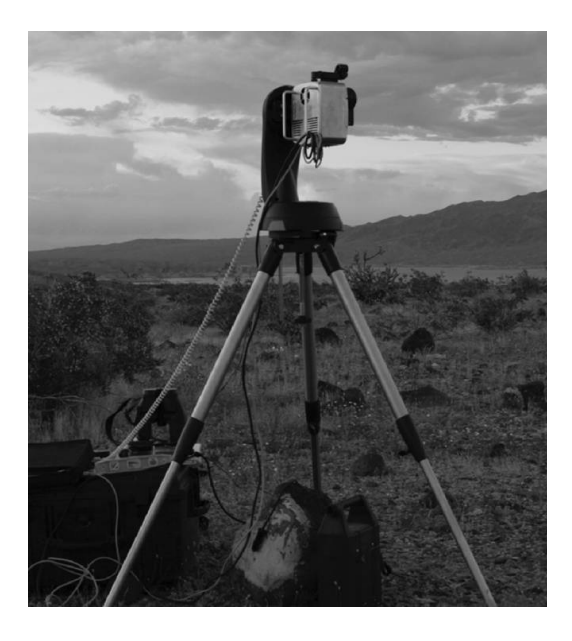

 $\frac{1}{2}$   $\frac{1}{2}$  .  $\frac{1}{2}$  on the latter set of the large-format calculation of  $\frac{1}{2}$  can be convenient. do grou formato Figura 2.9: Sistema desarrollado por *Duriscoe et al.* [\[18\]](#page-125-2) con la cámara de gran formato.

Las medidas se calibran usando imágenes de estrellas estándar en el que  $\frac{10}{3}$  para of more foton ecuación [2.10](#page-33-1) aplicada en astrofotometría estándar se puede calcular el brillo and its response to natural light sources in the sources in the sources in the sources in the sources in the s  $\alpha$  modiant level. se conoce su brillo para el filtro fotométrico V de Johnson y mediante la del fondo de cielo:

<span id="page-33-1"></span><span id="page-33-0"></span>
$$
V - v = C + K_v \cdot \chi + \epsilon \cdot (B - V) \tag{2.10}
$$

 $(B - V)$  es el índice de color de las estrellas procedente también del catálogo conitud opténden de les estuelles de nefer donde  $V$  es la magnitud estándar de las estrellas de referencia del catálogo es la magnitud instrumental,  $C$  es el punto cero,  $K_n$  es el sponse as representative; differences between the KAF 261E coeficiente de extinción, $\chi$  es la masa de aire,  $\epsilon$  es el coeficiente de color y bandwidth. Although it might be argued that a more appropriate  $Hipparcos$  [\[19\]](#page-125-7),  $v$  es la magnitud instrumental,  $C$  es el punto cero,  $K_v$  es el Hipparcos.

El sistema (ver figura [2.9\)](#page-33-0) está compuesto por un trípode, una montura  $\mathcal{O}60ED$  v  $SRIC$  $\frac{1}{\sqrt{2}}$  $STL$  1001E de 256 × 256 píxeles con un tamaño de píxel de 40  $\mu{\rm m}$  y 1024 × Photopic ................ 560 100 179  $a_{\rm rad}$  izada vidos cámaras CCD modolo $a_{\rm acc}$ altacimutal robotizada y dos cámaras CCD modelo *Apogee AP260EP* y *SBIG* 1024 píxeles con un tamaño de píxel de 24  $\mu$ m respectivamente.

Para la adquisición de imágenes de gran campo se usaron dos objetivos fotogr´aficos Nikon de 35 y 50 mm de focal que, combinados con los dos detectores, dan lugar a la obtención de imágenes de  $8.4 \times 14.0$  grados de campo, de ahí la necesidad de tomar varias imágenes para tener un mosaico final y formar una sola imagen all-sky con todo el cielo.

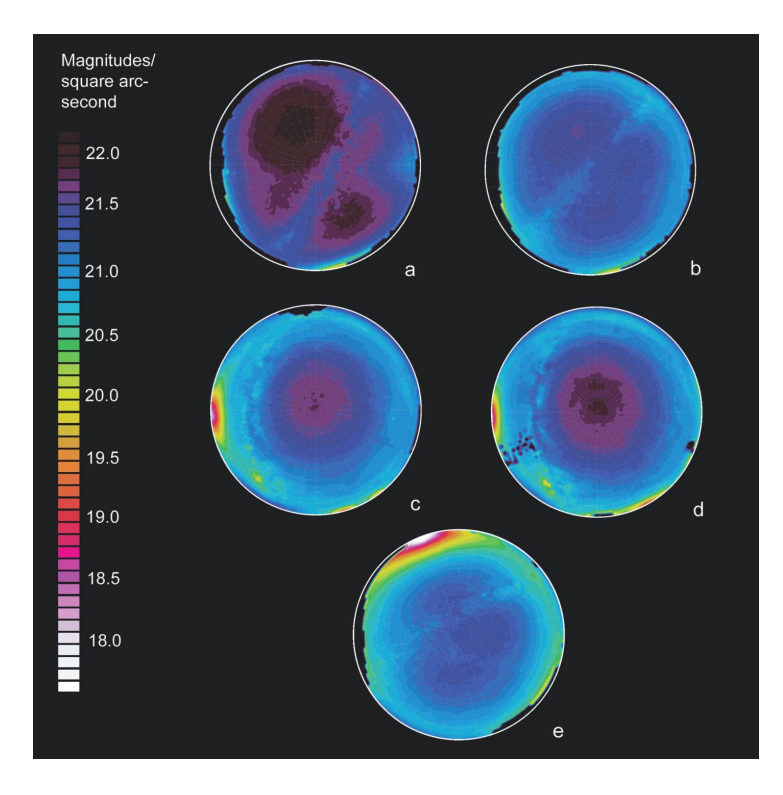

<span id="page-34-1"></span>Figura 2.10: Representaciones all-sky como resultado de la composición de imágenes obtenidas por el sistema desarrollado por *Duriscoe et al.* [\[18\]](#page-125-2).

lugares distintos de Arizona, cada una de las representaciones está formada En la figura [2.10](#page-34-1) podemos ver cinco representaciones all-sky de cinco por una composición de distintas imágenes de menor campo.

#### <span id="page-34-0"></span>2.6.4. Cámaras CCD  $all$ -sky

El último ejemplo de instrumentación portátil es el desarrollado por Schwarz et al. [\[42\]](#page-127-0). El instrumento es conocido con el nombre de TASCA, que corresponde con las iniciales de Tololo all-sky CAmera.

Consiste en un detector CCD de  $1024 \times 1024$  píxeles con un tamaño de píxel de 24  $\mu$ m y un objetivo all-sky Nikon de 8 mm de focal que produce una imagen completa del la bóveda celeste (ver figura [2.11\)](#page-35-0). Además, está provista de cuatro filtros BG38 (azul), OG695 (Rojo), NaD (598 nm) y Hg (543 nm).

TASCA está ideada para identificar pero no calcular la contaminación lumínica en distintas bandas del espectro electromagnético visible cerca del observatorio de Cerro Tololo (desierto de Atacama, Chile), adem´as de, la presencia de nubes u otros objetos transe´untes como meteoritos, aviones, etc. Produce por tanto sólo imágenes no calibradas, y no serían medidas cuantitativas.

<span id="page-35-0"></span>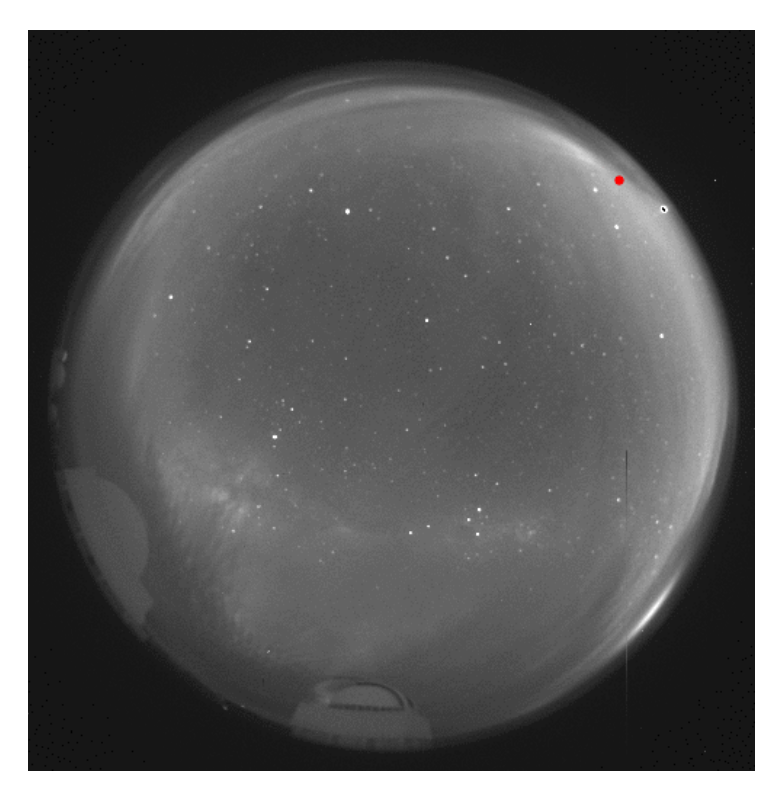

Figura 2.11: Imagen all-sky obtenida del instrumento TASCA desarrollado por Schwarz et al. [\[42\]](#page-127-0).
# Capítulo 3

# Descripción del Prototipo

## 3.1. Introducción

El prototipo desarrollado en el presente trabajo supone una mejora significativa de los descritos en las secciones [2.6.3](#page-32-0) y [2.6.4.](#page-34-0) Obtendremos directamente tres imágenes *all-sky* cada una de ellas filtrada con los filtros del sistema fotométrico Johnson B, V y R.

El cálculo de la contaminación lumínica se realizará aplicando astrofotometría comparando el brillo recibido por las estrellas estándar con el brillo del fondo de cielo.

En este capítulo se describe cada uno de los elementos que forman el prototipo, habiéndolo dividido en dos bloques: hardware y software.

## 3.2. Hardware

En esta sección se van a describir los elementos físicos del prototipo: montura ecuatorial alemana, filtros  $B, V, Y, R$  del sistema fotométrico Johnson, cámara de uso astronómico y objetivo fotográfico *all-sky*.

## 3.2.1. Montura Ecuatorial

La montura ecuatorial es el soporte usado para mover la cámara a lo largo de dos ejes perpendiculares de movimiento que son los de ascensión recta y declinación. La montura ha de estar necesariamente alineada respecto al polo celeste y esto se consigue con el introscopio<sup>[1](#page-36-0)</sup>.

<span id="page-36-0"></span> $^{1}\mathrm{Es}$  un elemento de la montura que interviene en la alineación del telescopio. También se le conoce como buscador de la Polar.

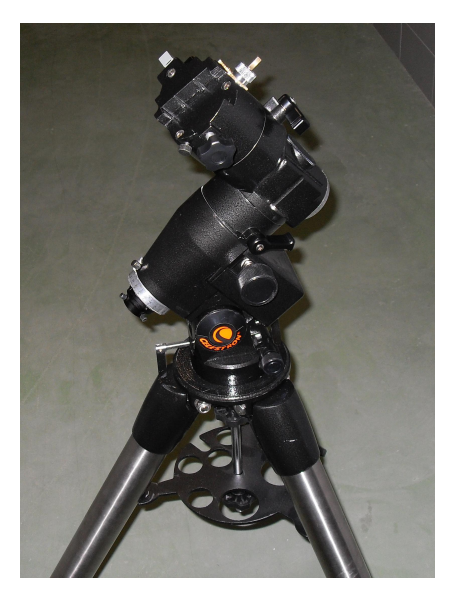

Figura 3.1: Montura ecuatorial alemana utilizada en el presente trabajo.

La razón de este alineamiento es garantizar que la cámara realiza un perfecto seguimiento de la b´oveda celeste, por ello la montura ecuatorial va equipada con dos motores, el de ascensión recta y el de declinación.

Si no se realiza el seguimiento de la bóveda celeste las imágenes de nuestras estrellas aparecerían alargadas porque la exposición no es instantánea. Dependiendo de los niveles de contaminación lumínica, algo que estimamos cualitativamente, podrían ser necesarias exposiciones de segundos o incluso de minutos, tiempo suficiente para que los objetos celestes se desplacen durante la adquisición de las imágenes.

En cualquier caso, tras la experiencia adquirida durante el presente trabajo, se llegó a la conclusión de que con detectores más eficientes y un diseño ´optico optimizado para medir la contaminaci´on lum´ınica en las bandas que realmente interesen es totalmente factible prescindir de la montura ecuatorial as´ı como del sistema de seguimiento porque no son necesarios tiempos de integración prolongados.

## <span id="page-37-0"></span>3.2.2. Filtros Fotométricos

La razón principal para usar filtros en astronomía es analizar la cantidad de radiación emitida por un cuerpo celeste en una porción reducida del espectro electromagnético. En la mayoría de los casos, la emisión masiva de una radiación a cierta longitud de onda es indicativa de algún fenómeno asociado.

Para eliminar el resto de la radiación emitida por el cuerpo celeste y dejar

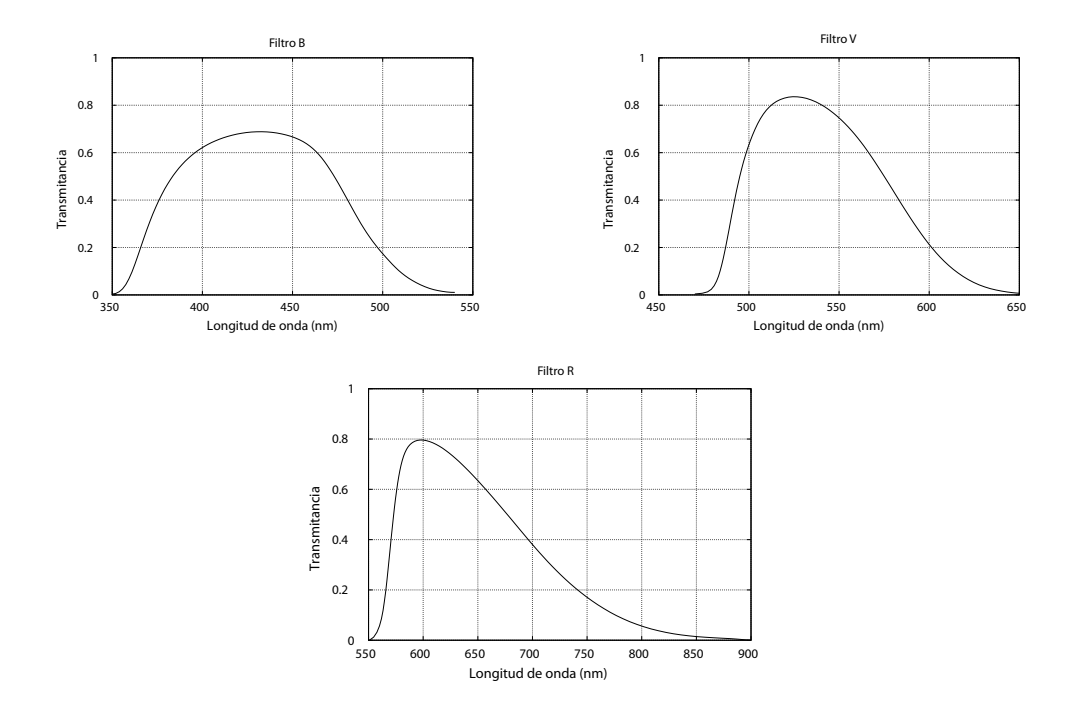

<span id="page-38-1"></span>Figura 3.2: Respuestas espectrales de los filtros BVR proporcionada por el fabricante (Custom Scientific).

pasar la radiación emitida a tal longitud de onda se utilizan filtros específicos, como por ejemplo el denominado  $H_\alpha,$ que aisla la radiación con longitud de onda en torno a 656 nm.

Otros filtros, como los que se han utilizado en el presente trabajo, nos permiten medir en qué longitud de onda brilla más un astro determinando así indirectamente, su temperatura superficial $^2$  $^2$  y, por tanto, el tipo espectral aproximado.

Los catálogos estelares tienen caracterizadas las radiaciones emitidas por las estrellas en base al sistema fotométrico Johnson siendo, por lo tanto, éste un sistema estandarizado. En la figura [3.2](#page-38-1) están representadas las transmitancias de los tres filtros  $B, V, y, R$  proporcionadas por el fabricante.

<span id="page-38-0"></span><sup>2</sup>Las estrellas, a pesar de no ser cuerpos negros perfectos, pueden ser bastante bien modelizados como tales, por eso hay una relación directa entre la radiación emitida y su temperatura superficial.

## <span id="page-39-2"></span>3.2.3. Detector

Debido a que las imágenes que se obtendrían son *all-sky* será necesaria una gran superficie de detector y que el detector sea de uso astronómico<sup>[3](#page-39-0)</sup>.

El detector escogido ha sido el modelo Kodak Enhanced KAI-11000M ensamblado por Santa Barbara Instrument Group en el modelo de cámara STL-11000M. La figura [3.4](#page-40-0) muestra una curva con la eficiencia cuántica del detector en base a los datos proporcionados por el fabricante.

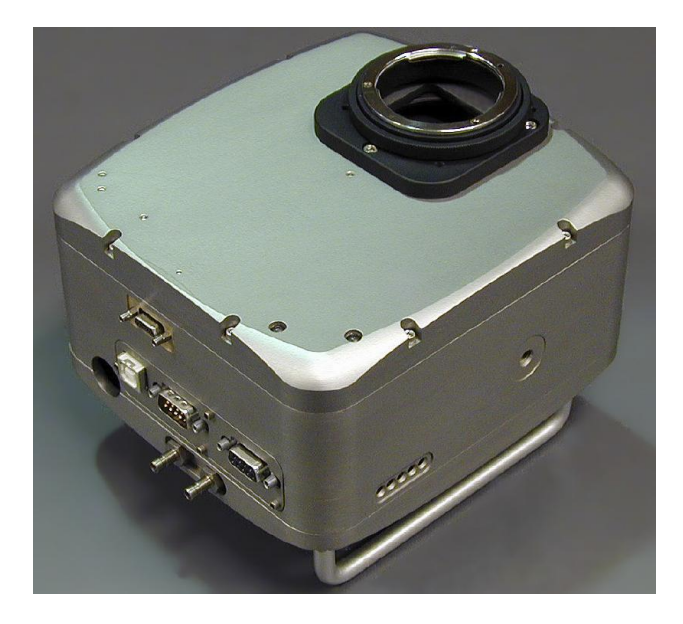

Figura 3.3: Cámara SBIG modelo STL-11000M de uso astronómico.

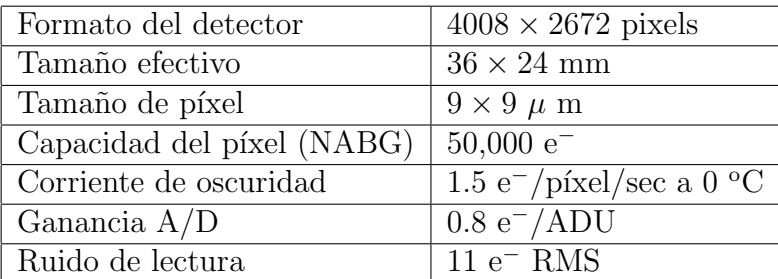

Para deducir el ruido de lectura en  $ADUs<sup>4</sup>$  $ADUs<sup>4</sup>$  $ADUs<sup>4</sup>$  se aplica la siguiente expresión:

$$
N_r(ADU) = \frac{N_r(e^{-RMS})}{\text{Ganancia}} \tag{3.1}
$$

<span id="page-39-0"></span><sup>&</sup>lt;sup>3</sup>Los detectores de uso astronómico garantizan una aceptable sensibilidad y rango de sensibilidad espectral y, por tanto, poder observar objetos de brillo muy débil.

<span id="page-39-1"></span> $4 ADU$  viene del inglés anolog-to-digital units y es a lo que se le denomina las cuentas por píxel de un detector.

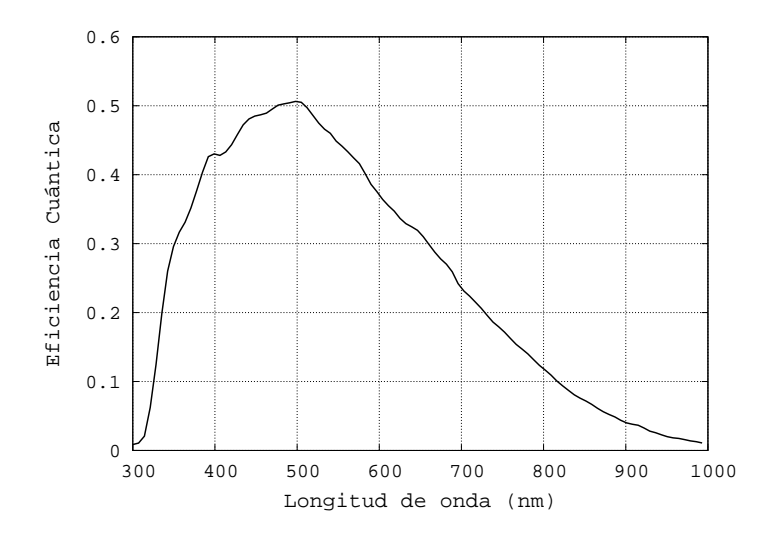

Figura 3.4: Eficiencia cuántica del detector KAI-11000M de la cámara STL-11000M

siendo entonces 13.75 ADUs el ruido de lectura.

## 3.2.4. Objetivo all-sky

El objetivo *all-sky* servirá para obtener una imagen de toda la bóveda celeste, lo que nos permitirá con una sola exposición calcular la contaminación lumínica de todo el cielo observado.

La elección del objetivo *all-sky* adecuado dependerá de las dimensiones del detector y de la resolución espacial necesaria para interpretar los resultados. Acorde a las dimensiones del detector  $36 \times 24$  mm y al interés de obtener un campo de visión de 180<sup>°</sup> en todas direcciones, se podría calcular fácilmente la distancia focal del objetivo all-sky necesario, para ello aplicamos la siguiente expresión  $[45]$ :

<span id="page-40-1"></span><span id="page-40-0"></span>
$$
R = 2 \cdot f \cdot \sin\left(\frac{\theta}{2}\right) \tag{3.2}
$$

donde  $R$  es la longitud más corta entre el centro del detector y el borde,  $f$ es la distancia focal del objetivo *all-sky* y  $\theta$  es el semiángulo del campo de visión, por tanto, como en nuestro caso concreto  $R = 12$  mm y  $\theta = 90^{\circ}$ , deducimos que la distancia focal del objetivo ha de ser  $f = 8.5$  mm.

Debido al alto coste que supone diseñar y construir un objetivo a medida, se ha decidido recurrir a los objetivos comerciales que proporcionan los fabricantes de material fotográfico. Los objetivos comerciales que tienen una distancia focal cercana a la calculada son de 8.0 mm y 10.5 mm. En principio podría estar claro que el objetivo de 8.0 mm se adecúa a nuestras necesidades porque tendr´ıamos una imagen circular perfecta del cielo proyectada en el detector sobrando detector en las dos direcciones principales, sin embargo la resolución espacial media sería peor que el de un objetivo de 10.5 mm de distancia focal. Acorde a la ecuación [3.2](#page-40-1) podemos deducir que la resolución espacial media de un objetivo de 8.0 mm es de ∼ 232 arcsec/píxel y el de 10.5 mm es de  $\sim$  177 arcsec/píxel.

El objetivo de 10.5 mm cubre un campo de visión de 180° en la dirección más ancha del detector y 140<sup>o</sup> en la dirección más estrecha del detector. Sin embargo, teniendo presente que la orografía de la mayoría de los lugares donde se realizarán las observaciones no permitirán aprovechar por completo el campo de 180<sup>°</sup> de cielo se decide, por tanto, optar por el objetivo fotográfico all-sky de 10.5 mm.

## 3.3. Software

Una de las componentes más críticas de este prototipo, no sólo por su importancia sino también por su complejidad, es el software que comanda el instrumento. El *software* está dividido en dos grandes bloques: el de adquisición de imágenes y el de procesamiento y cálculo.

El primer bloque va implícito en el uso de la cámara descrita en el apartado [3.2.3,](#page-39-2) ya que es el software suministrado por el fabricante para uso de la cámara.

El segundo bloque es el código desarrollado por el autor del presente trabajo y que abarca las siguientes etapas: Astrometría, Identificación, Fotometría y Representación de resultados.

En la figura [3.5](#page-42-0) podemos ver el diagrama de flujo que representa la secuencia de etapas abarcadas durante el procesamiento de los datos y el cálculo.

Todo el *software* de apoyo utilizado así como la plataforma en el que se ejecuta es gratuita y de distribución libre. El código desarrollado está escrito en Fortran 77 para el cálculo intensivo de algoritmos astronómicos (ver Ap´endice [A\)](#page-90-0), en Perl para el tratamiento de datos y en gnuplot para la representación de los resultados.

Todos los ejecutables están comandados mediante un intérprete de órdenes en shell scripts, de esta manera se ejecutan todos los pasos del segundo bloque de forma autom´atica sin necesidad de que el usuario del instrumento tenga que interaccionar con el mismo durante el procesamiento de datos ni en el cálculo.

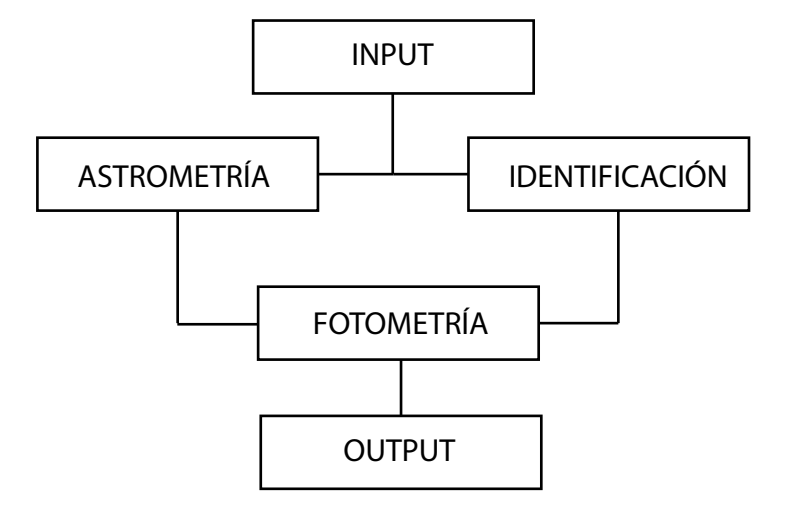

<span id="page-42-0"></span>Figura 3.5: Diagrama de flujo de la secuencia de etapas.

Gracias a la versatilidad de los intérpretes de órdenes escritos para sistemas operativos libres y gratuitos es totalmente viable la implementación de paquetes que han sido desarrollados con plataformas de filosofía  $GPL$ <sup>[5](#page-42-1)</sup>.

Además del código desarrollado por el autor del presente trabajo existen otros paquetes de libre distribución y gratuitos que se han implementado. Estos son ESO-MIDAS [\[47\]](#page-127-1); un software de procesamiento de imágenes digitales procedente del European Southern Observatory y DAOPHOT [\[16\]](#page-125-0); un software específico de fotometría estelar desarrollado por Peter Stetson [\[21\]](#page-125-1).

## <span id="page-42-2"></span>3.3.1. Astrometría

En la etapa de astrometría se procede a la transformación de coordenadas ecuatoriales a coordenadas horizontales (acimut y altura) de los objetos se-leccionados manualmente desde las imágenes mediante el software IRIS [\[28\]](#page-126-0) y el software de simulación estelar Stellarium [\[44\]](#page-127-2).

Inicialmente se tienen los archivos astrometria.dat, coordenadas.dat, y datos.dat.

El archivo astrometria.dat es creado manualmente y contiene los datos (HD posx posy) de las estrellas identificadas. La primera columna se refiere al Identificador Henry Draper (HD), la segunda a la posición x del objeto en el detector y la tercera a la *posición*  $y$ .

El archivo coordenadas.dat contiene los datos (HD ra2000 dec2000 ) de 132633 estrellas. Concretamente se trata de un archivo con los datos as-

<span id="page-42-1"></span><sup>5</sup>General Public Licence

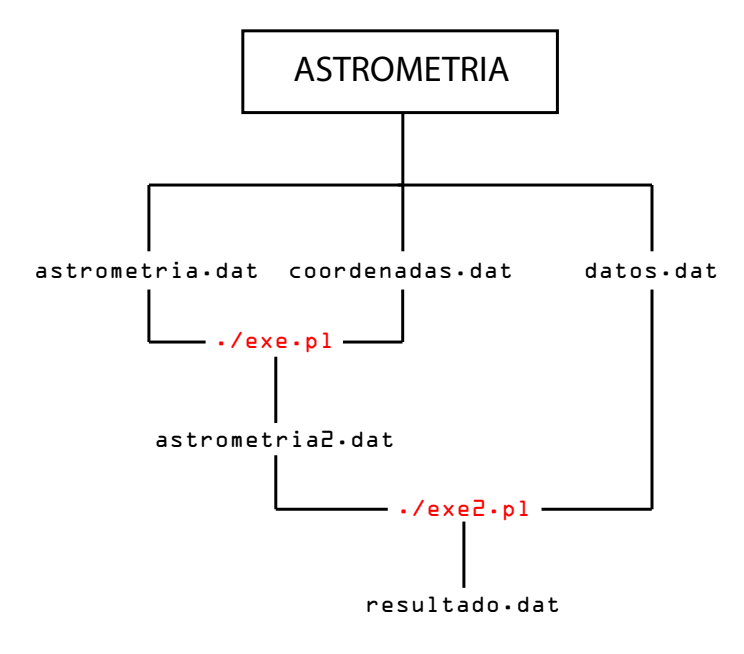

<span id="page-43-1"></span>Figura 3.6: Diagrama de flujo de la etapa de *astrometría*.

trométricos de las estrellas recopiladas de los catálogos utilizados ([\[19\]](#page-125-2) y [\[33\]](#page-126-1)). La primera columna se refiere al Identificador Henry Draper (HD), la segunda a la Ascensión Recta y la tercera a la Declinación referidas a la ´epoca J2000.

El archivo *datos.dat* contiene los parámetros relativos a la fecha y hora en tiempo universal (UT ó  $GTM$ ) cuando se realiza la observación además de las coordenadas geográficas del punto de observación (Y M D hh mm ss  $Glo$  Mlo Slo Gla Mla  $WE)^6$  $WE)^6$ .

De acuerdo con el diagrama de flujo mostrado en la figura [3.6,](#page-43-1) mediante el código en *perl ./exe.pl* (ver Apéndice [B.1.1\)](#page-102-0), se crea el archivo *astro*metria2.dat que contiene los datos (HD ra2000 dec2000 posx posy) de las estrellas que están registradas en *astrometria.dat* y *coordenadas.dat.* 

Mediante  $_{\ell}$ exe $_{2}$ .pl (ver Apéndice [B.1.2\)](#page-103-0) se crea el archivo resultado.dat que contiene los valores de acimut y altura de las estrellas identificadas ma-nualmente en el momento de la observación<sup>[7](#page-43-2)</sup>.

<span id="page-43-0"></span> ${}^{6}Y$ : año, M: mes, D: día, hh: hora, mm: minuto, ss: segundo, Glo: longitud (grados), Mlo: longitud (minutos), Slo: longitud (segundos), Gla: latitud (grados), Mla: latitud (minutos), Sla: latitud (segundos), WE: hemisferio respecto Greenwich (W=1 y E=0).

<span id="page-43-2"></span><sup>&</sup>lt;sup>7</sup>Contiene los datos (*HD ra2000 dec2000 ra dec azimut altitud posx posy*) de las estrellas que están en astrometria2.dat

## <span id="page-44-0"></span>3.3.2. Identificación

En la etapa de identificación se procede a la búsqueda automática de estrellas en la imagen. En ésta etapa están implementados los paquetes mencionados anteriormente eso-midas [\[47\]](#page-127-1) y daophot [\[16\]](#page-125-0).

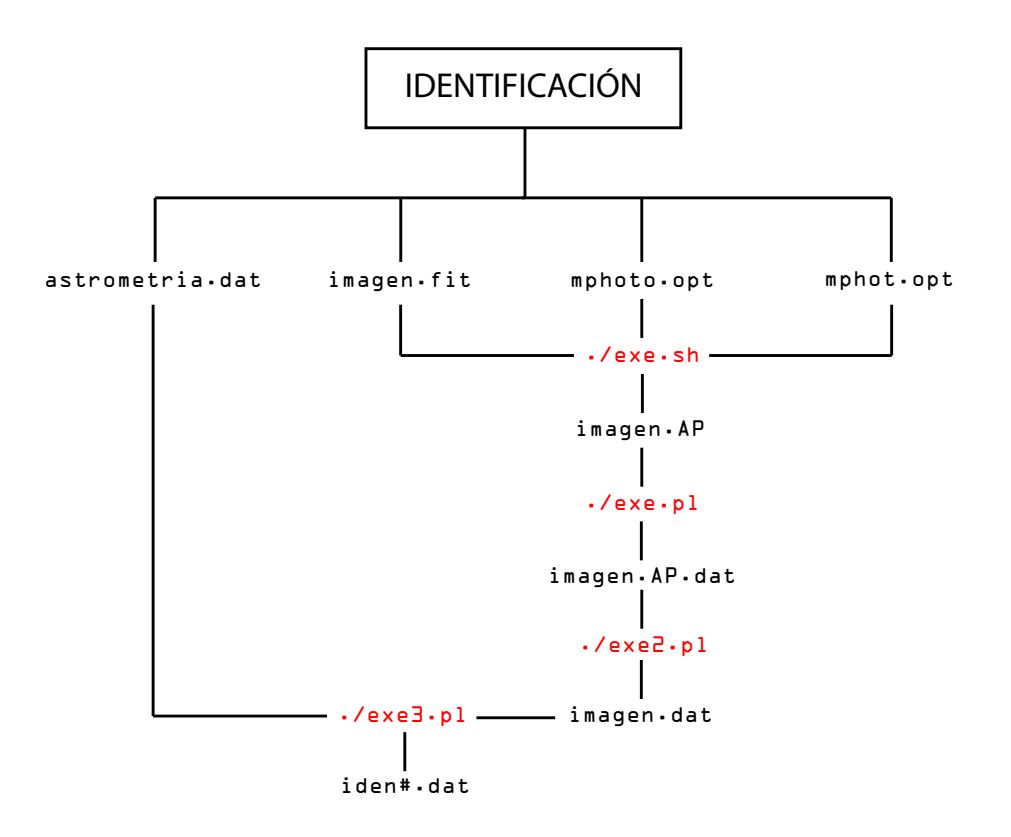

Figura 3.7: Diagrama de flujo de la etapa de *identificación*.

Inicialmente se tienen los archivos imagen.fit, mphoto.opt, mphot.opt y astrometria.dat descrito en el apartado anterior.

El archivo *imagen.fit* es una de las imágenes obtenidas por el instrumento en formato FITS.

El archivo *mphoto.opt* (ver Apéndice [B.2.1\)](#page-105-0) son los radios de aberturas circulares concéntricas que se determinan en *fotometría astronómica* para calcular las magnitudes instrumentales.

En nuestro caso concreto, se han definido 6 radios de 6 aberturas circulares. Las cuatro aberturas más pequeñas son las que contienen flujo de luz de las estrellas mezcladas con luz del fondo de cielo y los otros dos radios son referidas a las aberturas concéntricas que delimitan sólo la región del fondo de cielo que rodea a la estrella.

Lo que se pretende con estas aberturas es restarle al flujo percibido con las aperturas más pequeñas el flujo percibido del fondo de cielo, de modo que finalmente nos quede el flujo de luz proveniente sólo de las estrellas.

El archivo *mphot.opt* (ver Apéndice [B.2.2\)](#page-105-1) es un listado de las características del detector además de los criterios establecidos para la detección automática de estrellas. Estos criterios facilitan la exclusión de objetos que no son estrellas como por ejemplo los defectos de p´ıxeles calientes en el detector, fuentes extensas de luz o incluso fuentes artificiales de luz como pueden ser las luminarias que pudieran ser capturadas en la imagen.

Los archivos \*.opt están directamente relacionados con el uso de *daop*hot  $[16]$ . Hroch, F. muestra en  $[27]$  una descripción más detallada de su implementación en el código para que trabaje de manera no interactiva o automática.

El archivo imagen.AP es el resultado de haber aplicado daophot y eso-midas [\[47\]](#page-127-1) mediante el *shell script ./exe.sh* (ver Apéndice [B.2.3\)](#page-106-0). El resultado es un listado de objetos identificados automáticamente con su posición  $x$  e  $y$  en el detector así como las magnitudes instrumentales correspondientes a cada abertura definida.

El archivo *imagen.AP.dat* es el resultado de aplicar el código en *perl* ./exe.pl (ver Apéndice [B.2.4\)](#page-107-0) al archivo *imagen.AP*. La finalidad es eliminar la cabecera de éste último porque no son datos necesarios.

El archivo *imagen.dat* es el resultado de aplicar el código ./*exe2.pl* (ver Apéndice [B.2.5\)](#page-107-1) al archivo *imagen.AP.dat*. La finalidad es eliminar los objetos con magnitudes instrumentales erróneas.

Estas son identificadas porque sus valores son  $99.999$ . De este modo, el archivo *imagen. dat* sólo contiene las estrellas identificadas con las magnitudes de las cuatro aberturas más pequeñas y certeras.

Por último, mediante el código  $\ell$ exe $\ell$ *pl* se seleccionan los datos que son comunes en los archivos *imagen.dat* y astrometria.dat<sup>[8](#page-45-0)</sup> y se escriben en los archivos iden#.dat.

En nuestro caso concreto tenemos cuatro archivos  $iden\#data$  correspondientes a las cuatro aberturas formados por cinco columnas de datos (HD posx posy mag# err#) donde la primera columna se refiere al Identificador Henry Draper (HD), la segunda a la posición x, la tercera a la posición y, la cuarta a la magnitud de la abertura  $n^o \#$  y la quinta a su error.

<span id="page-45-0"></span> $8$ Un objeto está registrado en imagen.dat y astrometria.dat cuando coinciden en ellos las posiciones x e y.

#### <span id="page-46-1"></span>3.3.3. Fotometría

En la etapa de fotometría se procede al cálculo de la magnitud aparente estándar y su conversión a irradiancia espectral (ver sección [4.4.2\)](#page-61-0) del brillo emitido por el fondo de cielo. Con los datos procesados en las etapas de astrometría e *identificación* se realiza el cálculo final de la contaminación lumínica.

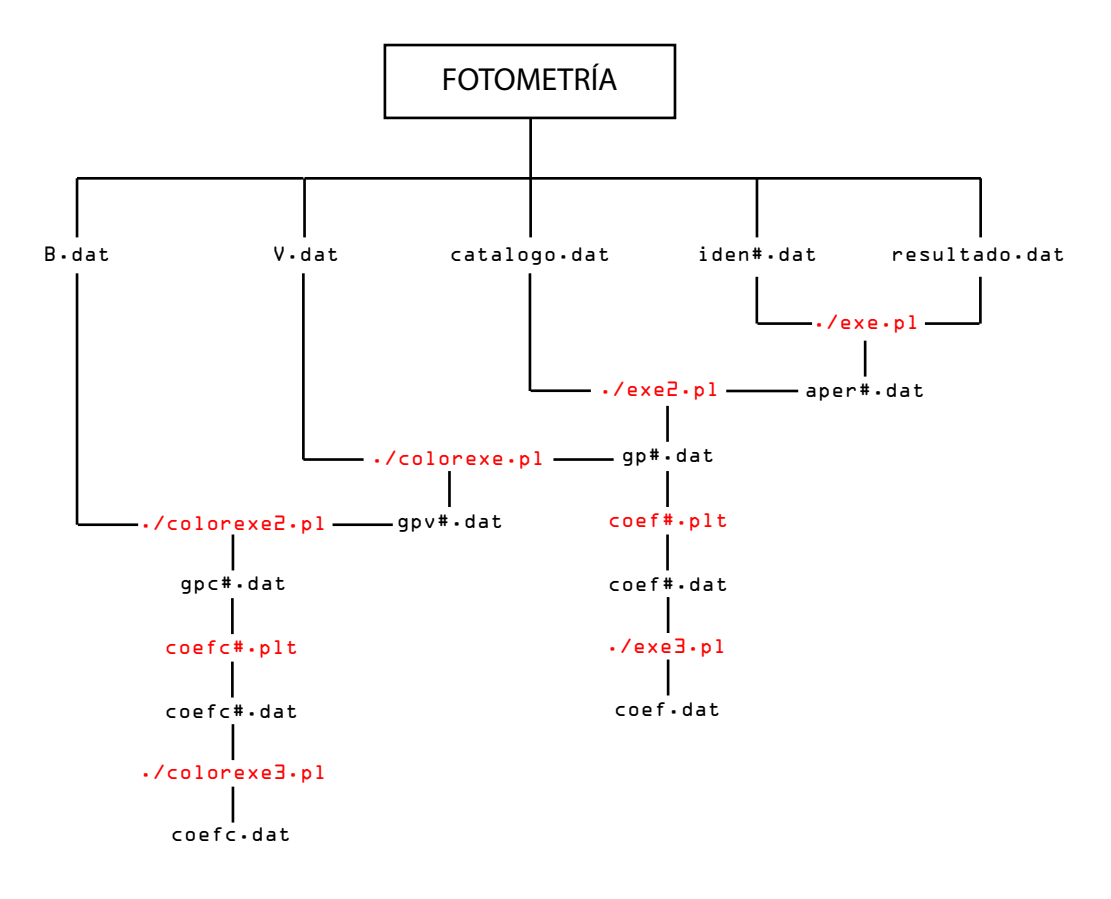

Figura 3.8: Diagrama de flujo de la etapa de fotometría.

De inicio se tienen los cuatro archivos  $iden \# data$  de la etapa de *Identi*ficación, el archivo resultado.dat de la etapa de Astrometría y los archivos B.dat, V.dat y R.dat que contienen las magnitudes aparentes estándar en el sistema *fotométrico Johnson*<sup>[9](#page-46-0)</sup>.

Dependiendo del filtro usado, se duplica su correspondiente archivo de magnitudes aparentes estándar  $B$ ,  $V$  o  $R$  y es renombrado como *catalogo.dat*.

<span id="page-46-0"></span><sup>&</sup>lt;sup>9</sup>El archivo B.dat contiene 98632 estrellas, V.dat contiene 117413 estrellas y R.dat contiene únicamente 3365 estrellas del catálogo completo.

Mediante el ejecutable ./exe.pl se crean cuatro archivos denominados aper#.dat compuestos por los datos (HD airmass mag) referidos a cada una de las cuatro aberturas definidas anteriormente, donde la primera columna indica el Identificador Henry Draper (HD), la segunda la masa de aire que la luz procedente de la estrella tiene que atravesar y la tercera la magnitud instrumental. Estos archivos son el resultado del cruce entre los archivos  $iden\#.dat$  y resultado.dat.

Mediante el ejecutable ./exe2.pl se crean cuatro archivos denominados  $qp\#data$  compuestos por los datos (*airmass mag Cmag HD*) donde se ha añadido una columna con las magnitudes aparentes estándar de los catálogos correspondientes. Estos archivos son el resultado del cruce entre los archivos  $aper\#. dat y catalogo.dat.$ 

A partir de aquí se bifurca el procedimiento en dos caminos con el propósito de obtener mediante mínimos cuadrados los coeficientes de *extinción*, de punto cero y términos de color.

Uno de los caminos, el más sencillo y básico, no tendrá en cuenta los términos de color mientras que el otro camino sí los tendrá en cuenta. La finalidad es comprobar cualitativamente si la diferencia de usar uno u otro método tiene un gran impacto en los resultados.

Las subrutinas  $\cos\theta \neq \theta$  is son scripts<sup>[10](#page-47-0)</sup> de gnuplot [\[26\]](#page-125-3) que han sido implementadas en el código para el cálculo por mínimos cuadrados de los coeficientes sin términos de color. El resultado son cuatro archivos coef#.dat correspondientes a cada una de las cuatro aberturas definidas y mediante el ejecutable  $.$ /exe $3.$ pl se crea un único archivo coef.dat que contienen agrupados tales coeficientes en dos columnas  $(C K)^{11}$  $(C K)^{11}$  $(C K)^{11}$ .

Mediante los ejecutables ./colorexe.pl, ./colorexe2.pl y ./colorexe3.pl obtenemos los archivos  $qpv\#.dat$  y  $qpc\#.dat$  donde se van escribiendo los  $Colo res^{12}$  $res^{12}$  $res^{12}$  de las estrellas identificadas, posteriormente, con las subrutinas  $coefc\#.plt$ de gnuplot se realiza el cálculo por mínimos cuadrados de todos los coeficientes. El archivo resultante de todo el procedimiento es denominado coefc.dat y contiene los datos  $(C \ K \ BV)$ , siendo los de la tercera columna BV los términos de color.

<span id="page-47-0"></span> $10$ Un script es un guión o conjunto de instrucciones que permiten la automatización de tareas, creando pequeñas utilidades.

<span id="page-47-2"></span><span id="page-47-1"></span> $11C$  es el coeficiente de puesta a cero y K es el coeficiente de extinción atmosférica.

 $12$ En astronomía, se define con el nombre de *color* al valor que resulta de restar las magnitudes estándar de dos bandas fotométricas diferentes de un mismo objeto. En nuestro caso concreto, el color de una estrella es la diferencia entre su magnitud  $B<sub>y</sub>$  su magnitud  $V$ .

#### 3.3.4. Representación de resultados

En esta etapa se muestran gráficamente los resultados como consecuencia de los cálculos realizados en el resto de etapas. Estos son por orden de aparición: la relación entre las magnitudes de los catálogos de las estrellas identificadas respecto a las magnitudes calculadas a ra´ız de los ajustes por mínimos cuadrados; en segundo lugar el valor de las magnitudes calculadas en cada píxel en las imágenes obtenidas con el instrumento y, por último, el valor de la irradiancia espectral en cada píxel en las imágenes obtenidas.

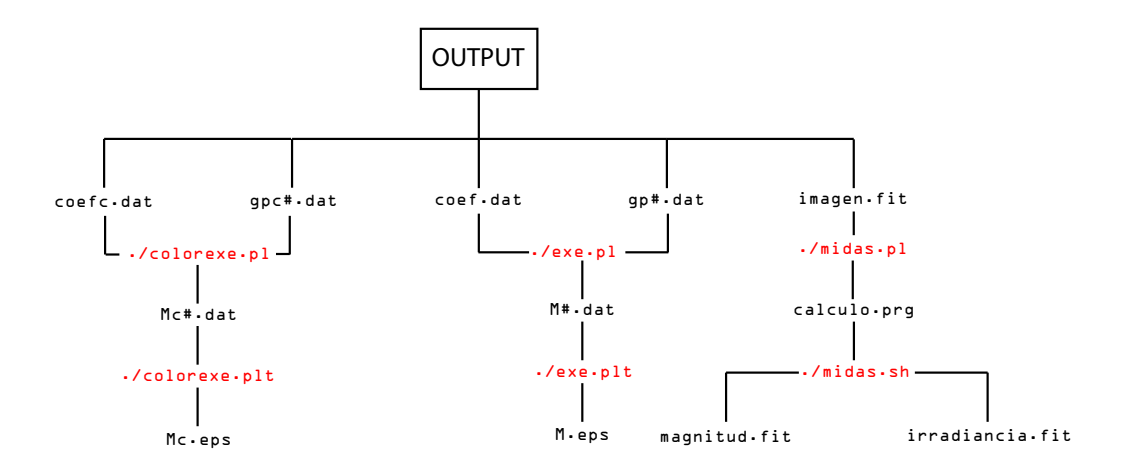

Figura 3.9: Diagrama de flujo de la etapa de *representación de resultados*.

De la etapa de fotometría (sec. [3.3.3\)](#page-46-1) se tienen los archivos *coefc.dat*,  $\cot \theta$ .dat, qpc#.dat, qp#.dat y la imagen obtenida del instrumento *imagen.fit.* 

Como resultado de ejecutar ./colorexe.pl se obtiene un archivo con los valores de las magnitudes reales de las estrellas identificadas y los calculados por mínimos cuadrados teniendo en cuenta los términos de color. Posteriormente se ejecuta la subrutina en gnuplot ./colorexe.plt para representar gráficamente el ajuste entre ambas variables.

De igual modo, se procede sin tener en cuenta en este caso los términos de color mediante el ejecutable ./exe.pl y la subrutina ./exe.plt.

La obtención de los mapas de magnitudes e irradiancias espectrales por píxel son resultado de la ejecución de ./midas.pl y ./midas.sh sobre la imagen.

# Capítulo 4

# Adquisición, Calibración y Cálculo

## 4.1. Introducción

En este capítulo se detalla el protocolo llevado a cabo en la medición de la contaminación lumínica desde la adquisición de las imágenes hasta su cálculo. Se explicará, además, el procedimiento seguido en la corrección de las im´agenes debido a las fuentes de errores asociadas a los detectores digitales.

## 4.2. Proceso de Adquisición

El proceso de adquisición comienza con la puesta en estación del prototipo y termina con la captura de las im´agenes. La captura de im´agenes es una parte automática del procedimiento que depende del *software* de adquisición suministrado por el fabricante de la cámara y, por tanto, vendrá detalladamente escrito en su correspondiente manual. Respecto a la puesta en estación del instrumento se tendrá primeramente que orientar la montura hacia el norte, para ello hemos de centrar la imagen de la estrella polar en el introscopio, posteriormente, se ha de nivelar la montura ecuatorial, para ello debe dis-poner de un nivel tórico<sup>[1](#page-50-0)</sup> que facilite el nivelado del plano donde se ancla el detector.

El detector debe de estar colocado en la montura de modo que el objetivo fotográfico *all-sky* ha de estar apuntando hacia el cenit. Un nivel tórico comercial facilitará la realización de tal procedimiento. Con tiempos de integración muy cortos enfocamos el objetivo hacia el infinito, para ello tomamos

<span id="page-50-0"></span><sup>&</sup>lt;sup>1</sup>Los niveles tóricos son niveles de burbuja de agua circulares que permiten nivelar planos en  $X$  e  $Y$  simultáneamente.

un objeto lejano como referencia y lo visualizamos con cada uno de los filtros. Modificando la rueda de enfoque del objetivo all-sky hemos de obtener el mejor enfoque simult´aneo con los tres filtros, pero teniendo presente que con los tres filtros no se consigue la misma calidad de enfoque porque la longitud de camino ´optico entre cada uno de ellos es diferente. Lo que se pretende es que con uno de ellos se tenga la "mayor" calidad de enfoque mientras que con los otros dos se obtenga la "misma" calidad de enfoque o mejor dicho estén las im´agenes con esos dos filtros igualmente desenfocadas. Normalmente, como la longitud del camino óptico depende de la longitud de onda<sup>[2](#page-51-0)</sup>, el filtro de referencia para nuestro enfoque es el filtro V ya que los tres filtros tienen el mismo grosor.

A continuación se tiene que establecer los tiempos de exposición de las imágenes, de ello dependerá en gran medida los niveles de contaminación lumínica del lugar. Sabiendo que las fuentes de calibración son las estrellas, si se estima cualitativamente que hay niveles altos de contaminación, serán necesarios tiempos prolongados de exposición para que las fuentes queden bien grabadas en la imagen, sin embargo se ha de tener cuidado con no saturar el detector. Saturar el detector o algunos píxeles implica que éstos están recibiendo m´as fotones de los que pueden contabilizar, por consiguiente se desconocerá el flujo percibido por ellos. Las partes del detector no saturadas serán las que den valores reales de flujo y consecuentemente de brillo. No existe una regla para establecer estos tiempos de integración, incluso diferentes tiempos de integración darán lugar a los mismo resultados pero se ha de tener claro que la imagen de las fuentes que se escojan para el cálculo no tienen que estar saturadas, y los píxeles del detector que estén saturados no servirán para la estimación del brillo.

El siguiente paso será poner en marcha los motores de seguimiento de ascensión recta y declinación, con esto se pretende que la cámara  $all\text{-}sky$  se mueva solidaria a la bóveda celeste compensando la rotación de la Tierra, gracias al sistema de seguimiento autom´atico los objetos celestes parecen inmóviles. Si los motores de seguimiento están mal ajustados o sus velocidades de movimiento no son las adecuadas podremos observar que nuestras fuentes puntuales de calibración (estrellas) aparecen alargadas, aún más cuanto mayor sea el tiempo de exposición.

<span id="page-51-0"></span><sup>&</sup>lt;sup>2</sup>Conceptualmente, la longitud de camino óptico es igual al producto del índice de refracción del material por la distancia que la luz recorre sobre el mismo  $(OPL = n(\lambda) \cdot d)$ .

## 4.3. Proceso de Corrección

Nos referimos a los procesos de corrección como aquellos que tienen que ver con el tratamiento preliminar básico de las imágenes. Es bien sabido que las imágenes digitales obtenidas con detectores CCD almacenan más información en cada unidad digital o píxel de la que es debida al objeto que se observa. Cada píxel tiene un número mínimo de cuentas<sup>[3](#page-52-0)</sup> en el momento inicial del encendido de la cámara al que se denomina Bias, otro número de cuentas que depende de la temperatura del detector al que se denomina Corriente de Oscuridad<sup>[4](#page-52-1)</sup> y por último tendremos las cuentas que son propias del brillo del objeto que se observa.

Puesto que la corrección del Bias y de la Corriente de Oscuridad son procedimientos estándar en la reducción de imágenes astronómicas no merecer´a explicaci´on alguna en el presente trabajo, sobre todo cuando de forma automática la cámara realiza tales correcciones en cada adquisición.

### 4.3.1. Corrección con Flat-Field

El flat-field es el procedimiento realizado para corregir los defectos o remover los elementos obtenidos en imágenes 2-D que son causadas por alteraciones en la sensibilidad de cada p´ıxel del detector y por las distorsiones en el camino óptico. Este es un procedimiento rutinario realizado sobre cámaras CCD de uso astronómico. En  $[24]$  se puede ver una descripción general del proceso de *flat-field* en imágenes astronómicas aunque en este apartado se describirá el procedimiento realizado de acorde al tipo de imágenes  $all-Sky$ realizadas.

Para realizar los flat-field utilizaremos una esfera integradora, porque el campo de visión a observar con la cámara es de 180°, iluminada desde uno de sus puertos por una lámpara incandescente halógena. La sensibilidad a la luz de los píxeles de una CCD depende de la longitud de onda (ver sección [3.2.3\)](#page-39-2) por esta razón debemos de hacer los flats del instrumento con cada uno de los filtros para que cada filtro lleve asociado su correspondiente flat.

En astronomía, donde la observación es muy rigurosa, bastante exacta y más prolongada <sup>[5](#page-52-2)</sup> se deben de realizar los *flats* antes de cada observación,

<span id="page-52-2"></span> ${}^{5}$ En observatorios profesionales, las campañas de medida se realizan todos los días du-

<span id="page-52-0"></span> ${}^{3}\mathrm{El}$ número de cuentas es el número de electrones producidos por efecto fotoeléctrico proporcional a la cantidad de luz recibida.

<span id="page-52-1"></span><sup>&</sup>lt;sup>4</sup>Este número de cuentas por píxel es fácil de deducir, basta con tomar una imagen con el obturador cerrado y con el mismo tiempo de exposición que las imágenes de ciencia y posteriormente se le resta otra imagen también con el obturador cerrado pero con un tiempo de exposición idealmente igual a cero ( $Bias$ ) de modo que el resultado son las cuentas debidas a la corriente de oscuridad.

sin embargo en el procedimiento realizado para el cálculo de contaminación lumínica no es imprescindible realizar corrección por  $\text{flat}$  en todas las ocasiones antes de medir ya que el uso del presente sistema y su metodología no obliga a largas tandas de observación por lo que la degradación de todos los elementos ópticos incluido el detector es mucho más lenta y, consecuentemente, la calibración de nuestro instrumental será más esporádica sin perder en exactitud en los datos.

En el proceso de medida vamos a trabajar con los tres filtros fotométricos B,  $V \, y \, R$  (sección [3.2.2\)](#page-37-0), de modo que para cada filtro se toma un gran número<sup>[6](#page-53-0)</sup> de tomas planas corregidas de corriente de oscuridad:

$$
f_i^B(x, y) = I_i^B(x, y) - D_i^B(x, y) \ \forall i \in \{1, 2, ..., 20\}
$$
  
\n
$$
f_i^V(x, y) = I_i^V(x, y) - D_i^V(x, y) \ \forall i \in \{1, 2, ..., 20\}
$$
  
\n
$$
f_i^R(x, y) = I_i^R(x, y) - D_i^R(x, y) \ \forall i \in \{1, 2, ..., 20\}
$$
\n(4.1)

El siguiente paso será promediar la intensidad percibida o número de cuentas de los p´ıxeles de cada uno de los flat-field con cada filtro ya que la intensidad percibida por cada píxel puede variar de uno a otro píxel por las pequeñas fluctuaciones de iluminación de la lámpara, por las pequeñas fluctuaciones en la regulación de temperatura de la peltier que enfría al detector y por las debidas a la propia red eléctrica que alimenta al detector:

$$
\begin{aligned}\n\bar{f}^{B}(x, y) &= \sum_{i=1}^{i=20} \frac{f_{i}^{B}(x, y)}{20} \\
\bar{f}^{V}(x, y) &= \sum_{i=1}^{i=20} \frac{f_{i}^{V}(x, y)}{20} \\
\bar{f}^{R}(x, y) &= \sum_{i=1}^{i=20} \frac{f_{i}^{R}(x, y)}{20}\n\end{aligned} \tag{4.2}
$$

Después de obtener la intensidad media se procede a normalizar cada una de las tres im´agenes promediadas, para ello se toma la imagen promediada con cada filtro y se calcula la media de las cuentas de todos los p´ıxeles de la imagen promediada. No se calcula la media de las cuentas de toda la imagen del detector porque parte de ella está viñeteada por el objetivo, concretamente toda la zona completamente oscura que rodea a la imagen circular y, por tanto, no tiene nada que ver con la imagen iluminada.

Debido a que los detectores están formados por una matriz de píxeles, no es posible calcular la media de las cuentas de la superficie circular de la imagen porque el software de tratamiento de imágenes digitales sólo puede calcular las estadísticas de elementos cuadrados o rectangulares de las imágenes. Siendo esto así podríamos pensar en calcular la media de las cuentas de una superficie cuadrada en la que la imagen circular está inscrita en ella,

rante toda la noche excepto cuando hay luna llena para no contaminar los datos obtenidos de otros cuerpos celestes con lo que emite la luna.

<span id="page-53-0"></span> $6$ Se tomarán 20 flat-field en cada filtro.

## 4.3. PROCESO DE CORRECCIÓN 41

pero estar´ıamos introduciendo p´ıxeles de las zonas oscuras con n´umero de cuentas nulo o casi nulo que afectar´ıan gravemente al valor de la media y en caso de calcular la estadística de una superficie cuadrada en la que la imagen es circunscrita a ella estaríamos descartando píxeles de la imagen y también quedaría afectado claramente el valor de la media de las cuentas.

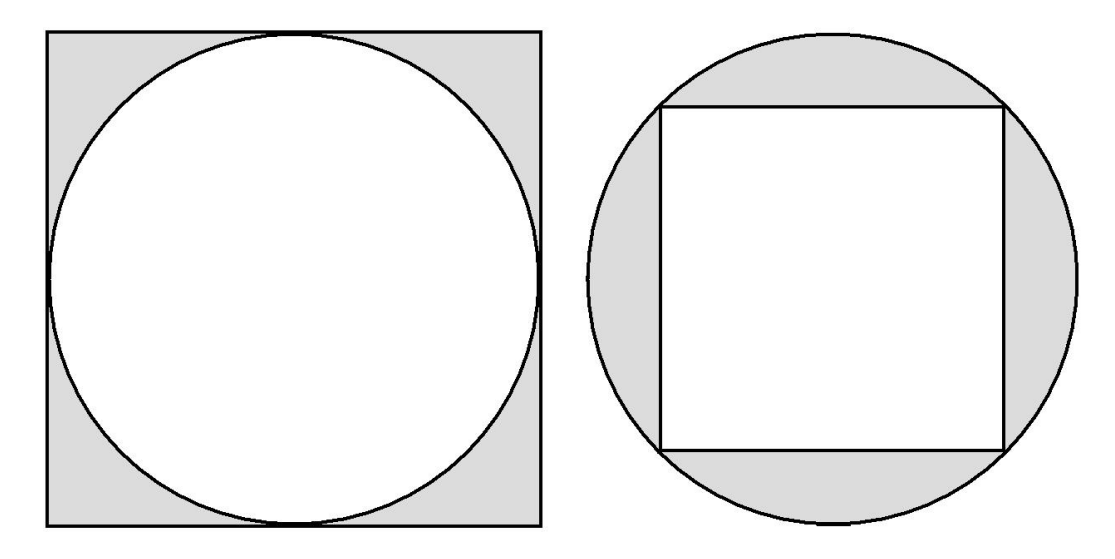

Figura 4.1: Superficies rectangulares en las que la imagen circular está inscrita (izquierda) o circunscrita (derecha).

Para obtener el valor medio de las cuentas de los píxeles de la imagen circular supongamos un superficie triangular de la misma que contiene " $s$ " píxeles iluminados (ver figura [4.2\)](#page-55-0), entonces teniendo presente que la imagen circular tiene simetría angular se deduce que el valor medio de las cuentas de toda la imagen iluminada es:

$$
<\mathrm{C}_{\mathrm{x}}> = \frac{1}{n}\cdot\sum_{i=1}^{n}c_{i} = \frac{p}{p\cdot s}\cdot\sum_{i=1}^{s}c_{i} = \lim_{p\rightarrow +\infty}\frac{p}{p\cdot s}\cdot\sum_{i=1}^{s}c_{i} \qquad \quad \textbf{(4.3)}
$$

donde n es el número de píxeles de la imagen circular,  $c_i$  es el número de cuentas de cada uno de los píxeles y  $p$  es el número de sectores triangulares que forman la imagen circular.

Claramente, cada sector de un número infinito de sectores que forman la imagen circular es una excelente aproximación a un rectángulo de área  $dl \times R$  donde R es el radio de la imagen circular. Por consiguiente, para el cálculo del valor medio de las cuentas  $\langle C_x \rangle$  que forman la imagen circular se utilizaría una estrecha superficie rectangular que va desde el centro de la

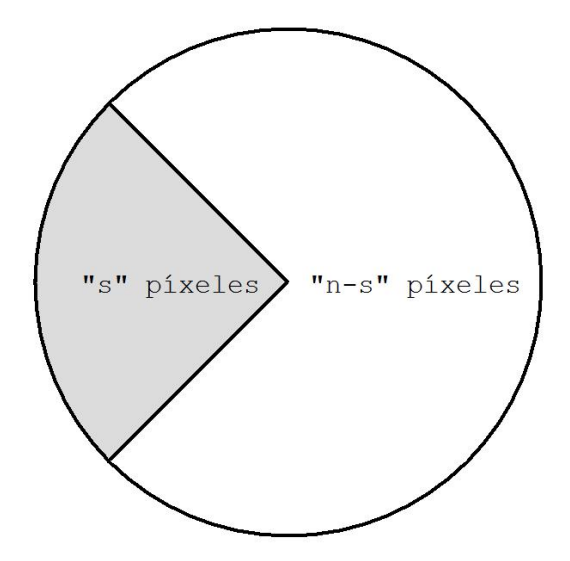

Figura 4.2: Representación de una superficie triangular formada por "s" píxeles en la imagen formada por "n" píxeles.

imagen promediada al borde de la misma, tal como se puede observar en la figura [4.3\)](#page-56-0).

A continuación se muestra aritméticamente la normalización de las imágenes planas:

<span id="page-55-0"></span>
$$
F^{B}(x, y) = \frac{\frac{\bar{f}^{B}(x, y)}{}}{\frac{\bar{f}^{V}(x, y)}{}}
$$
  
\n
$$
F^{R}(x, y) = \frac{\frac{\bar{f}^{B}(x, y)}{}}{\frac{\bar{f}^{R}(x, y)}{}}
$$
\n(4.4)

Las imágenes normalizadas finales serán los  $flat$ -fields aplicados a las imágenes de cielo que nos permitirá corregirlas de todos los defectos mencionados al inicio del presente apartado. El procedimiento consiste en dividir cada imagen del cielo respecto su correspondiente flat-field tal y como se puede observar en la siguiente expresión:

$$
S^{B}(x, y) = \frac{s^{B}(x, y)}{F^{B}(x, y)}
$$
  
\n
$$
S^{V}(x, y) = \frac{s^{V}(x, y)}{F^{V}(x, y)}
$$
  
\n
$$
S^{R}(x, y) = \frac{s^{R}(x, y)}{F^{R}(x, y)}
$$
\n(4.5)

donde s $B(x, y)$ , s<sup>V</sup> $(x, y)$  y s $^R(x, y)$  son las cuentas de cada píxel en la posición  $(x, y)$  de las imágenes obtenidas con la cámara y  $S^{B}(x, y)$ ,  $S^{V}(x, y)$  y  $S^{R}(x, y)$ son las mismas después de corregirlas con los *flat-fields*. Cuando el campo

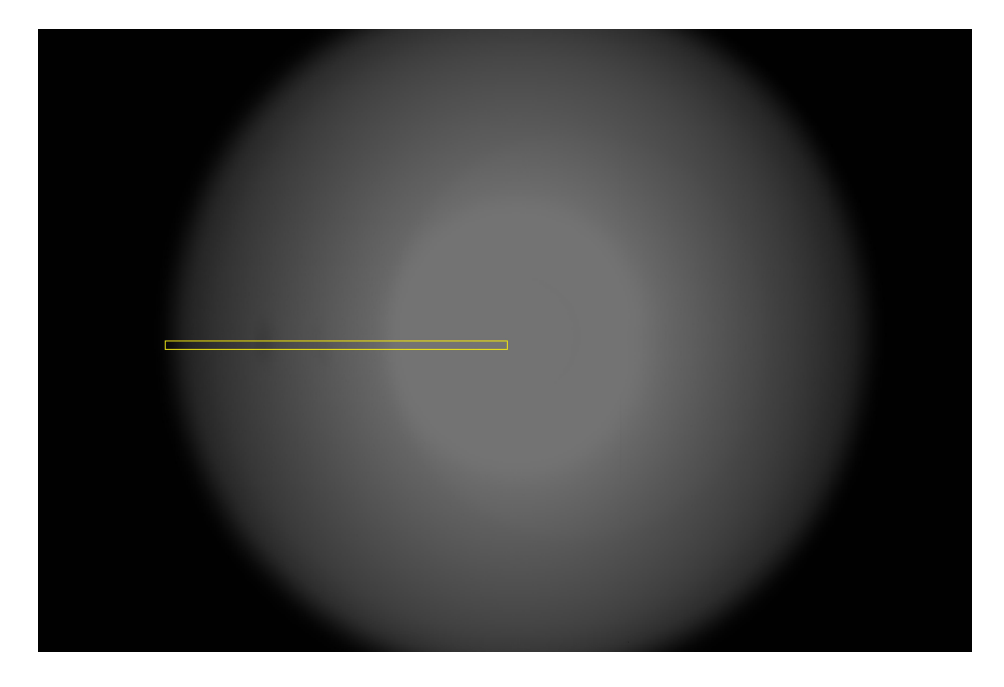

Figura 4.3: Imagen promediada respecto uno de los filtros obtenida con una esfera integradora iluminada uniformemente. El rectángulo delimita los píxeles de la imagen que se utilizarán para calcular la media de las cuentas que servirá para normalizarla.

<span id="page-56-0"></span>de visión es reducido no es menester usar una esfera integradora sino una pantalla plana y blanca.

En las figuras [4.4](#page-57-0) y [4.5](#page-57-1) se puede observar el montaje o set-up del laboratorio para la adquisición de los  $flat$ -fields (ver figura [4.3\)](#page-56-0).

## 4.4. Proceso de Cálculo

## <span id="page-56-1"></span>4.4.1. Astrometría

Aunque por definición la astrometría es el estudio de la medición, posición, paralaje y movimiento de los astros, en el presente trabajo juega sólo el papel de la identificación de los objetos de nuestras imágenes. Este proceso ha sido realizado de forma manual y para ello fue necesario el uso del software de procesamiento de imágenes astronómicas IRIS [\[28\]](#page-126-0) y del *software* gráfico de simulación planetaria Stellarium [\[44\]](#page-127-2), ambos de distribución gratuita.

A pesar de que la montura ecuatorial está motorizada para realizar el seguimiento de la bóveda celeste, la diferencia de camino óptico de la luz que atraviesa cada filtro puede dar lugar a que las imágenes no estén completamente alineadas entre sí. Como consecuencia la posición en el detector de

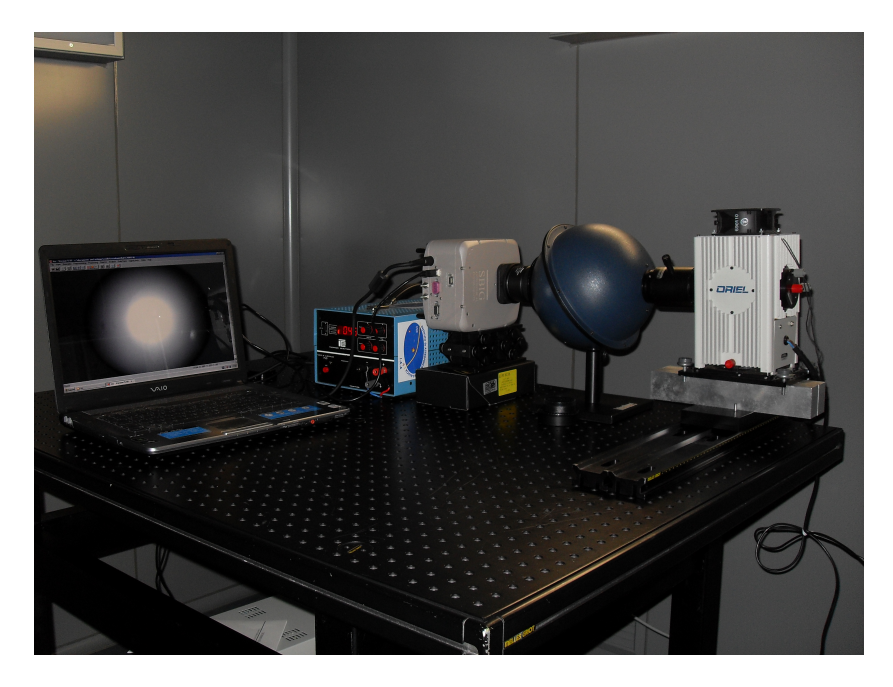

Figura 4.4: Imagen del laboratorio con el  $Set-up$  completo para la adquisición de los  $flat$ fields.

<span id="page-57-1"></span><span id="page-57-0"></span>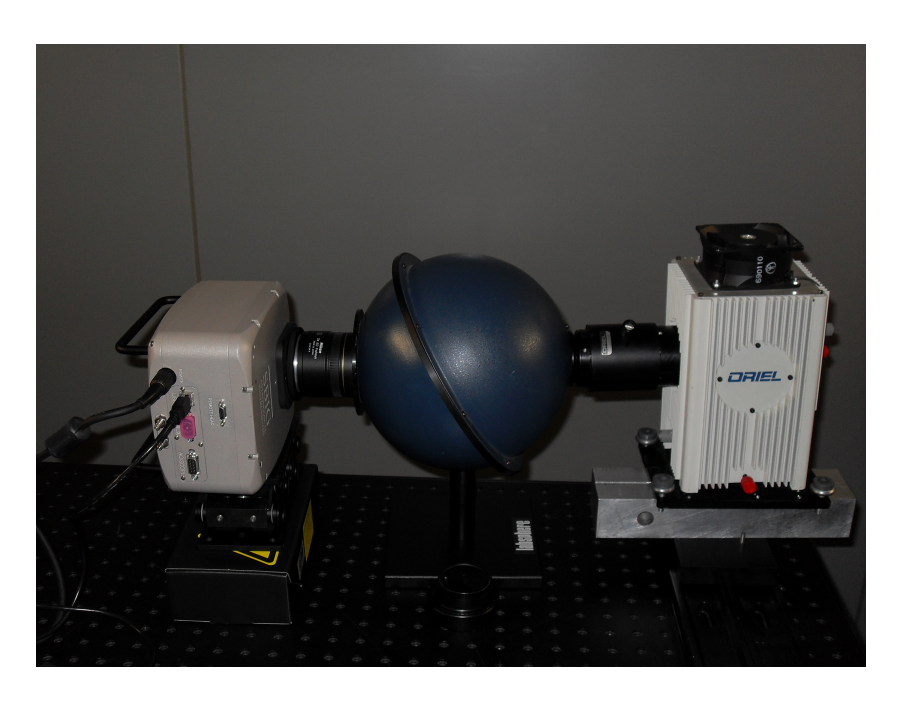

Figura 4.5: Imagen de la fuente de emisión, la esfera de integradora y la cámara durante la adquisición de los *flat fields*.

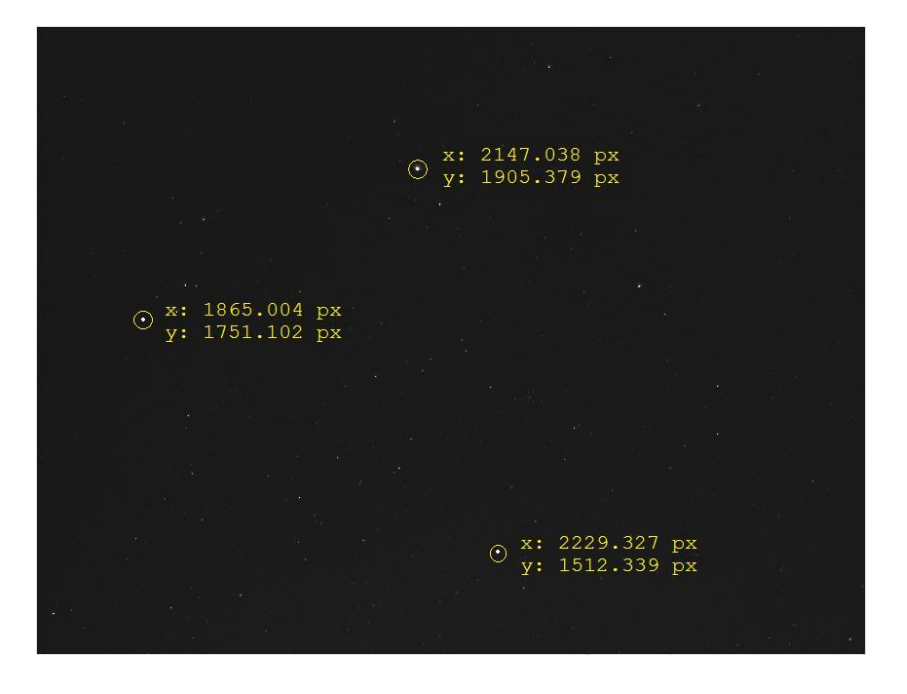

Figura 4.6: Imagen tomada con el filtro  $B$  y la posición de tres objetos.

<span id="page-58-0"></span>la misma estrella variar´a ligeramente de un filtro respecto a otro, tal como se puede observar en las figuras [4.6,](#page-58-0) [4.7](#page-59-0) y [4.8,](#page-59-1) por lo tanto tendremos que identificar los mismos objetos en las tres imágenes.

Tal como se señala en la figura [4.9,](#page-60-0) primero deducimos la posición de las estrellas<sup>[7](#page-58-1)</sup> en nuestro detector obteniendo las coordenadas locales en píxeles y luego identificamos la estrella seleccionada<sup>[8](#page-58-2)</sup>, registrando estos datos en el archivo astrometria.dat (ver apartado [3.3.1\)](#page-42-2).

El número de objetos identificados en el presente trabajo en cada campaña fue de 50 objetos para cada filtro aunque dependiendo del filtro no todos se encontraban en su correspondiente catálogo<sup>[9](#page-58-3)</sup>.

Con los datos del archivo astrometria.dat y los algoritmos programados en nuestro software (Apéndice [A\)](#page-90-0) se crea el archivo resultado.dat mencionado en el apartado [3.3.1](#page-42-2) en el que no sólo están escritas las posiciones de las estrellas en el detector y su identificador Henry Draper sino sus correspondientes

<span id="page-58-1"></span><sup>7</sup>Como se viene recalcando a lo largo del presente trabajo, las estrellas seleccionadas serán usadas como fuentes de calibración ya que los flujos luminosos que emiten están registrados en los catálogos estelares.

<span id="page-58-2"></span><sup>8</sup>De momento este software proporciona el identificador tipo Hipparcos HIP pero resulta trivial a raíz de éste encontrar su homólogo Henry Draper HD.

<span id="page-58-3"></span><sup>&</sup>lt;sup>9</sup>El catálogo [\[33\]](#page-126-1) usado para la obtención de magnitudes R está formado por 3365 estre-llas, sin embargo el catálogo [\[19\]](#page-125-2) usado para conocer las magnitudes  $B \, y \, V$  está formado por 98632 y 117413 estrellas respectivamente.

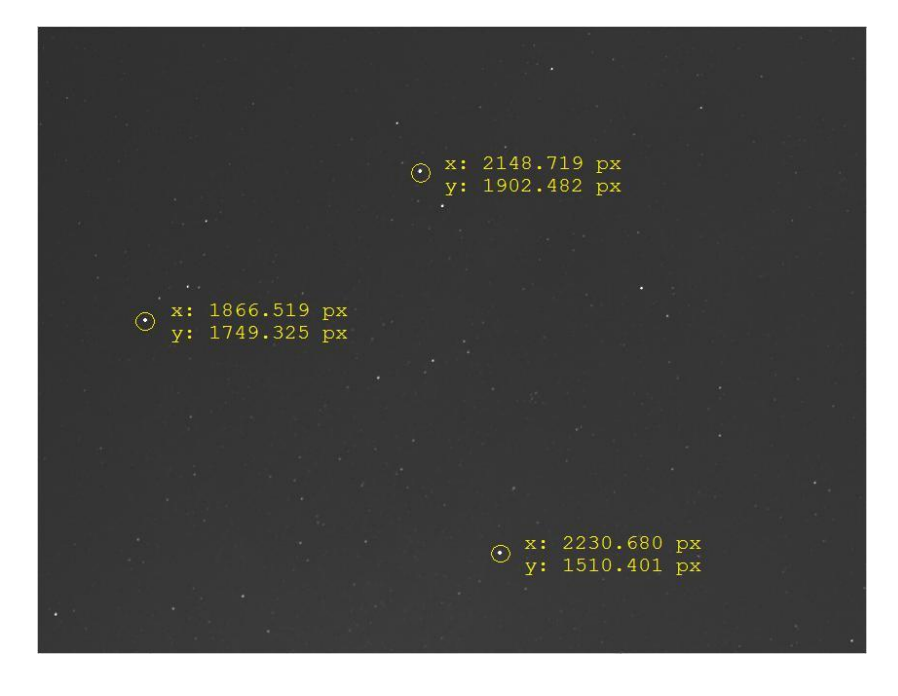

Figura 4.7: Imagen tomada con el filtro  $V$  y la posición de tres objetos.

<span id="page-59-0"></span>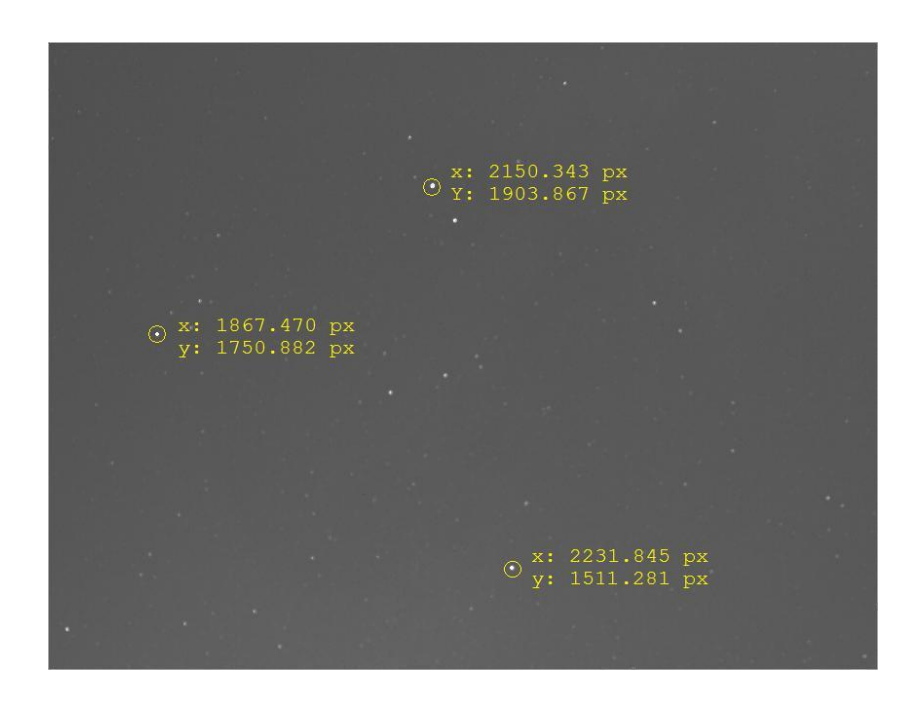

<span id="page-59-1"></span>Figura 4.8: Imagen tomada con el filtro  $R$  y la posición de tres objetos.

<span id="page-60-0"></span>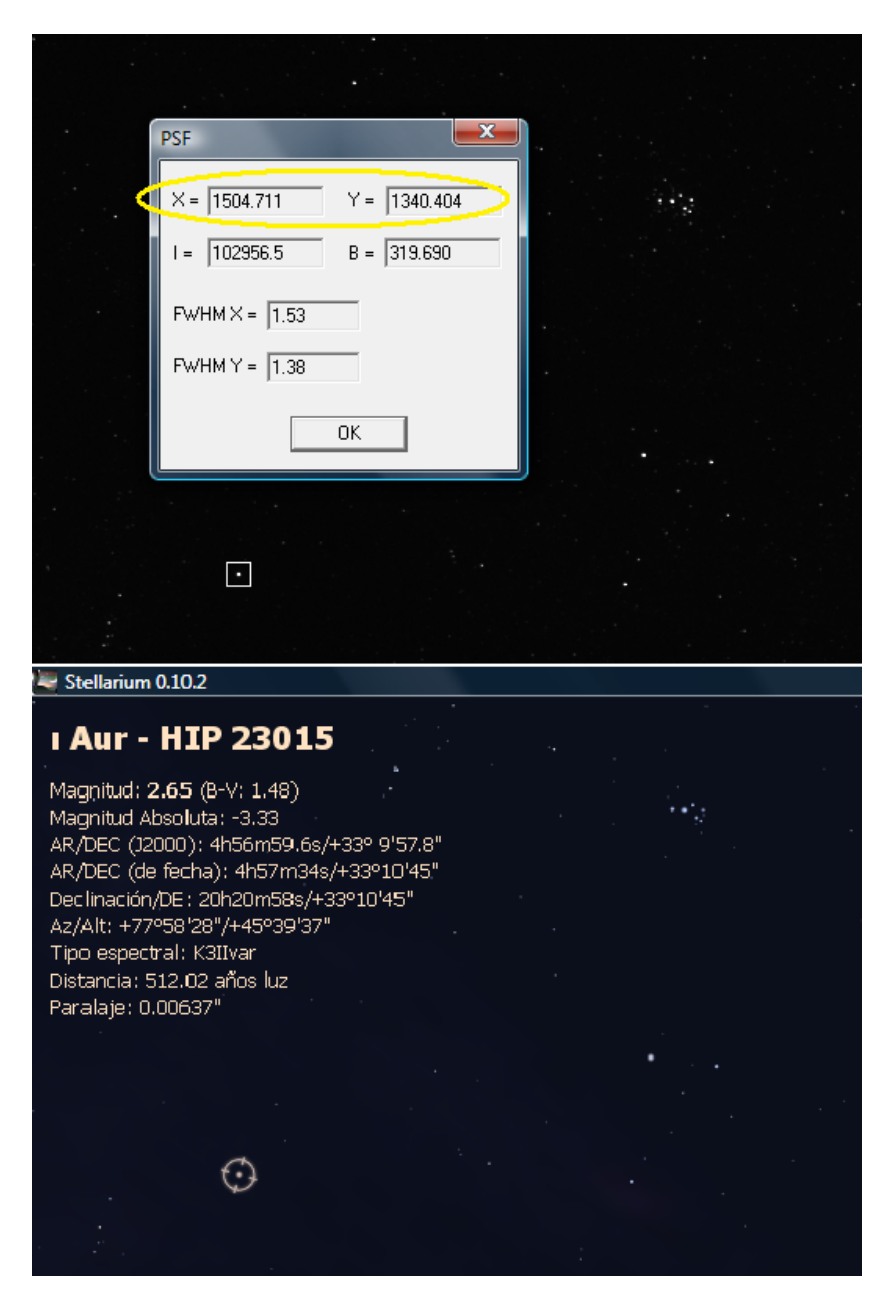

Figura 4.9: Procedimiento manual de selección (arriba) e identificación de las fuentes naturales de calibración (abajo).

valores de acimut y altura.

## <span id="page-61-0"></span>4.4.2. Fotometría

La idea principal del método descrito en el presente trabajo es comparar el flujo radiante recibido del fondo de cielo con el flujo radiante recibido de estrellas de brillo conocido.

Conceptualmente las estrellas no son cuerpos negros ideales pero se aproximan bastante porque mayoritariamente toda la energía que radian es electromagnética y ésta es debida a la propia temperatura del astro.

De manera general, suponiendo un brillo uniforme en toda la superficie de la estrella, la exitancia radiante por unidad de superficie que abandona la estrella es:

$$
M_e = \frac{\phi_e}{4\pi R^2} \tag{4.6}
$$

donde  $\phi_e$  es el flujo total radiante emitido por la estrella y R es el radio del astro.

Como consecuencia, la irradiancia media en la tierra a una distancia r de la estrella vendrá a ser:

$$
\bar{\mathbf{E}}_{\mathbf{e}} = \frac{\phi_{\mathbf{e}}}{4\pi r^2} \tag{4.7}
$$

que confirma la ley del inverso del cuadrado de la distancia, también conocida como la Ley de Gauss.

Por otro lado, las estrellas que son visibles al ojo humano se pueden clasificar cuantitativamente en seis magnitudes en función del flujo luminoso detectado. Las más débiles se considerarán de magnitud seis y las más intensas se considerar´an de magnitud uno, el resto de estrellas visibles quedan englobadas en las demás magnitudes [\[37\]](#page-126-3).

Experimentalmente se demuestra que las estrellas de magnitud uno son cien veces m´as brillantes que las de magnitud seis, por tanto, para establecer un sistema riguroso de medición, la relación entre los flujos de estrellas observables a ojo desnudo de distinta magnitud viene a ser la siguiente:

$$
\begin{aligned}\n\bar{\mathbf{E}}_5 &= \mathbf{s} \cdot \bar{\mathbf{E}}_6\\ \n\bar{\mathbf{E}}_4 &= \mathbf{s} \cdot \bar{\mathbf{E}}_5\\ \n\bar{\mathbf{E}}_3 &= \mathbf{s} \cdot \bar{\mathbf{E}}_4\\ \n\bar{\mathbf{E}}_2 &= \mathbf{s} \cdot \bar{\mathbf{E}}_3\\ \n\bar{\mathbf{E}}_1 &= \mathbf{s} \cdot \bar{\mathbf{E}}_2\n\end{aligned} \tag{4.8}
$$

en el que  $\bar{E}_m$  es el flujo por unidad de superficie percibido de una estrella de magnitud  $m$ , de donde se deduce que:

$$
\bar{E}_1 = s \cdot \bar{E}_2 = s^2 \cdot \bar{E}_3 = \dots = s^5 \cdot \bar{E}_6 \tag{4.9}
$$

Por tanto, si  $\bar{E}_1 = s^5 \cdot \bar{E}_6$  y sabiendo que  $\bar{E}_1 = 100 \cdot \bar{E}_6$ , deducimos que  $s = \sqrt[5]{100}.$ 

Entonces, la relación entre los flujos de dos estrellas cualesquiera de magnitud  $m_j$  y  $m_i$  viene a ser:

$$
\frac{\bar{E}_i}{\bar{E}_j} = s^{m_j - m_i} \ \forall i, j \in \mathbb{N}
$$
\n(4.10)

Si tomamos logaritmos decimales en ambas partes de la igualdad obtenemos una expresión denominada ley de Pogson:

$$
m_j - m_i = 2.5 \cdot \log_{10} \left(\frac{\bar{E}_i}{\bar{E}_j}\right) \ \forall i, j \in \mathbb{N}
$$
 (4.11)

A partir de la ley de Pogson, dadas dos estrellas  $i \, y \, j$  cuyos flujos luminosos percibidos por nuestro detector son  $f_i$  y  $f_j$ , obtenemos que:

$$
2{,}5\cdot{\log _{10}}(\bar{E}_{i}) + m_{i} = 2{,}5\cdot{\log _{10}}(\bar{E}_{j}) + m_{j} \ \forall i,j \in \rm I\!N \tag{4.12}
$$

de modo que para una muestra de  $N$  estrellas, deducimos:

$$
2{,}5 \cdot \log_{10}(\bar{E}_1) + m_1 = 2{,}5 \cdot \log_{10}(\bar{E}_2) + m_2 = \dots = 2{,}5 \cdot \log_{10}(\bar{E}_N) + m_N = C_0
$$
\n
$$
(4.13)
$$

entonces, la magnitud  $m$  de una estrella cuyo flujo recibido por el detector es  $\bar{E}_e$  será:

<span id="page-62-0"></span>
$$
m = C_0 - 2.5 \cdot \log_{10} (\bar{E}_e)
$$
 (4.14)

en el que la constante  $C_0$  es el *punto cero* que depende del instrumento utilizado para medir la magnitud.

#### Corrección de extinción atmosférica

Se ha de tener en cuenta, que el flujo  $\bar{E}_e$  percibido por nuestro detector difiere del emitido por la estrella ya que la luz antes de llegar al detector ha de atravesar la atmósfera, la óptica del instrumento de medida y además  $convolucionar<sup>10</sup>$  $convolucionar<sup>10</sup>$  $convolucionar<sup>10</sup>$  la señal con la respuesta propia del detector de nuestro instrumento, por eso, una de las etapas en este desarrollo es estandarizar el procedimiento de medida con independencia de las características del instrumento. Con esta estandarización instrumental eliminamos cualquier fuente de error debido al diferente comportamiento que pueden tener entre s´ı dos instrumentos de medida con óptica diferente o que la curva de respuesta del detector no sea la misma.

El algoritmo desarrollado tiene en cuenta la absorción de la luz debido a la atm´osfera, ya que la se˜nal percibida de una estrella situada en el cenit diferir´a de la misma situada en el horizonte. Conceptualmente, el flujo luminoso por unidad de superficie que atraviesa un medio está gobernado por la siguiente expresión:

$$
\bar{\mathbf{E}}'_{\mathbf{e}} = \bar{\mathbf{E}}_{\mathbf{e}} \cdot \mathbf{e}^{-\mathbf{k}\chi} \tag{4.15}
$$

donde  $\bar{E}_e$  es la irradiancia fuera de la atmósfera;  $\chi$  es el grosor de la capa atmosférica y que en Astronomía es conocida con el nombre de masa de aire y  $k$  un coeficiente relacionado con la extinción atmosférica. Aplicando logaritmos, deducimos que:

$$
\log_{10}(\bar{E}'_{e}) = \log_{10}(\bar{E}_{e}) - k\chi \cdot \log_{10}(e)
$$
\n(4.16)

por lo que, teniendo en cuenta la ecuación [4.14](#page-62-0) se obtiene:

$$
\frac{C - m}{2.5} = \frac{C - m_0}{2.5} - k\chi \cdot \log_{10}(e)
$$
 (4.17)

por lo tanto:

<span id="page-63-1"></span>
$$
m = m_0 + 2.5 \cdot k \chi \cdot log_{10}(e)
$$
 (4.18)

donde  $m_0$  es la magnitud aparente (magnitud extra-atmosférica, la que está registrada en los catálogos estelares);  $m$  es la magnitud instrumental (magnitud

<span id="page-63-0"></span> $10$ La convolución de varias señales es su superposición en una señal resultante. En matem´aticas se representa como un producto de dos o varias funciones cuyo operador es un asterisco,  $f * g = h$ .

intra-atmosférica, afectada por los efectos instrumentales y por la extinción atmosférica).

La ecuación [4.18](#page-63-1) se expresa usualmente como sigue:

<span id="page-64-1"></span>
$$
m_0 = m + K \cdot \chi \tag{4.19}
$$

donde K es un parámetro llamado *constante de extinción atmosférica*<sup>[11](#page-64-0)</sup> y a la expresión [4.19](#page-64-1) como *ecuación de extinción atmosférica* que combinada con la ecuación [4.14](#page-62-0) se obtiene:

<span id="page-64-2"></span>
$$
m_0 = C + K \cdot \chi - 2.5 \cdot \log_{10} (\bar{E}'_e)
$$
\n(4.20)

La expresión [4.20](#page-64-2) está escrita en términos muy genéricos de irradiancias y magnitudes estelares sin especificar una longitud de onda concreta de medida. En el presente trabajo nos centramos en tres bandas concretas del espectro electromagnético que son las bandas  $B, V, Y, R$  del sistema fo-tométrico estándar de Johnson por lo que la expresión general [4.20](#page-64-2) puede ser restringida a las siguientes fórmulas:

<span id="page-64-3"></span>
$$
B - b = C_b + K_b \cdot \chi
$$
  
\n
$$
V - v = C_v + K_v \cdot \chi
$$
  
\n
$$
R - r = C_r + K_r \cdot \chi
$$
\n(4.21)

En la anterior matriz de ecuaciones se incluyen los valores de las magnitudes instrumentales b, v y r para cada una de las bandas y las magnitudes aparentes extra-atmosféricas  $B, V, Y, R$  dadas en los catálogos astronómicos.

Estas ecuaciones constituyen las relaciones más simples del modelo más básico en la reducción de datos astronómicos. Con ellas, implícitamente se asume que los filtros usados por el instrumento (el resultado de la combinación de la curva espectral de transmisión de los filtros con la curva de eficiencia del objetivo y la curva de sensibilidad del detector) se ajustan realmente a los filtros que originalmente fueron usados para definir el sistema fotométrico, como se refleja en la información encontrada en los catálogos fotométricos.

Si hubiera variaciones significativas entre el paquete de filtros usados en el prototipo y los filtros estándar habría sido necesario añadir algunas co-rrecciones en las ecuaciones [4.21,](#page-64-3) como la inclusión de los términos de color, quedando la matriz de ecuaciones [4.21](#page-64-3) del modo siguiente:

<span id="page-64-0"></span><sup>&</sup>lt;sup>11</sup>Note el cambio de signo en la constante  $K = -2.5 \cdot k \cdot \log_{10}(e)$ .

$$
B - b = C_b + K_b \cdot \chi + T_b \cdot (B - V)
$$
  
\n
$$
V - v = C_v + K_v \cdot \chi + T_v \cdot (B - V)
$$
  
\n
$$
R - r = C_r + K_r \cdot \chi + T_r \cdot (B - V)
$$
\n(4.22)

En base a nuestra experiencia, observamos que el modelo simple gobernado por las ecuaciones [4.21](#page-64-3) se ajusta perfectamente a nuestros prop´ositos ya que los errores de los coeficientes son del orden de 0.07 - 0.10 magnitudes. La inclusión de los términos de color no mejoraron la calidad de los parámetros ajustados, esto significa que las fuentes de incertidumbre no residen en los perfiles de nuestros filtros efectivos, sino en otros factores como el muestreo espacial del perfil de nuestras estrellas, efectos en las aberturas fotométricas, etc.

Además, tendría poco sentido calcular los *términos de color* usando como fuentes de referencia perfiles espectrales de cuerpos negros (las estrellas) y luego aplicarlos al fondo de cielo cuya distribución espectral es totalmente diferente.

Por estas razones, los términos de color no fueron tenidos en cuenta en nuestro modelo para las medidas de campo, así que aplicamos el modelo fotométrico simple, incluyendo únicamente el *punto cero* del instrumento y los coeficientes de extinción atmosférica.

#### Estandarización de las medidas

Las imágenes del cielo permiten una medida directa del flujo detectado en cada banda, además de las correspondientes cantidades  $b, v, y, r$  de cada estrella. Sin embargo, cada estrella tiene un valor diferente de masa de aire  $\chi$  ya que esta cantidad depende de la altura de la estrella sobre el horizonte.

Los valores de  $\chi$  fueron calculados automáticamente con las coordenadas geográficas de los lugares de observación, la fecha y hora en el momento de la observación y las coordenadas celestes de las estrellas (ver Apéndice [A\)](#page-90-0). La expresión usada para el cálculo de la masa de aire de cada objeto es la desarrollada por Rozenberg en [\[40\]](#page-126-4):

$$
\chi = \frac{1}{\cos z + 0.025 \cdot e^{-11 \cdot \cos z}}\tag{4.23}
$$

donde  $z$  es la distancia angular desde el cenit a la posición de la estrella.

Los valores de las magnitudes aparentes  $B, V, Y, R$  de las estrellas de referencia usadas como fuente de calibración se obtienen de los catálogos estelares usados en el presente trabajo por lo que el problema se reduce a la deducción de las constantes  $C_x$  (conocidas como puntos cero) y los coeficientes de extinción,  $K_x$ .

## 4.4. PROCESO DE CÁLCULO 53

Puesto que los términos de color no fueron incluidos, el problema es resuelto separadamente para cada filtro. Dada una imagen obtenida con un filtro genérico la aplicación desarrollada identifica automáticamente todos los objetos bajo unos criterios establecidos en los archivos mphoto.opt y mphot.opt (ver secciones [B.2.1](#page-105-0) y [B.2.2\)](#page-105-1).

Los objetos identificados de forma automática no sólo incluyen las estrellas seleccionadas manualmente sobre la imagen (ver sección  $(4.4.1)$ , a las que consideramos nuestras fuentes de calibración, sino otras estrellas que no han sido seleccionadas manualmente u otras fuentes artificiales que también aparecen en las imágenes. El archivo que se crea automáticamente con las posiciones de objetos identificados como fuentes puntuales es el mencionado en el apartado [3.3.2](#page-44-0) *imagen.dat* y que será cruzado con el archivo *astrome*tria.dat para quedarnos finalmente con los objetos que han sido al mismo tiempo identificados de forma manual y automática.

De manera general, conocemos para cada una de las  $N$  estrellas detectadas e identificadas el valor  $X_i$  de las magnitudes aparentes procedentes de los catálogos para un filtro genérico, los valores de sus masas de aire  $\chi_i$  y las magnitudes instrumentales  $x_i$ , por tanto, mediante un simple ajuste por mínimos cuadrados a la expresión [4.24](#page-66-0) deducimos las constantes  $C_x$  y  $K_x$ .

<span id="page-66-0"></span>
$$
X_i = C_x + K_x \cdot \chi_i + x_i \qquad i = \{1, \cdots, N\}
$$
 (4.24)

Una vez que el sistema está resuelto, sólo se usa el *punto cero* para transformar la intensidad de cualquier p´ıxel en magnitudes estelares. Puesto que conocemos el tama˜no angular de cada p´ıxel proyectado en el cielo, la magnitud podrá ser transformada en las unidades estándar usadas en la astronomía observacional, denominadas "magnitudes por segundo de arco cuadrado".

Finalmente, las ecuaciones que calculan automáticamente las magnitudes aparentes estándar de cada píxel para un filtro genérico son:

<span id="page-66-1"></span>
$$
X_{pixel} = C_x - 2.5 \cdot \log_{10} \left( \text{cuentas}_{pixel}^x / t_{exp} / A_{pixel} \right) \tag{4.25}
$$

donde cuentas $_{\rm pixel}^{\rm x}$  son las cuentas registradas en un píxel para un filtro genérico,  $t_{\text{exp}}$  es el tiempo de exposición en la adquisición de la imagen y  $A_{\text{pixel}}$  es la escala de placa en segundos de arco cuadrados por píxel.

Los coeficientes de extinción  $K_x$  sólo son usados para corregir las magnitudes estelares percibidas (sub-atmosféricas) de las registradas en los catálogos ( $extra-atmosféricas$ ), sin embargo como se ve en la ecuación [4.25](#page-66-1) no son aplicados para el c´alculo del brillo del fondo de cielo porque no nos interesa los procesos de *scattering*<sup>[12](#page-67-0)</sup>, esparcimiento o absorción que tiene la luz en las capas internas de la atmósfera, todo lo contrario que con la que procede de las estrellas que usamos de calibración porque es necesario cuantificar las p´erdidas a su paso por la atm´osfera para conocer realmente el brillo de las mismas.

#### Transformación a unidades luminotécnicas

La ecuación [4.25](#page-66-1) está expresada en magnitudes por segundo de arco cuadrado, para expresarlas en unidades de "irradiancia espectral" usamos una aplicación *online*<sup>[13](#page-67-1)</sup> basada en [\[14\]](#page-125-5). Esta aplicación proporciona la equivalencia entre las magnitudes en el Sistema Fotométrico Johnson y las densidades de flujo en unidades de  $\rm W/m^2/nm$  para cada filtro<sup>[14](#page-67-2)</sup>.

Para que la conversión entre ambas unidades fuese automática se obtuvieron tres expresiones, una para cada filtro, resultado de un ajuste de valores discretos obtenidos de la aplicación *online*. A continuación se muestran las expresiones y en la figura [4.10](#page-68-0) entre las ecuaciones y los valores discretos:

$$
\begin{aligned}\n\bar{\mathbf{E}}_{445\text{nm}} &= 6,73 \cdot 10^{-11} \times 0,398^{\text{B}} \\
\bar{\mathbf{E}}_{551\text{nm}} &= 3,76 \cdot 10^{-11} \times 0,398^{\text{V}} \\
\bar{\mathbf{E}}_{658\text{nm}} &= 1,80 \cdot 10^{-11} \times 0,398^{\text{R}}\n\end{aligned} \tag{4.26}
$$

donde B, V y R son las magnitudes y  $445$  nm,  $551$  nm, y  $658$  nm son las longitudes de onda centrales efectivas de cada filtro.

<span id="page-67-0"></span> $12E1$  scattering es un proceso físico en el que algunas formas de radiación electromagnética son forzadas a desviarse de su trayectoria rectilínea debido a las partículas de vapor de agua, de polvo o de otros gases que se encuentran a su paso.

<span id="page-67-2"></span><span id="page-67-1"></span><sup>13</sup>http://ssc.spitzer.caltech.edu/warmmission/propkit/pet/magtojy/index.html.

<sup>&</sup>lt;sup>14</sup>La aplicación online mencionada muestra la densidad de flujo en W/m<sup>2</sup>/ $\mu$ m, sin embargo, la relación entre ambas unidades es W/m<sup>2</sup>/ $\mu$ m=10<sup>-3</sup>W/m<sup>2</sup>/nm.

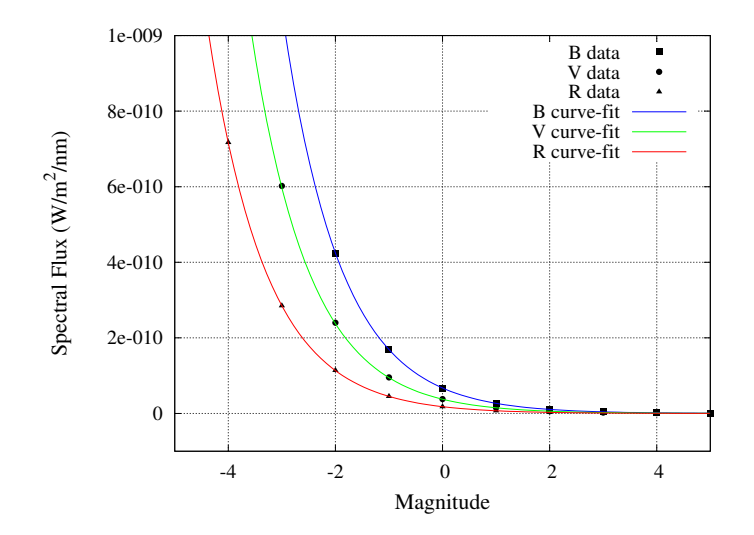

<span id="page-68-0"></span>Figura 4.10: Curvas ajustadas a un conjunto de datos obtenidos de la aplicación *online* que transforma magnitudes en irradiancias.

## Chapter 5

# Results and Conclusions

#### note:

According to article 13.6 - Real Decreto 56/2005 of the 21 of January, regarding to the regulation of the official doctoral studies, to obtain the mention of the International PhD. it is neccesary to have part of the thesis document written in a different language to the primary language.

In this case, the results and the conclusions have been written in English.

## 5.1 Results

The results described in this chapter are the measurements taken in several places under different levels of light pollution.

In order to cover a wide range of situations we made campaigns of measurements at an *urban area* with high level of light pollution, *high mountain* with low level of light pollution, a *rural area* with the Moon in the sky and finally a rural area with a moonless sky.

Each case shows three new monochrome images (using the B, V and R filters of the standard photometric system) before applying the flat field corrections, a plot with the  $B, V$  and  $R$  magnitudes calculated by means of least squares versus the catalogue magnitudes of the stars used like calibration sources, three color maps of the flat-fielded images taken, already calibrated in  $magnitudes/arcsec^2$  units and three color maps of the same images but in this case in  $W/m^2/nm$  units.

The color maps are accompanied with plots of the *sky brightness* and the spectral irradiance values along the middle of the detector to have an idea of these measurements in the zenith. Note the plots and the color maps have the same bar scale to compare the values between them.

The final subsection shows the numerical results of the extinction coefficients and the magnitudes at the zenith at each photometric band. The errors of the calculations were included as well.

#### 5.1.1  $1^{st}$  Case: Measurements in urban area

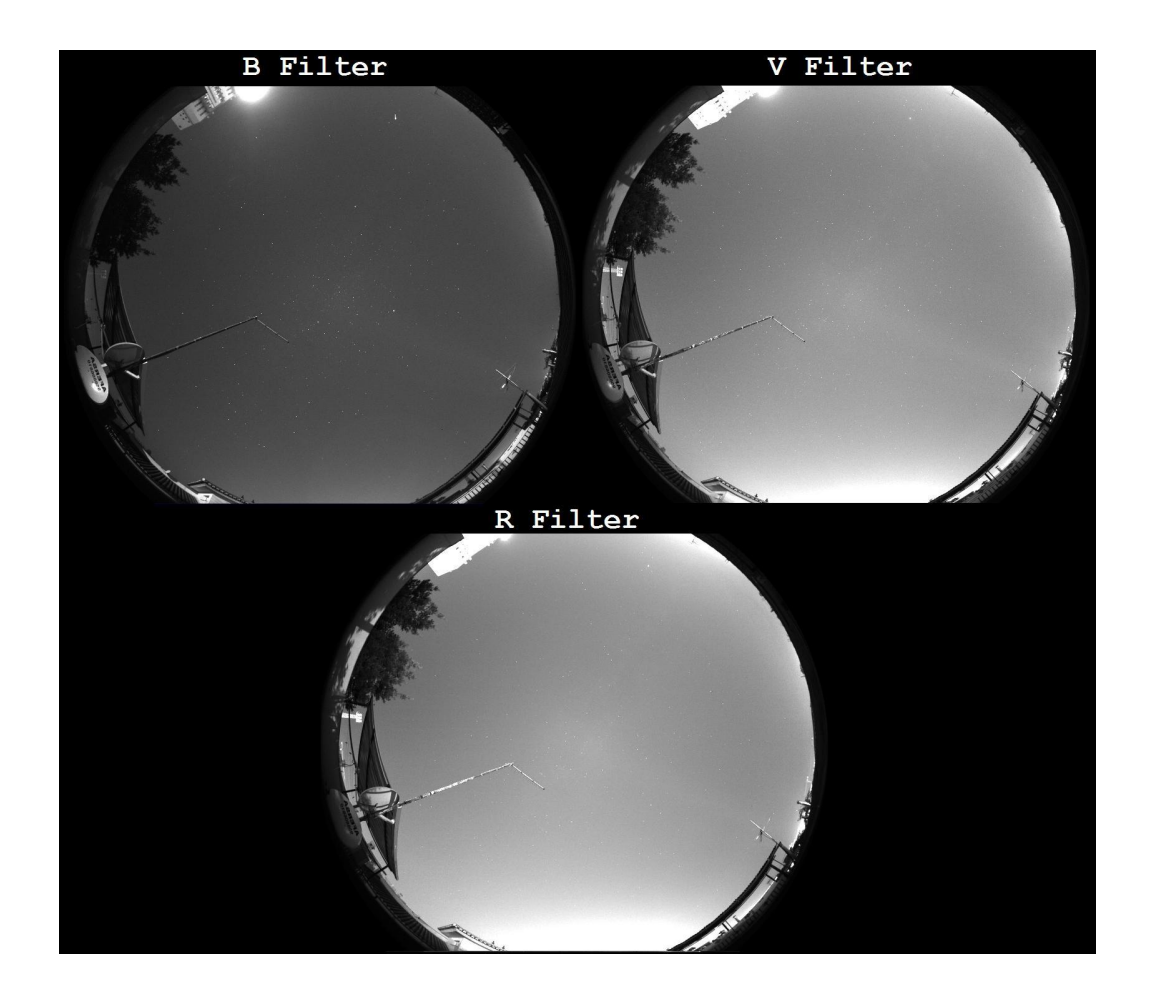

<span id="page-71-0"></span>Figure 5.1: Image of an *urban sky* (Zaidín area in Granada city) taken with the B, V and R filters, in the date: August 6, 2008, 01:33 am.

Figure [5.1](#page-71-0) shows the images taken with our prototype with exposure time of 60 s for the B, V and R filters of the Johnson-Cousins Photometric System. The geographical coordinates where the images have been taken were  $37^{\circ}09'02''N$  Lat.,  $03^{\circ}36'22''W$  Long. and the location was 670 meters above sea level.
### 5.1. RESULTS 59

After applying the least squares method to find the  $C_x$  and  $K_x$  coefficients, figures [5.2](#page-72-0) shows for each calibration source (or star) the B, V and R magnitudes calculated by means of the equations [4.24](#page--1-0) compared to the magnitude values of the Hipparcos Catalogue and the General Catalogue of Photometric Data.

The final number of identified stars in this case was 28 of the Hipparcos Catalogue (with B and V magnitudes cataloged) and 17 of the General Catalogue of Photometric Data (with R magnitudes cataloged).

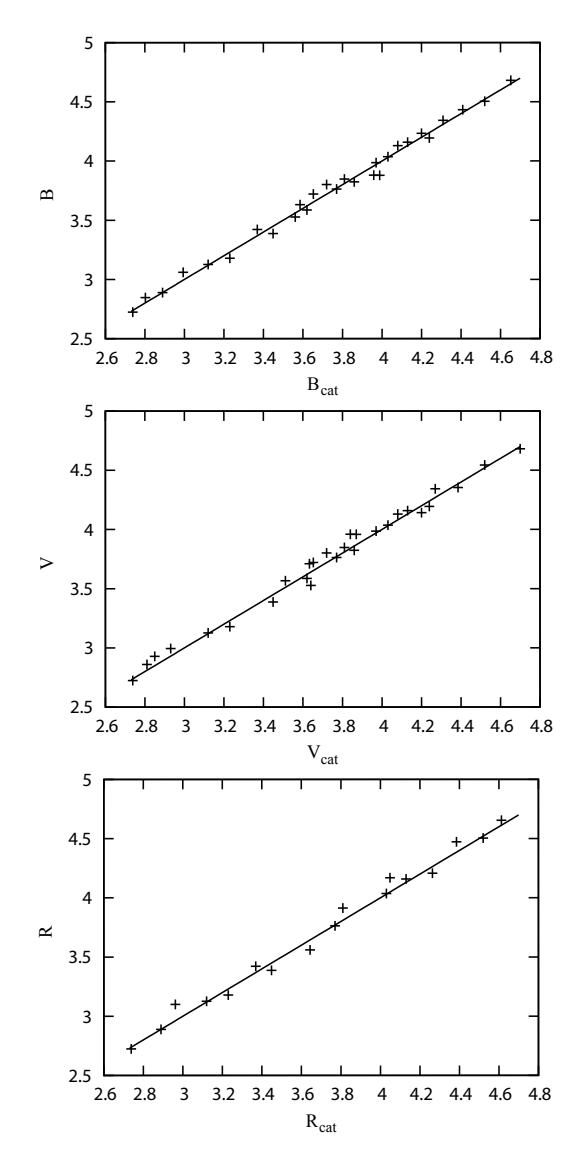

<span id="page-72-0"></span>Figure 5.2: Relationship between  $B$ ,  $V$  and  $R$  standard magnitudes calculated by means of equation [4.24](#page--1-0) and standard catalogue magnitudes of the identified stars.

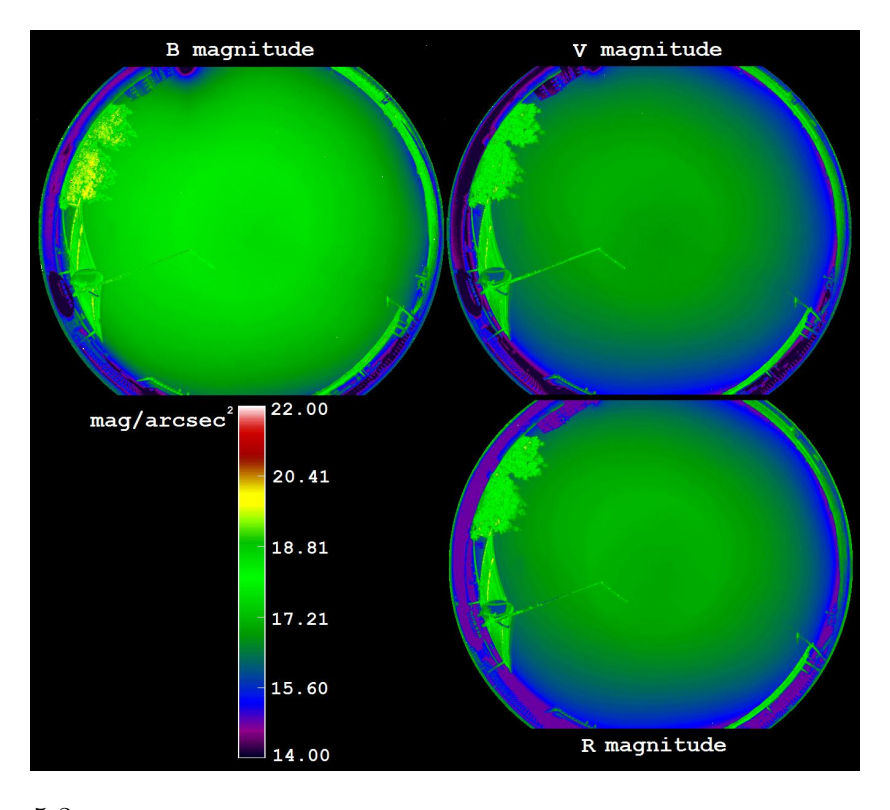

Figure 5.3: Color map in magnitudes per square arcsecond calculated over the urban All-Sky image for the  $B$ ,  $V$  and  $R$  filters.

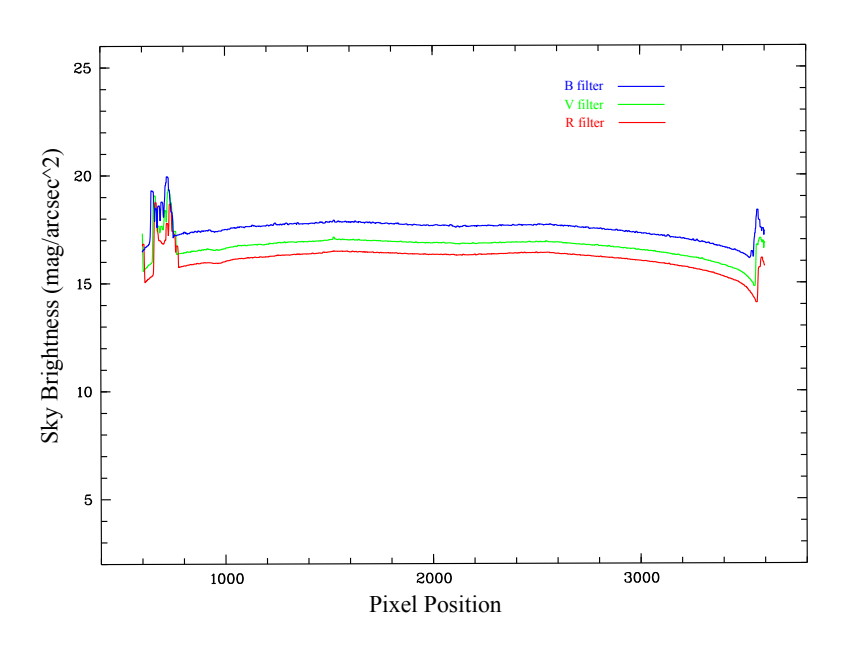

Figure 5.4: Magnitude values in the middle of the detector for the image taken with the  $B, V$  and  $R$  filters. It shows the values at the zenith.

### 5.1. RESULTS 61

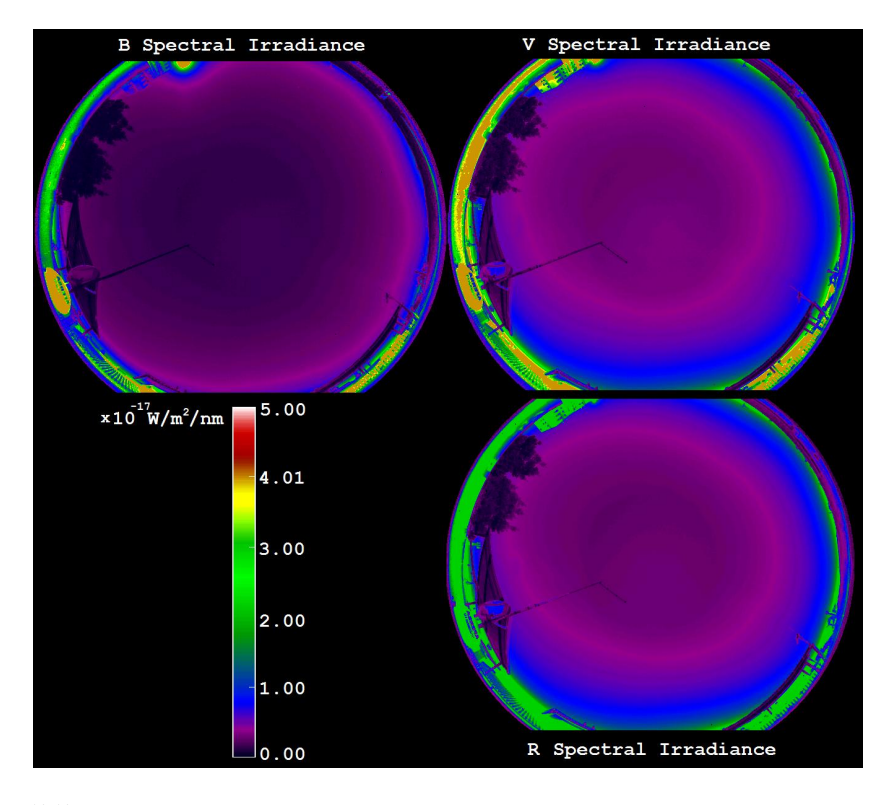

Figure 5.5: Color map of the spectral irradiance calculated over the urban All-Sky image for the  $B$ ,  $V$  and  $R$  filters.

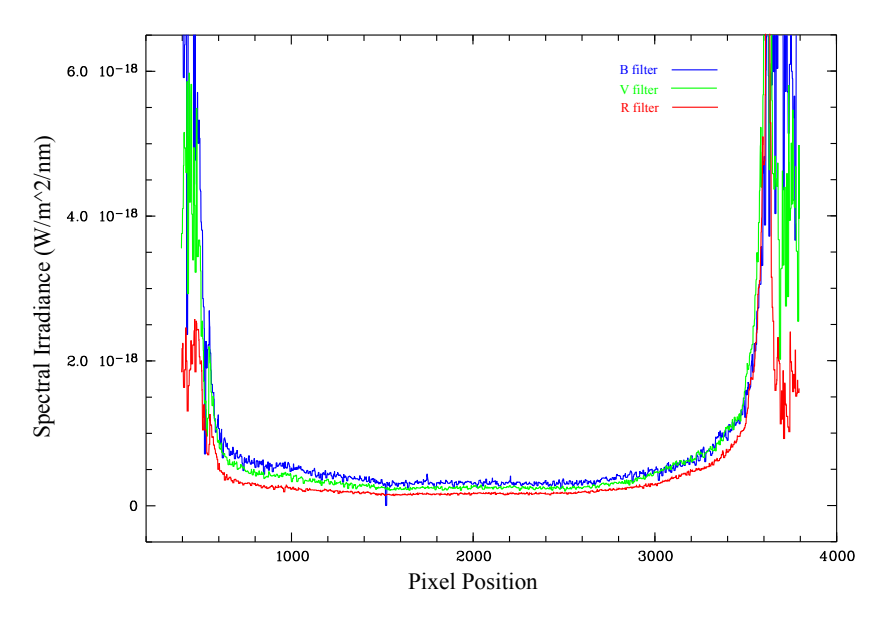

Figure 5.6: Spectral irradiance values in the middle of the detector for the images taken with the  $B$ ,  $V$  and  $R$  filters.

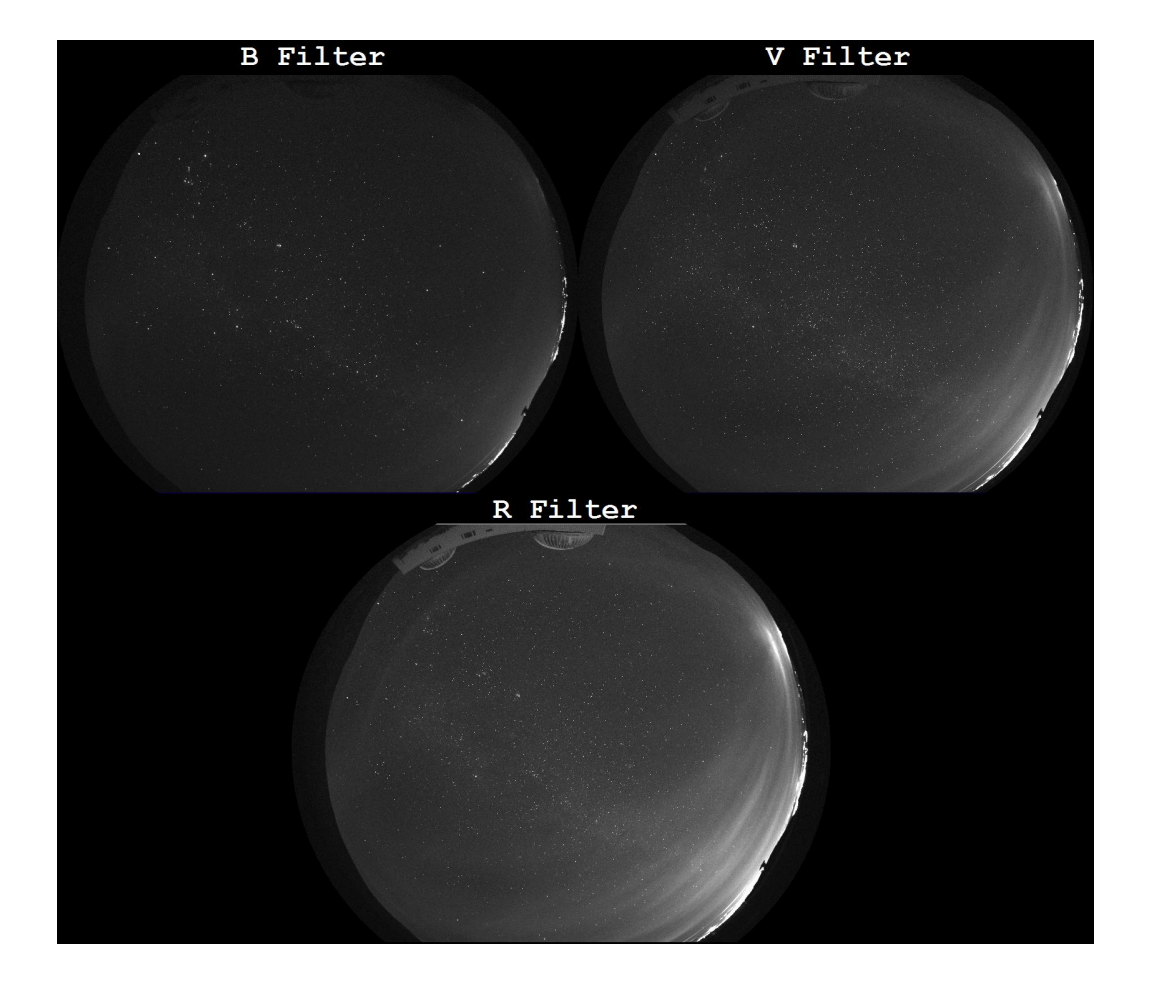

#### 5.1.2  $2^{nd}$  Case: Measurements in high-mountain

<span id="page-75-0"></span>Figure 5.7: Image of a high-mountain sky (Astronomical Observatory of Sierra Nevada) taken with the  $B$ ,  $V$  and  $R$  filters, in the date: September 7, 2008, 04:05 am.

Figure [5.7](#page-75-0) shows the images taken with our prototype with exposure time of 60 s for the B, V and R filters of the Johnson-Cousins Photometric System. The geographical coordinates where the images have been taken were  $37^{\circ}03'51''N$  Lat.,  $03^{\circ}23'05''W$  Long. and the location was 2896 meters above sea level.

The final number of identified stars in this case was 28 of the Hipparcos Catalogue (with B and V magnitudes cataloged) and 16 of the General Catalogue of Photometric Data (with R magnitudes cataloged).

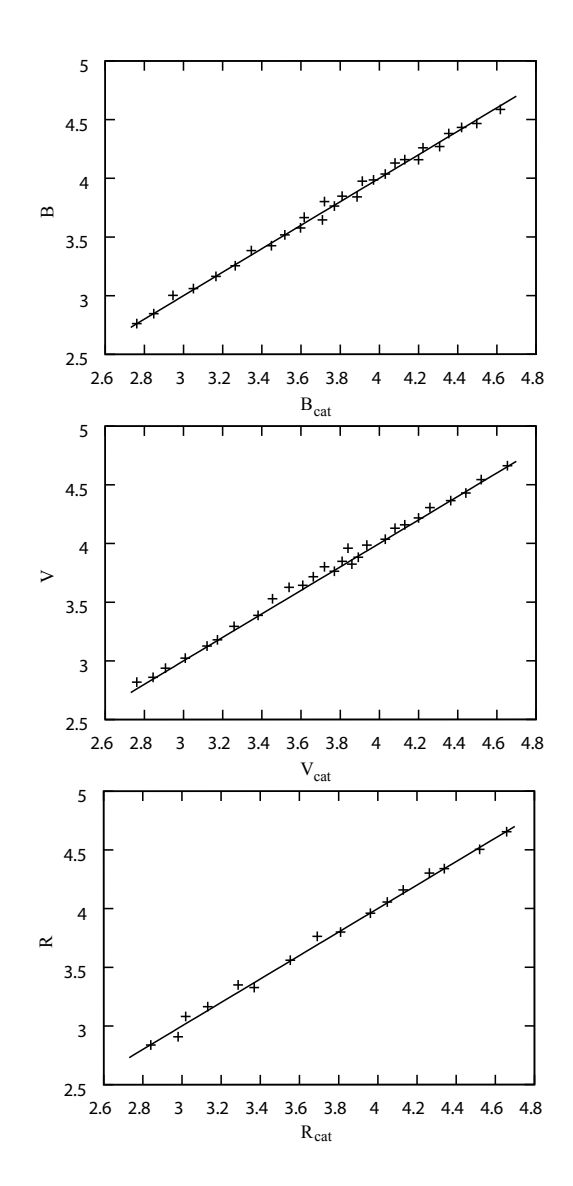

Figure 5.8: Relationship between  $B$ ,  $V$  and  $R$  standard magnitudes calculated by means of equation [4.24](#page--1-0) and standard catalogue magnitudes of the identified stars.

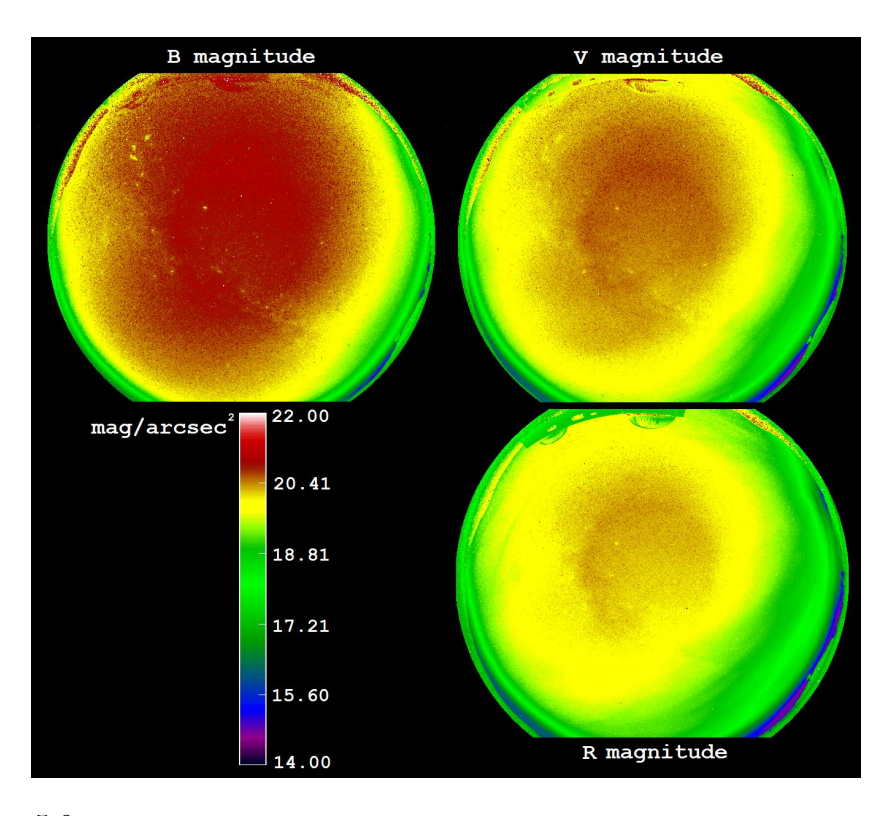

Figure 5.9: Color map in magnitudes per square arcsecond calculated over the highmountain All-Sky image for the B, V and R filters.

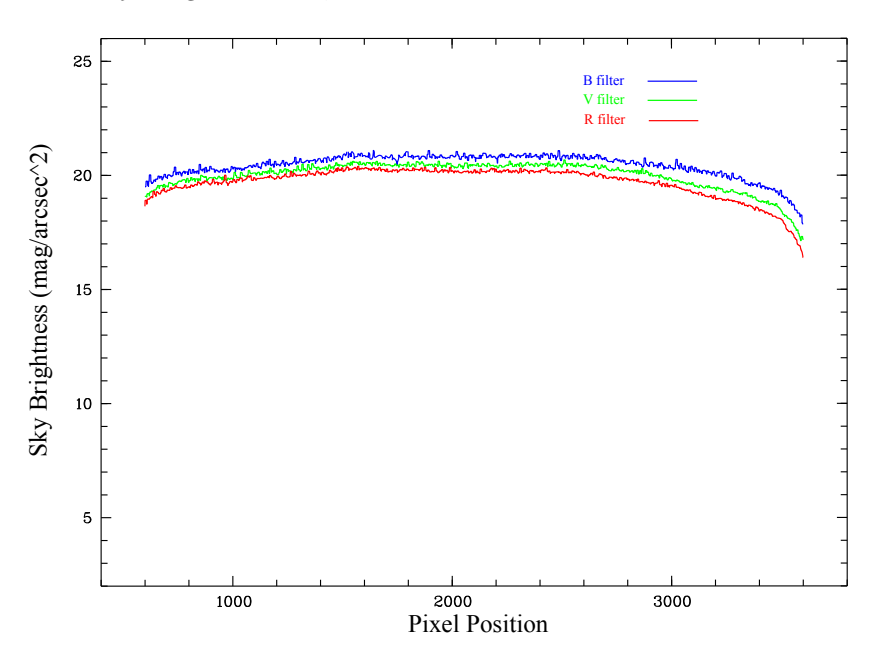

Figure 5.10: Magnitude values in the middle of the detector for the image taken with the  $B$ ,  $V$  and  $R$  filters.

### 5.1. RESULTS 65

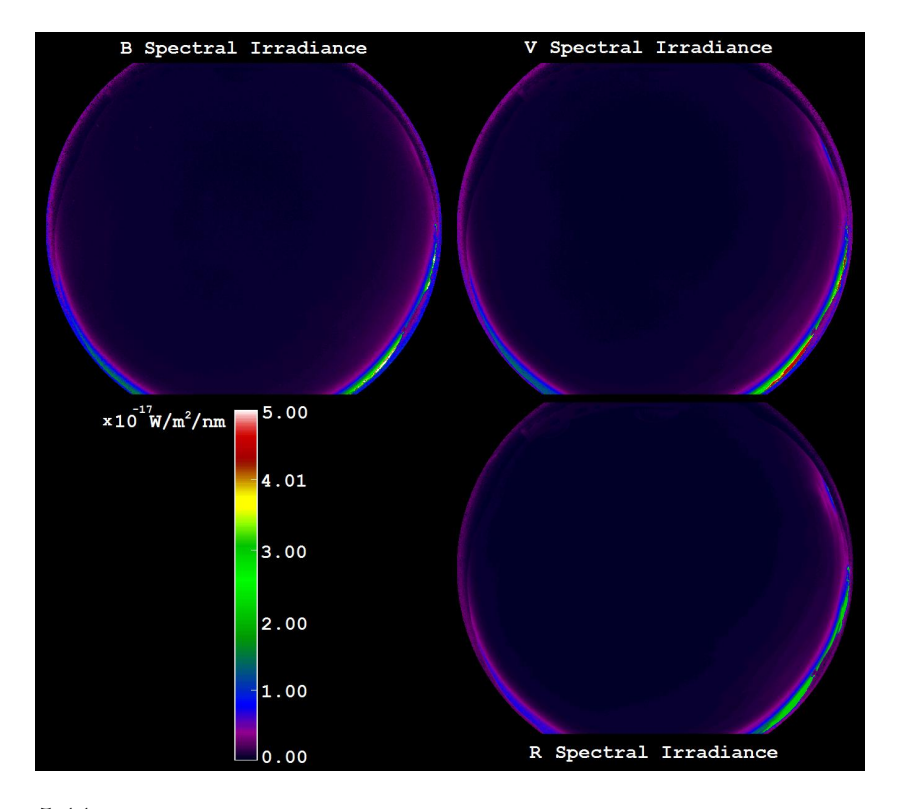

Figure 5.11: Color map of the spectral irradiance calculated over the high-mountain  $All-Sky$  image for the B, V and R filters.

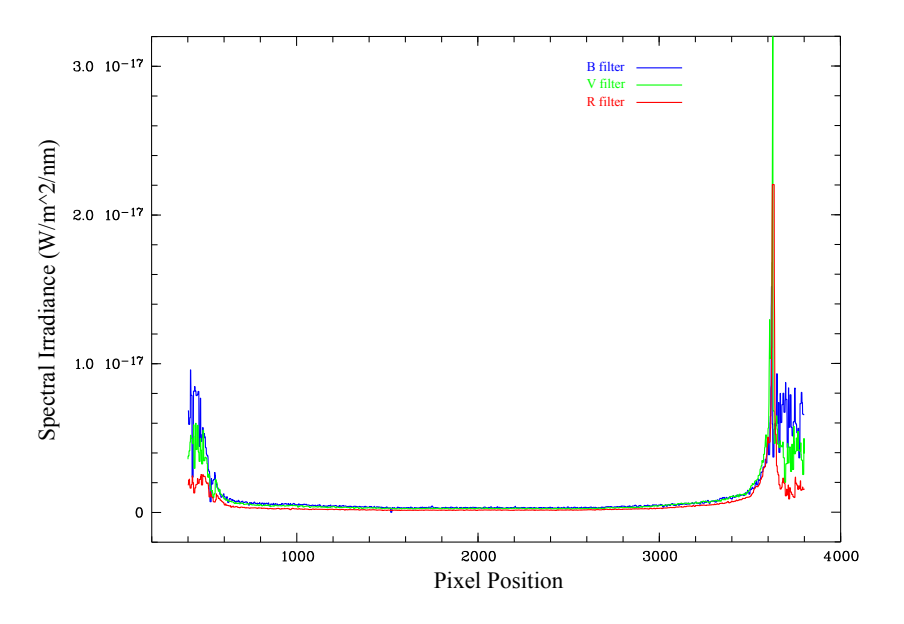

Figure 5.12: Spectral irradiance values in the middle of the detector for the image taken with the  $B$ ,  $V$  and  $R$  filters.

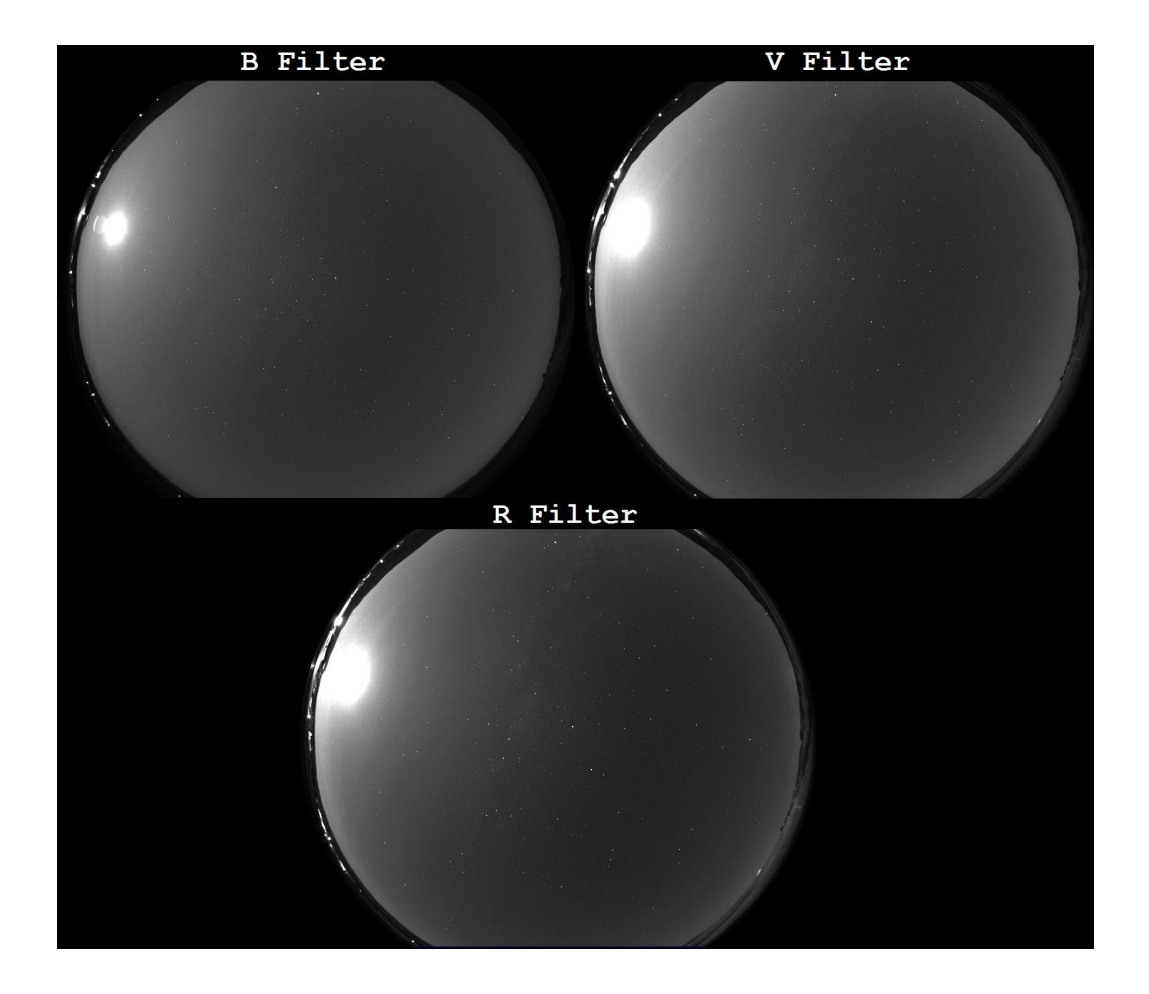

#### 5.1.3  $3^{th}$  Case: Measurements in full moon rural area

<span id="page-79-0"></span>Figure 5.13: Image of a full Moon rural sky (Herreros village in Soria) taken with the  $B, V$  and  $R$  filters, in the date: August 18, 2008, 11:22 pm.

Figure [5.13](#page-79-0) shows the images taken with our prototype with exposure time of 60 s for the B, V and R filters of the Johnson-Cousins Photometric System. The geographical coordinates where the images have been taken were  $41^{\circ}49^{\prime}04^{\prime\prime}N$  Lat.,  $02^{\circ}43^{\prime}02^{\prime\prime}W$  Long. and the location was 1140 meters above the sea level.

The final number of identified stars in this case was 28 of the Hipparcos Catalogue (with B and V magnitudes cataloged) and 16 of the General Catalogue of Photometric Data (with R magnitudes cataloged).

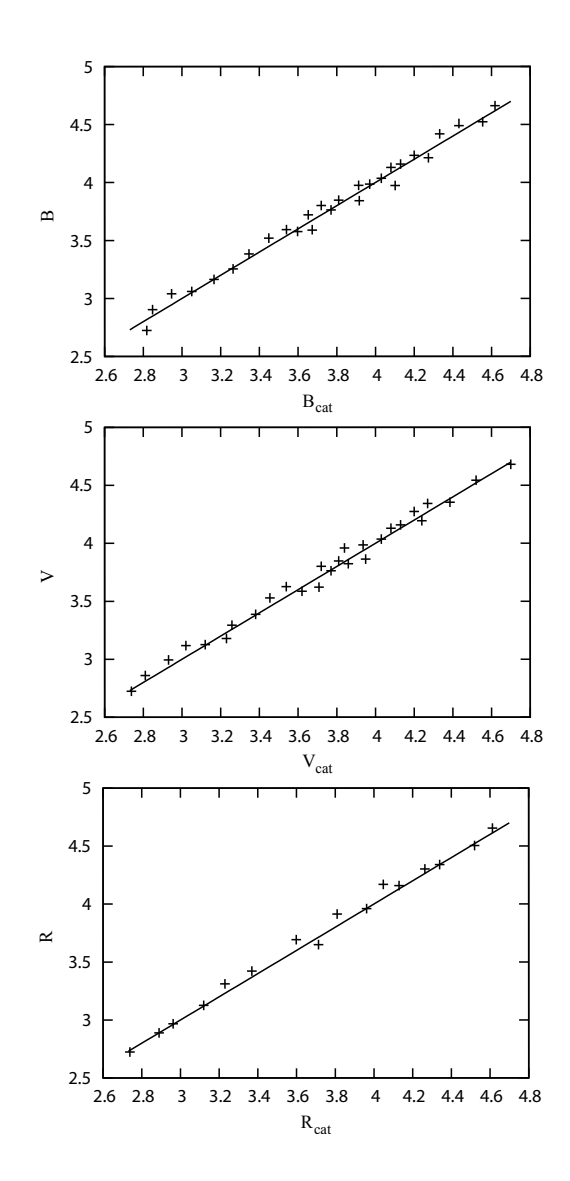

Figure 5.14: Relationship between  $B$ ,  $V$  and  $R$  standard magnitudes calculated by means of equation [4.24](#page--1-0) and standard catalogue magnitudes of the identified stars.

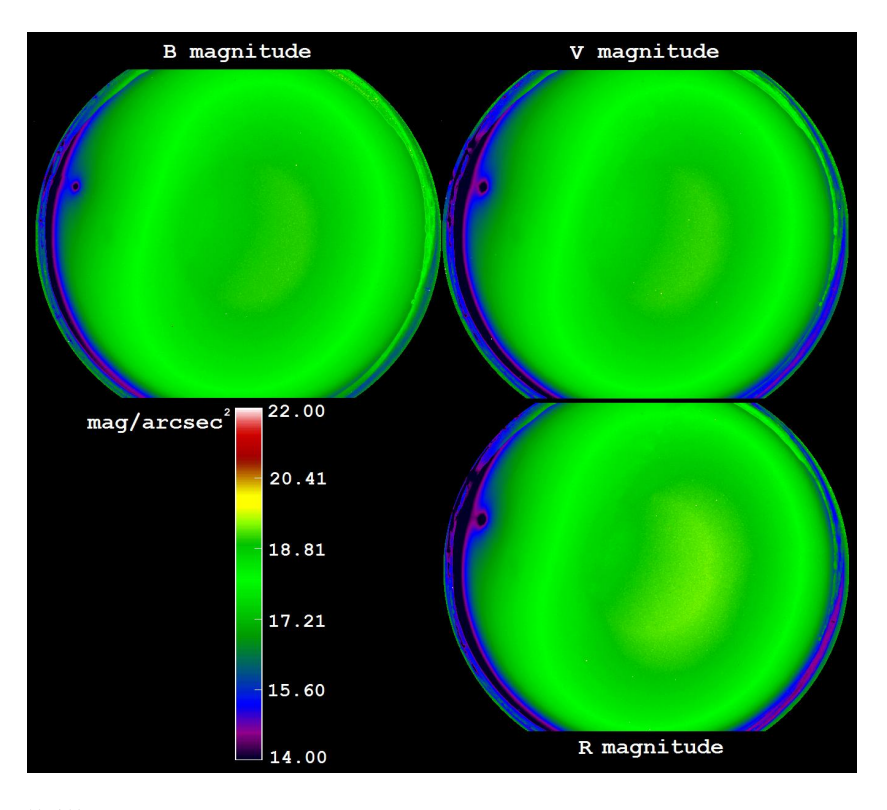

Figure 5.15: Color map of the magnitudes per square arcsecond calculated over the full Moon rural All-Sky image for the B, V and R filters.

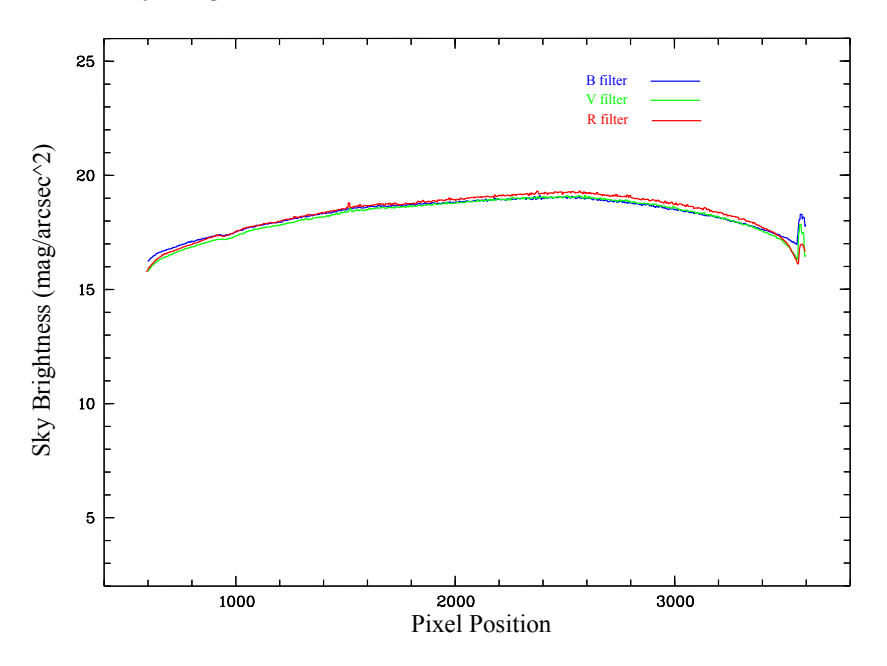

Figure 5.16: Magnitude values in the middle of the detector for the image taken with the  $B$ ,  $V$  and  $R$  filters. It shows the values in the zenith.

### 5.1. RESULTS 69

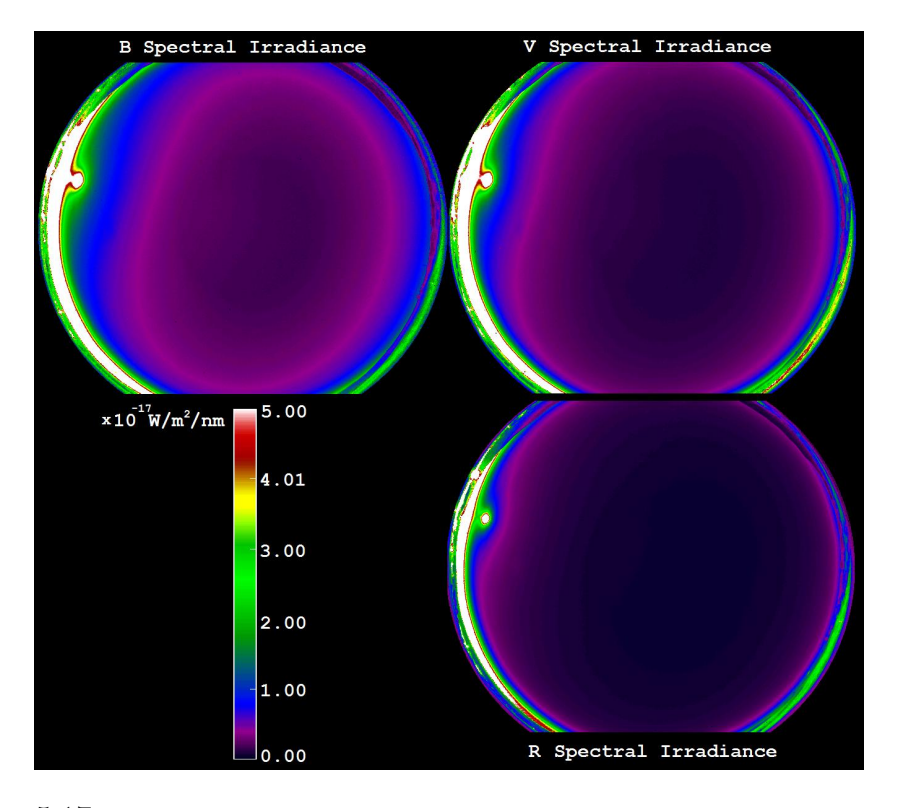

Figure 5.17: Color map of the spectral irradiance calculated over the full Moon rural  $All-Sky$  image for the B, V and R filters.

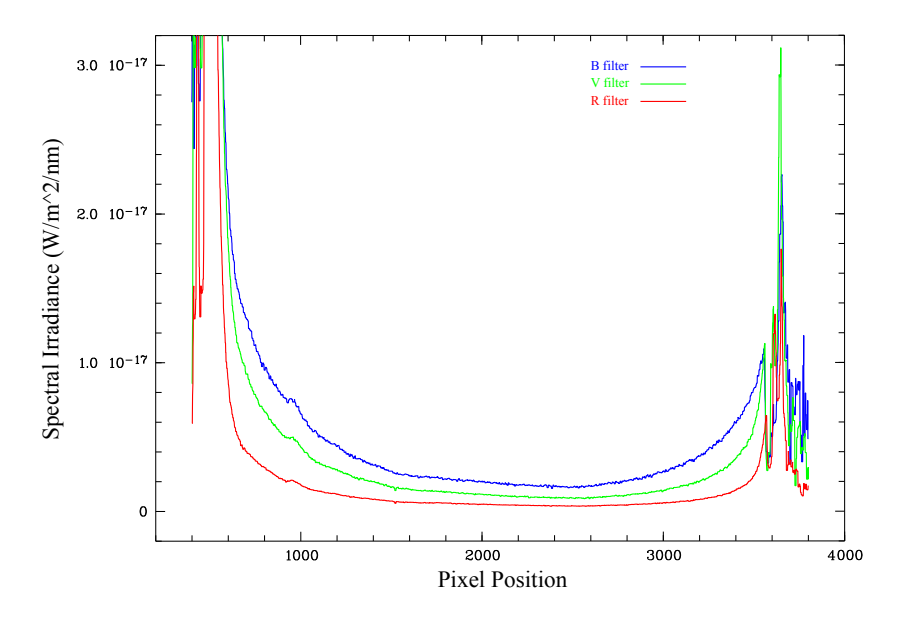

Figure 5.18: Spectral irradiance values in the middle of the detector for the image taken with the  $B$ ,  $V$  and  $R$  filters.

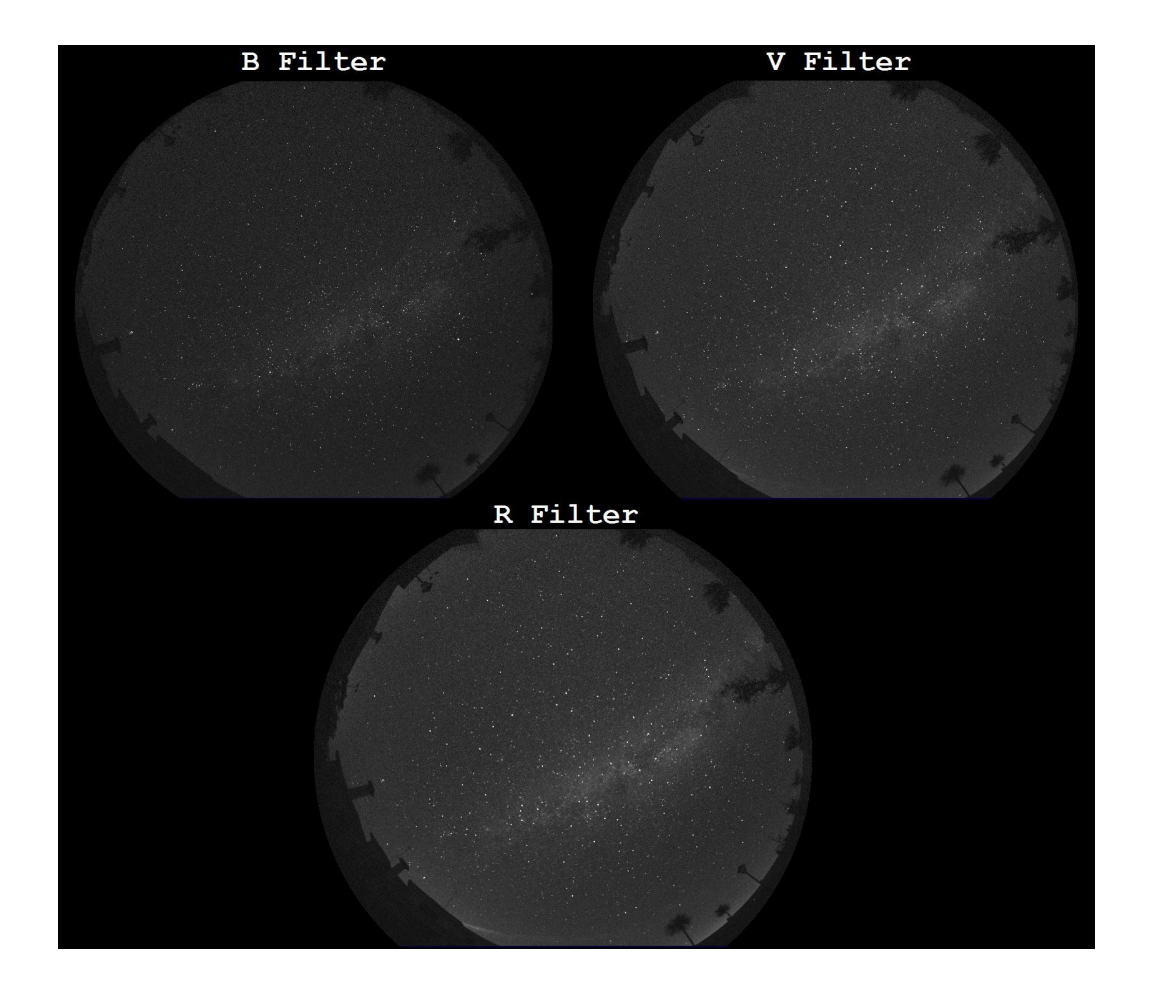

#### 5.1.4  $4^{th}$  Case: Measurements in moonless rural area

<span id="page-83-0"></span>Figure 5.19: Image of a moonless rural sky (La Zarza village in Albacete) taken with the  $B$ ,  $V$  and  $R$  filters, in the date: August 9, 2008, 03:43 am.

Figure [5.19](#page-83-0) shows the images taken with our prototype with exposure time of 60 s for the B, V and R filters of the Johnson-Cousins Photometric System. The geographical coordinates where the images have been taken were  $38^{\circ}46'58''N$  Lat.,  $02^{\circ}04'12''W$  Long. and the location was 905 meters above sea level.

The final number of identified stars in this case was 28 of the Hipparcos Catalogue (with B and V magnitudes cataloged) and 13 of the General Catalogue of Photometric Data (with R magnitudes cataloged).

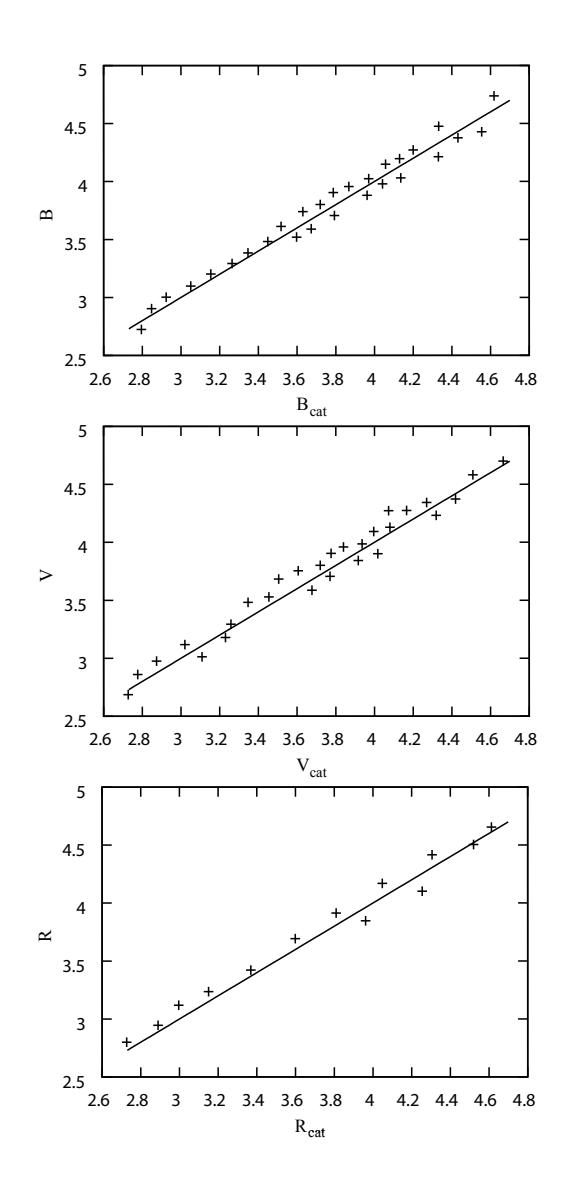

Figure 5.20: Relationship between B, V and R standard magnitudes calculated by means of equation [4.24](#page--1-0) and standard catalogue magnitudes of the identified stars.

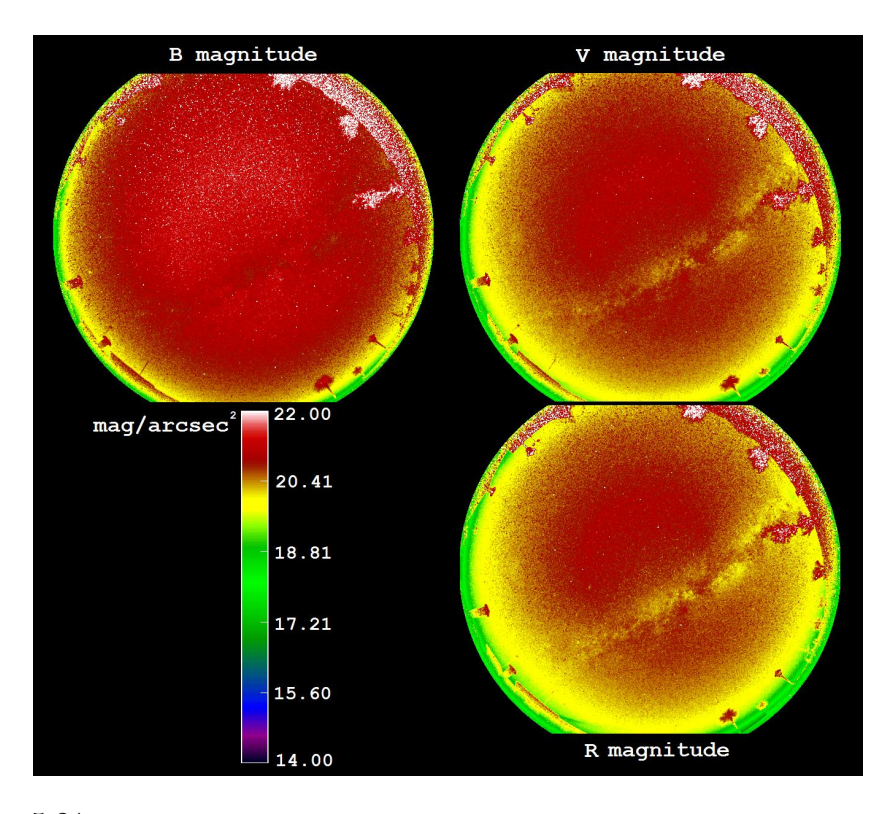

Figure 5.21: Color map in magnitudes per square arcsecond calculated over the moonless rural All-Sky image for the B, V and R filters.

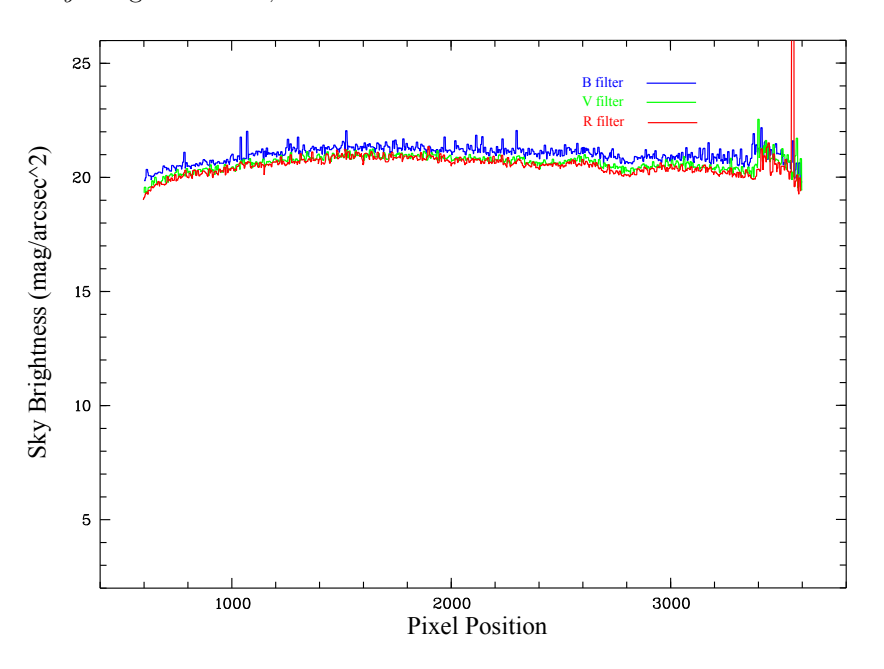

Figure 5.22: Magnitude values in the middle of the detector for the image taken with the  $B$ ,  $V$  and  $R$  filters. It shows the values in the zenith.

### 5.1. RESULTS 73

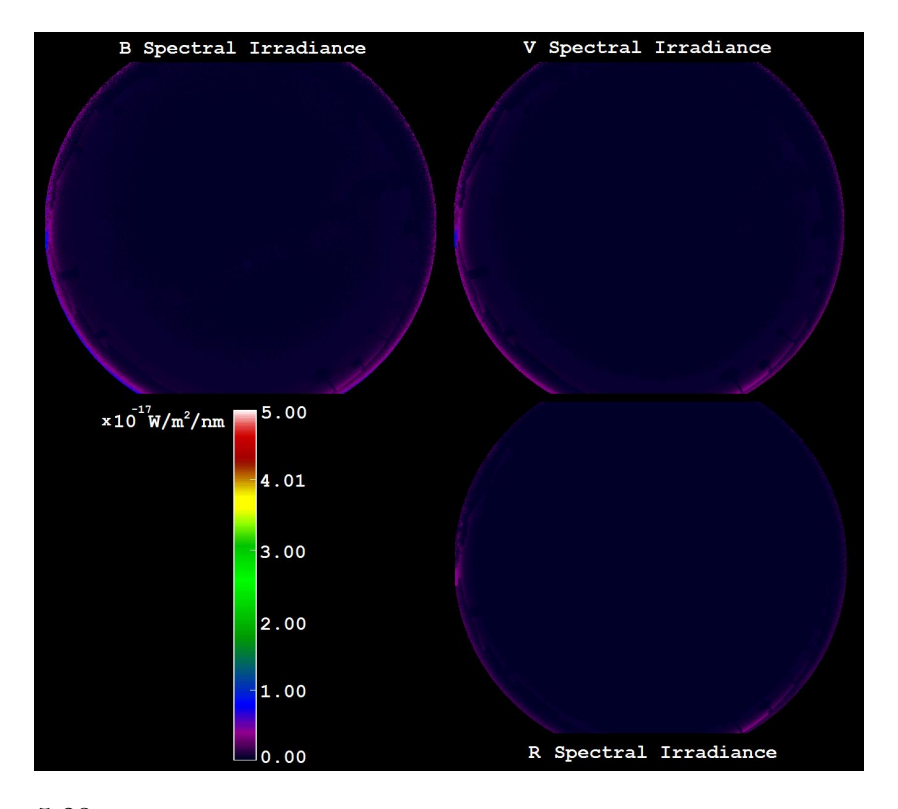

Figure 5.23: Color map of the spectral irradiance calculated over the moonless rural  $All-Sky$  image for the B, V and R filters.

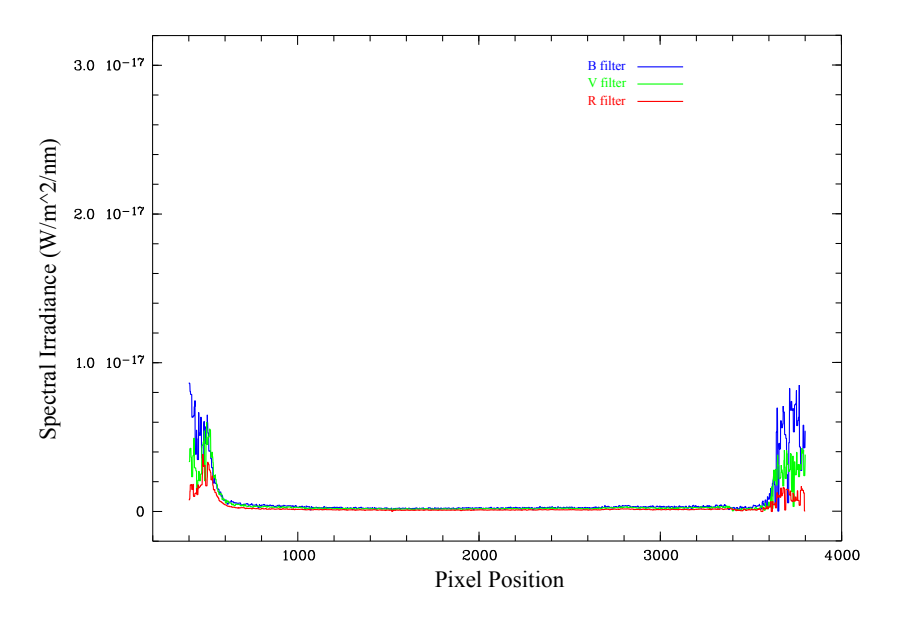

Figure 5.24: Spectral irradiance values in the middle of the detector for the image taken with the  $B$ ,  $V$  and  $R$  filters.

### 5.1.5 Numeric results

Tables 5.1, 5.2 and 5.3 show the extinction coefficients  $(K_b, K_v, K_r)$  and the zenithal brightness  $(Z_b, Z_v, Z_r)$  deduced from observations carried out in the campaigns of measures under a polluted urban sky, a darker (but not completely dark, due to the proximity of a city) high-mountain area, a darker rural sky with Moon and a darker rural sky without Moon.

Zenithal brightness is given in magnitudes per square arcsecond, while the extinction coefficients are expressed in magnitudes per unit of airmass. As expected, the extinction is lower in the high-mountain location, and in all cases, extinction increases toward shorter wavelengths.

Table 5.1: B extinction coefficients  $(mag/airmass)$  and zenithal brightness  $(mag/arcsec^2)$  calculated by least squares fit.

|                     | $K_h$                             | $Z_h$ |
|---------------------|-----------------------------------|-------|
| Urban Sky           | $-0.42 \pm 0.12$ 17.50 $\pm$ 0.16 |       |
| High Mountain       | $-0.30 \pm 0.08$ $21.03 \pm 0.15$ |       |
| Rural Sky with moon | $-0.33 \pm 0.08$ 19.00 $\pm$ 0.15 |       |
| Moonless Rural Sky  | $-0.39 \pm 0.13$ $21.25 \pm 0.17$ |       |

Table 5.2: V extinction coefficients  $(mag/airmass)$  and zenithal brightness  $(mag/arcsec^2)$  calculated by least squares fit.

|                     | $K_{\nu}$                         | $Z_{\eta}$       |
|---------------------|-----------------------------------|------------------|
| Urban Sky           | $-0.38 \pm 0.12$                  | $16.90 \pm 0.16$ |
| High Mountain       | $-0.22 \pm 0.08$ $20.58 \pm 0.15$ |                  |
| Rural Sky with moon | $-0.27 \pm 0.08$ 19.07 $\pm$ 0.15 |                  |
| Moonless Rural Sky  | $-0.32 \pm 0.13$ $21.10 \pm 0.17$ |                  |

Table 5.3: R extinction coefficients  $(mag/airmass)$  and zenithal brightness  $(mag/arcsec^2)$  calculated by least squares fit.

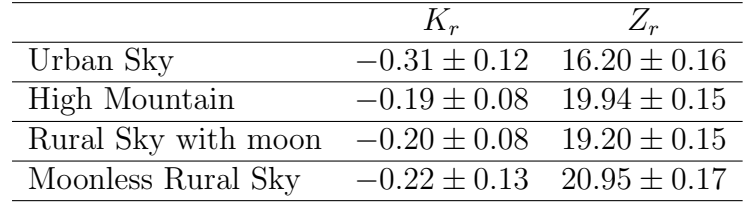

Even though the extinction coefficients are directly related with the state of the atmosphere, i.e.; water droplets, grains of dust, and other objects, they depend on the altitude of the place where the measurements were taken as well. This effect is shown in tables 5.1, 5.2 and 5.3 where the places with high altitudes have lower extinction atmospheric coefficients and vice versa.

# 5.2 Conclusions and future work

During the 2009 International Year of Astronomy some initiatives had the intention to give continuity to the activity of measuring the brightness of the sky background, with the intention of contributing to international campaigns of monitoring, evaluation and reduction of light pollution in local areas of our cities, as proposed the international Global Cornerstone Project.

Some initiatives from Unesco programs were created to protect and preserve the beauty of the natural landscapes and they need measurements of the night sky brightness of professional quality. Several international projects are already in development aiming to an accurate scientific assessment of light pollution.

The collaboration with the amateur astronomers is essential to cover the largest possible fraction of the Spanish surface, for this reason, the development of an instrument with the characteristics presented in this document will give the ability to make measurements applying the photometric techniques for each filter and on images of the vault of heaven.

Therefore, this work has described a study involving a prototype and an innovative method for evaluating light pollution. Standard techniques of astronomical photometry were applied to assess this type of pollution, and to obtain measurements of the night-sky brightness for each photometric band.

Our study is innovative because this is the first time that conventional astronomical photometry methods have been used to analyze all-sky images. Our method has the advantage of bringing all the power of astrophotometry to the realm of light pollution assessment.

The multi-band character of our measurements provided color information that also provided clues regarding the kind of lamps inducing the main components of the obtrusive light detected.

The weight and dimensions of the prototype elaborated for the purposes of our research meant that it could be transported and used virtually anywhere without the need of large infrastructures, such as astronomical observatories.

Several autonomic communities of Spain take measures to have a legislation that establishes certain limits in the lighting levels depending of the zone characteristics, therefore the prototype and methodology presented in this work are able to give us faster and more accurate diagnosis of the effects of artificial lighting on the environment.

Obviously, the spatial information of this instrument helps us to indicate where an how to reduce the light pollution in the nocturnal environment by means of GIS (Geographical Information System).

As consequence, to use and develop this kind of instrument will help to improve the nighttime environment by reducing light pollution and this practices will provide energy savings and its economic benefits; superb nighttime ambience and quality life; conservation of nocturnal wildlife and ecosystems; safeguarding of scientific and educational opportunities in astronomy; increased the visibility, safety and security at night and human health.

Regarding to the technical aspects, according to the acquired experience in the campaigns of measurements, the difference between to have or not to have exact results is in the flat field corrections.

We found the extinction coefficients of the images without flat-fielding are almost twice greater than the normal values taking into account our experience with the astronomical observations using telescopes.

To have an idea about the difference by using flat fields in the images, without them, the values of extinction coefficients are typical of the desert region atmosphere due to high density of sand particles.

Although an integration sphere was used in the laboratory, an improvement in the prototype will be a portable flat-field system because the flats would be done under the same focus conditions than the images taken in each campaigns of measures.

An equatorial mount was provided for the prototype, with the aim of assessing whether tracking is, or is not, an issue in this kind of observations. We conclude that, with our instrumental system (lens+camera+filters) 60 s exposure times are normally enough and, thus, tracking is not required. This allows to simplify and to reduce the cost of the equipment by removing the equatorial mount.

Finally, as we can see, this instrument is not completely automatic because the flux calibration with the celestial bodies is a manual procedure, therefore, a future scope to continue with this line of research will be the automatic stars identification in the all-sky images.

# Apéndice A

# Algoritmos Astronómicos

En este apéndice se expone la formulación necesaria para realizar los cálculos astrométricos del presente trabajo. Según el orden de aplicación, los algoritmos implementados han sido: el cálculo del *día Juliano*, el tiempo  $sidéreo$ , la precesión y, finalmente, la transformación de coordenadas ecuatoriales a coordenadas horizontales referidas al lugar donde se realizaron las mediciones. A continuación se detalla cada uno de ellos aunque un desarrollo más extenso puede ser encontrado en [\[34\]](#page-126-0).

# A.1. Día Juliano

El día Juliano es un método utilizado en Astronomía para medir el tiempo y está definido como el número de días que han transcurrido desde el mediodía del 1 de enero de 4712 A.C. en Greenwich.

Sea Y el año, M el número de mes<sup>[1](#page-90-0)</sup> y D el día del mes teniendo en cuenta implícitamente la hora<sup>[2](#page-90-1)</sup>. Además es necesario definir las siguientes variables:

$$
A = int\left(\frac{Y}{100}\right) \tag{A.1}
$$

$$
B = 2 - A + int\left(\frac{A}{4}\right)
$$
 (A.2)

donde  $int()$  es la función parte entera.

Finalmente, el día Juliano se expresa mediante la siguiente ecuación;

<span id="page-90-0"></span> $11$  para enero, 2 para febrero, etc., hasta 12 para diciembre.

<span id="page-90-1"></span><sup>&</sup>lt;sup>2</sup>A modo de ejemplo, el día 8 a las 15:37:02 horas vendrá expresado como  $D = 8,6507$ .

<span id="page-91-0"></span>
$$
JD = int(365,25 \cdot (Y + 4716)) +int(30,6001 \cdot (M + 1)) + D + B - 1524,5
$$
 (A.3)

En la expresión [A.3](#page-91-0) se ha de tener en cuenta que si  $M < 2$  se ha de reemplazar  $Y$  por  $Y - 1$  y  $M$  por  $M + 12$ , esto significa que para el cálculo del *día Juliano* de fechas en enero y febrero es conveniente que el mes sea expresado como 13 ó 14 del año anterior.

Hemos de tener en cuenta que la ecuación [A.3](#page-91-0) está referida a cualquier hora del tiempo universal (UT o GTM).

El código desarrollado para el cálculo del *día Juliano* está escrito en el apartado siguiente.

### A.1.1.  $./jd.f$

```
program juliandate
character*10 cY,cM,cD,chh,cmm,css
double precision Y,M,D,Y1,M1,D1,A,B,hh,mm,ss,jd,F,G
call getarg (1,cY)
call getarg (2,cM)
call getarg (3,cD)
call getarg (4,chh)
call getarg (5,cmm)
call getarg (6,css)
read (cY,*) Y
read (cM,*) M
read (cD,*) D
read (chh,*) hh
read (cmm,*) mm
read (css,*) ss
D1=D+(hh/24.d0)+(mm/1440.d0)+(ss/86400.d0)
if (M .LE. 2) then
M1= M+12.d0
Y1 = Y - 1.do
else
M1=M
Y1=Yendif
```

```
A = INT(Y1/100.d0)B = 2.d0-A+INT(A/4.d0)F = INT(365.25d0*(Y1+4716.d0))G = INT(30.6001d0*(M1+1.d0))jd = F+G+D1+B-1524.5d0write(*,100), jd
100 format(f13.5)
       stop
       end
```
# A.2. Tiempo Sidéreo

Conceptualmente, el tiempo sidéreo es el ángulo horario del equinoccio vernal. Existen dos tipos distintos de tiempos sidéreos dependiendo del grado de precisión que son el tiempo sidéreo medio y el tiempo sidéreo aparente. El primero no tiene en cuenta la nutación<sup>[3](#page-92-0)</sup> mientras que el segundo sí, sin embargo, la diferencia entre uno y otro es menor que 1,18 segundos de arco.

El tiempo sidéreo se calcula a partir de la siguiente ecuación:

<span id="page-92-1"></span>
$$
ST = 280,46061837 + 360,98564736629 \cdot (JD - 2451545,0)
$$
  
+0,000387933 \cdot T<sup>2</sup> - T<sup>3</sup>/38710000 (A.4)

donde:

<span id="page-92-2"></span>
$$
T = \frac{JD - 2451545,0}{36525} \tag{A.5}
$$

También hemos de seguir teniendo en cuenta que, al igual que el día Juliano, la ecuación [A.4](#page-92-1) está referida a cualquier hora del tiempo universal  $(UT\ o\ GTM).$ 

El código desarrollado para el cálculo del *tiempo Sidéreo* está escrito en el apartado siguiente.

<span id="page-92-0"></span><sup>&</sup>lt;sup>3</sup>La nutación es la oscilación periódica del polo de la Tierra alrededor de su posición media en la esfera celeste, debida a la influencia de la Luna sobre el planeta.

A.2.1. ./st.f

```
program sidereal
 character*15 cjd
 double precision jd,T,S,st
 call getarg (1,cjd)
 read (cjd,*) jd
 T=(jd-2451545.d0)/36525.d0
 S=(280.46061837d0)+360.98564736629d0*(jd-2451545.d0)
++(0.000387933d0*T*T)-((T*T*T)/38710000.d0)
 st=dmod(S,360.d0)
 if(st .LT. 0) then
 st=360.d0+st
 end if
write(*,*), st
 stop
 end
```
# A.3. Precesión

La *precesión* es el cambio de dirección del eje de rotación de la Tierra como consecuencia de la atracción gravitatoria del Sol y de la Luna sobre la Tierra, más concretamente sobre el ecuador debido a la forma elíptica y no circular de nuestro planeta. Puesto que el eje de rotación de la Tierra no tiene una dirección fija, entonces la precesión será una variable más a tener en cuenta en la posición relativa de los objetos celestes respecto a un observador.

Debido a la precesión, el polo norte celeste cambia lentamente alrededor del polo de la eclíptica con un periodo de 26000 años y, por tanto, periódicamente las coordenadas *fijas* de las estrellas están continuamente cambiando.

Los catálogos estelares están referidos a una época concreta tales como 1900 o 1950 o año 2000 siendo ésta última la época de los catálogos con los que actualmente se trabaja, pero se ha de calcular el diferencial de precesión desde el año 2000 hasta el momento de la medición de forma automática. Por ello vamos a dar las expresiones fundamentales programadas en el algoritmo

astrométrico para transformar la ascensión recta  $\alpha_{2000}$  y la declinación  $\delta_{2000}$ de las posiciones de las estrellas en el a˜no 2000 a los valores reales actualizados de ascensión recta  $\alpha$  y declinación  $\delta$ .

Sea  $T$  el intervalo de tiempo en siglos Julianos entre J2000.0<sup>[4](#page-94-0)</sup> y el año actual expresado según [A.5.](#page-92-2) Con dicho intervalo  $T$  podemos obtener los siguientes valores  $\zeta$ , z y  $\theta$ :

$$
\zeta = 2306'', 2181 \text{ T} + 0'', 30188 \text{ T}^2 + 0'', 017998 \text{ T}^3
$$
\n
$$
z = 2306'', 2181 \text{ T} + 1'', 09468 \text{ T}^2 + 0'', 018203 \text{ T}^3 \tag{A.6}
$$
\n
$$
\theta = 2004'', 3109 \text{ T} - 0'', 42665 \text{ T}^2 - 0'', 041833 \text{ T}^3
$$

y así poder calcular los valores de  $A, B, y, C$ :

$$
A = \cos \delta_{2000} \sin(\alpha_{2000} + \zeta)
$$
  
\n
$$
B = \cos \theta \cos \delta_{2000} \cos(\alpha_{2000} + \zeta) - \sin \theta \sin \delta_{2000} \qquad (A.7)
$$
  
\n
$$
C = \sin \theta \cos \delta_{2000} \cos(\alpha_{2000} + \zeta) + \cos \theta \sin \delta_{2000}
$$

para obtener finalmente los valores de ascensión recta  $\alpha$  y declinación  $\delta$  en el día considerado despejando de las siguientes expresiones:

$$
\tan(\alpha - z) = \frac{A}{B}
$$
  

$$
\sin \delta = C
$$
 (A.8)

El código desarrollado para el cálculo de la  $Declinación$  y Ascensión Recta en el día considerado están escritos en los apartados siguientes.

## A.3.1. ./dec.f

#### program transformation

<span id="page-94-0"></span> ${}^{4}$ En astronomía, J2000.0 se refiere a la fecha Juliana 2451545.0 TT (Tiempo Terrestre), o 1 de enero de 2000, mediod´ıa TT. Es equivalente al 1 de enero de 2000, 11:59:27.816 TAI, o 1 de enero de 2000, 11:58:55.816 UTC.

```
character*10 cra20,cdec20,cT
double precision ra20,dec20,ra,dec,sigma,z,teta,A,B,C,pi,T
parameter (pi=3.14159265359D0)
```

```
call getarg (1,cra20)
call getarg (2,cdec20)
call getarg (3,cT)
read (cra20,*) ra20
read (cdec20,*) dec20
read (cT,*) T
```

```
sigma=(2306.2181D0*T+0.30188D0*T**2+0.017998D0*T**3)/3600.D0
```

```
teta=(2004.3109D0*T-0.42665D0*T**2-0.041833D0*T**3)/3600.D0
```

```
C=dsin((pi/180.D0)*teta)*dcos((pi/180.D0)*dec20)*
+dcos((pi/180.D0)*(ra20+sigma))+dcos((pi/180.D0)*teta)*
+dsin((pi/180.D0)*dec20)
```

```
dec=(180.D0/pi)*dasin(C)
```
write(\*,\*) dec

stop end

# A.3.2. ./ra.f

```
program transformation
character*10 cra20,cdec20,cT
double precision ra20,dec20,ra,dec,sigma,z,teta,A,B,C,pi,T
parameter (pi=3.14159265359d0)
```

```
call getarg (1,cra20)
call getarg (2,cdec20)
call getarg (3,cT)
read (cra20,*) ra20
read (cdec20,*) dec20
read (cT,*) T
```

```
sigma=(2306.2181d0*T+0.30188d0*T**2+0.017998d0*T**3)/3600.d0
```

```
z=(2306.2181d0*T+1.09468d0*T**2+0.018203d0*T**3)/3600.d0
teta=(2004.3109d0*T-0.42665d0*T**2-0.041833d0*T**3)/3600.d0
A=dcos((pi/180.d0)*dec20)*dsin((pi/180.d0)*(ra20+sigma))
B=dcos((pi/180.d0)*teta)*dcos((pi/180.d0)*dec20)*
+dcos((pi/180.d0)*(ra20+sigma))-dsin((pi/180.d0)*teta)*
+dsin((pi/180.d0)*dec20)
ra=(180.d0/pi)*datan2(A,B)+zif (ra .GE. 0) then
ra=ra
else
ra=360.d0+ra
end if
write(*,*) ra
stop
end
```
# A.4. Transformación a coordenadas horizontales

En esta sección se expone la formulación necesaria para transformar la posición de cuerpos celestes en coordenadas ecuatoriales (ascensión recta, declinación) a coordenadas horizontales (acimut, altura). De [\[34\]](#page-126-0) obtenemos que el acimut y la altura son:

<span id="page-96-0"></span>
$$
A = \arctan\left(\frac{\sin H}{\cos H \sin \varphi - \tan \delta \cos \varphi}\right) \tag{A.9}
$$

$$
h = \arcsin\left(\sin\varphi\sin\delta + \cos\varphi\cos\delta\cos H\right) \tag{A.10}
$$

donde:

$$
H = ST - L - \alpha \tag{A.11}
$$

siendo  $ST$  el tiempo sidéreo calculado mediante la ecuación [A.4,](#page-92-1) L la longitud geográfica<sup>[5](#page-97-0)</sup> del lugar donde se realiza la observación y  $\alpha$  la ascensión recta del cuerpo celeste. Para calcular el acimut (ecuación [A.9\)](#page-96-0) desde el hemisferio norte hemos de añadir 180<sup>o</sup> al valor A.

El código desarrollado para el cálculo de la Acimut y la Altura está escrito en los subapartados siguientes.

### A.4.1. ./azimut.f

```
program ce2ch
 character*10 csd,cGlo,cMlo,cSlo,cGla,
+cMla,cSla,cra,cdec,cWE
 double precision sd,Glo,Mlo,Slo,Gla,Mla,Sla,ra,
+dec,longitud,alpha,H,pi,latitud,declination,
+azimut,A,B,az
parameter (pi=3.14159265359D0)
 call getarg (1,csd)
 call getarg (2,cGlo)
 call getarg (3,cMlo)
 call getarg (4,cSlo)
 call getarg (5,cGla)
 call getarg (6,cMla)
 call getarg (7,cSla)
 call getarg (8,cra)
 call getarg (9,cdec)
 call getarg (10,cWE)
 read (csd,*) sd
 read (cGlo,*) Glo
 read (cMlo,*) Mlo
 read (cSlo,*) Slo
 read (cGla,*) Gla
 read (cMla,*) Mla
 read (cSla,*) Sla
 read (cra,*) ra
 read (cdec,*) dec
 read (cWE,*) WE
```
<span id="page-97-0"></span> $5$ Por convenio de signos establecemos que las longitudes W son positivas y las longitudes  $E$  son negativas

```
longitud=Glo+(Mlo/60.D0)+(Slo/3600.D0)
if (WE .EQ. 1) then
H=sd-longitud-ra
else
H=sd+longitud-ra
endif
if (H .GE. 0) then
H=Helse
H=360.D0+H
endif
latitud=Gla+(Mla/60.D0)+(Sla/3600.D0)
if (dec .GE. 0) then
declination=dec
else
declination=360.D0+dec
endif
A=dsin(H*pi/180.D0)
B=dcos(H*pi/180.D0)*dsin(latitud*pi/180.D0)-
+dtan(declination*pi/180.D0)*dcos(latitud*pi/180.D0)
azimut=(180.D0/pi)*atan2(A,B)
if (azimut .GE. 0) then
azimut=azimut
else
azimut=360.D0+azimut
endif
azimut=azimut+180.D0
az=dmod(azimut,360.D0)
print*,az
stop
end
```
### A.4.2. ./altitud.f

```
program ce2ch
 character*10 csd,cGlo,cMlo,cSlo,cGla,
+cMla,cSla,cra,cdec,cWE
 double precision sd,Glo,Mlo,Slo,Gla,Mla,Sla,ra,dec,
+longitud,alpha,H,pi,latitud,declination,altitud,mm,
+mo,so,ma,sa
parameter (pi=3.14159265359D0)
 call getarg (1,csd)
 call getarg (2,cGlo)
 call getarg (3,cMlo)
 call getarg (4,cSlo)
 call getarg (5,cGla)
 call getarg (6,cMla)
 call getarg (7,cSla)
 call getarg (8,cra)
 call getarg (9,cdec)
 call getarg (10,cWE)
 read (csd,*) sd
read (cGlo,*) Glo
read (cMlo,*) Mlo
read (cSlo,*) Slo
read (cGla,*) Gla
read (cMla,*) Mla
read (cSla,*) Sla
read (cra,*) ra
read (cdec,*) dec
read (cWE,*) WE
mo=Mlo/60.D0
 so=Slo/3600.D0
 longitud=Glo+mo+so
 if (WE .EQ. 1) then
H=sd-longitud-ra
 else
H=sd+longitud-ra
 endif
```

```
if (H .GE. 0) then
H=Helse
H=360.D0+H
endif
ma=Mla/60.D0
sa=Sla/3600.D0
latitud=Gla+ma+sa
if (dec .GE. 0) then
declination=dec
else
declination=360.d0+dec
endif
mm=dsin(latitud*pi/180.d0)*dsin(declination*pi/180.d0)+
+dcos(latitud*pi/180.d0)*dcos(declination*pi/180.d0)*
+dcos(H*pi/180.d0)
altitud=(180.d0/pi)*dasin(mm)
write(*,*), altitud
stop
end
```
# A.5. Masa de aire

Conceptualmente, en astronomía se define Masa de aire como la longitud del camino óptico *relativo* que la luz proveniente de una fuente emisora celeste recorre cuando entra en la atmósfera terrestre.

La luz que proviene de una estrella, al atravesar la atmósfera, es atenuada por dispersión y absorción. Obviamente, cuando los cuerpos celestes están en el horizonte parece que brillan menos que cuando están en el cenit ya que la cantidad de atm´osfera que atraviesa la luz es bastante mayor.

Al ser la masa de aire una medida relativa, por definición se establece que en el cenit su valor es uno, incrementándose éste valor hasta llegar aproximadamente a 38 en el horizonte.

De los diversos modelos que calculan el valor de la masa de aire se aplica el desarrollado por Rozenberg  $[40]$ , cuya expresión se muestra a continuación:

$$
\chi = \frac{1}{\cos z + 0.025 \cdot e^{-11 \cdot \cos z}}
$$
 (A.12)

donde  $z$  es la altura cenital.

# A.5.1. ./airmass.f

```
program airmass
character*15 ch
double precision h,z,pi,e,a,b,c,th
parameter (pi=3.14159265359D0)
parameter (e=2.71828182846D0)
call getarg (1,ch)
read (ch,*) h
z=90-h
a=dcos(z*pi/180.D0)
b=0.025D0*e**(-11*a)
c=a+b
th=1/cwrite(*, *), th
stop
end
```
# Apéndice B

# Código de Procesamiento y Cálculo

# B.1. Astrometría

B.1.1. ./exe.pl #!/usr/bin/perl -w open(INPUT,"astrometria"); @linea = <INPUT>; \$dx = scalar(@linea); open(INPUT2,"coordenadas"); @linea2 = <INPUT2>; \$du = scalar(@linea2); for (\$i=0; \$i < \$dx; \$i++) {  $$percent = ($i+1)*100}{$dx;$ \$percent = sprintf("%.0f",\$percent);  $$HD = dxy ($i, 0);$  $$posx = dxy ($i,1);$  $$posy = dxy ($i,2);$ print "\$percent % completado\n"; for  $(\frac{1}{2})=0$ ;  $\frac{1}{2}$  <  $\frac{1}{2}$  du;  $\frac{1}{2}$  ++) {

```
90 APÉNDICE B. CÓDIGO DE PROCESAMIENTO Y CÁLCULO
$CHD = duv ( $j, 0);\frac{\gamma}{3}ra20 = duv (\frac{\gamma}{3}, 1);
$dec20 = duv ( $j, 2);
if($HD eq $CHD) {
open(OUTPUT, ">>astrometria2");
print OUTPUT "$HD $ra20 $dec20 $posx $posy\n";
close OUTPUT;
}
}
}
close INPUT;
close INPUT2;
# subroutine
sub dxy {
($x, $y) = 0;
\mathbb{Q}dy = \text{split } (\big/ \big/ \big, \text{${\$}1{\text{ inea}[\$x]} \big);chomp @dy;
return $dy[$y];
}
sub duv {
```

```
($u, $v) = 0;
\mathbb{Q}dv = \text{split } (\big/ \big/ \big, \text{${\$\$}line2$} \big/ \mathbb{S}u \big]),chomp @dv;
return $dv[$v];
}
```
# B.1.2. ./exe2.pl

```
#!/usr/bin/perl -w
open(INPUT,"datos");
@linea = <INPUT>;
open(INPUT2,"astrometria2");
@linespace{0.1}01\text{ in} @space="centered">3 = \langle \text{INPUT2>}:$du = scalar(@linea2);
```

```
Y = \text{dxy} (0,0);$M = dxy (0,1);$D = dxy (0,2);$hh = dxy (0,3);$mm = dxy (0,4);$ss = dxy (0,5);$Glo = dxy (0,6);Mlo = dxy (0,7);$Slo = dxy (0,8);$G1a = dxy (0,9);Mla = dxy (0,10);$S1a = dxy (0,11);WE = dxy (0, 12);for (\frac{1}{2})=0; \frac{1}{2} < \frac{1}{2} du; \frac{1}{2} ++) {
$HD = duv ( $j, 0);\frac{20}{10} = duv (\frac{1}{3}, 1);
\text{Sec20} = \text{duv} (\$j, 2);$posx = duv ( $j, 3);$posy = duv ( $j,4);chomp(\text{fid}^{\text{-}}'./\text{id} \text{ $Y$ } \text{ $M$ } \text{ $D$ } \text{ $Shh$ } \text{ $Smm$ } \text{ $ss$ }');
chomp(t = './st j d');
chomp(T = './T $jd');
chomp($ra='./ra $ra20 $dec20 $T');
chomp($dec='./dec $ra20 $dec20 $T');
chomp($azimut='./azimut $st $Glo $Mlo $Slo $Gla $Mla $Sla $ra $dec $WE');
chomp($altitud='./altitud $st $Glo $Mlo $Slo $Gla $Mla $Sla $ra $dec $WE');
$jd=sprintf("%.5f",$jd);
$st=sprintf("%.6f",$st);
$T=sprintf("%.9f",$T);
$ra=sprintf("%.6f",$ra);
$dec=sprintf("%.6f",$dec);
$azimut=sprintf("%.6f",$azimut);
$altitud=sprintf("%.6f",$altitud);
open(OUTPUT,">>resultado");
print OUTPUT "$HD $ra20 $dec20 $ra $dec $azimut $altitud $posx $posy\n";
close OUTPUT;
```

```
}
close INPUT;
# subroutine
sub dxy {
($x, $y) = 0;
\mathbb{Q}dy = \text{split } (\big/ \big/ \big, \text{${\$\$}line1$} \text{ in } \text{${\text{ex}}$} \text{ in } \text{${\text{sym}}} \text{ in } \text{${\text{sym}}} \text{ in } \text{${\text{sym}}} \text{ in } \text{${\text{sym}}} \text{ in } \text{${\text{sym}}} \text{ in } \text{${\text{sym}}} \text{ in } \text{${\text{sym}}} \text{ in } \text{${\text{sym}}} \text{ in } \text{${\text{sym}}} \text{ in } \text{${\text{sym}}} \text{ in } \text{${\text{sym}}} \text{ in } \text{${\text{sym}}} \textchomp @dy;
return $dy[$y];
}
sub duv {
($u, $v) = 0;
\mathbb{Q}dv = split \left(\frac{\ }{\ }, $linea2[$u]);
chomp @dv;
return $dv[$v];
}
```
# B.2. Identificación

## B.2.1. mphoto.opt

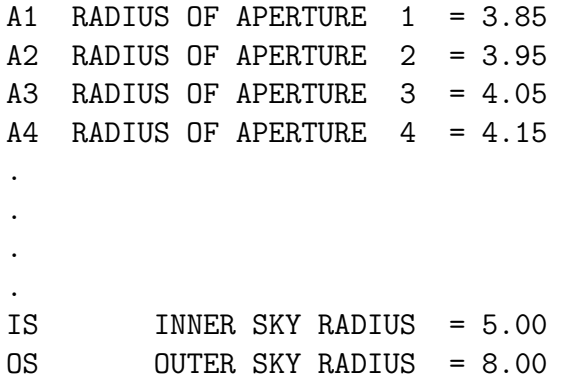

## B.2.2. mphot.opt

READ NOISE (ADU; 1 frame) = 13.75 GAIN  $(e^{-}/ADU; 1$  frame) = 0.8 LOW GOOD DATUM (in sigmas) =  $7$ HIGH GOOD DATUM  $(in ADU) = 60000.0$ 

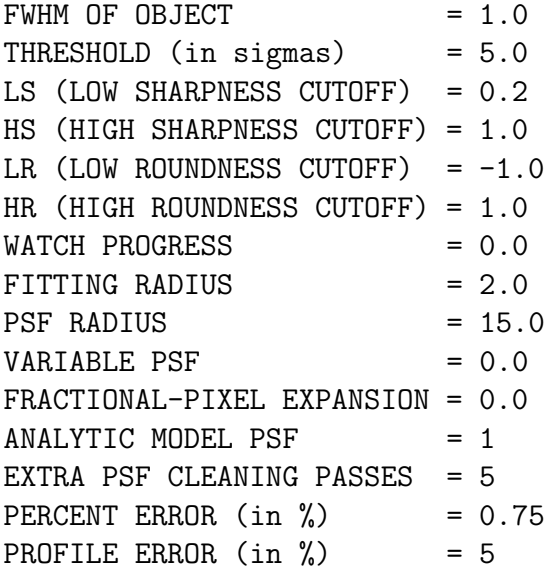

### B.2.3. ./exe.sh

```
#!/bin/sh
```
perl exe2.pl

drs indisk/fits imagen.fit imagen drs filter/med imagen emborronada 1,1 drs comp/ima diferencia = imagen - emborronada drs outdisk/fits diferencia diferencia.fits echo attach >> muniphot.com echo find 1 1 >> muniphot.com muniphot ATTACH diferencia.fits cp diferencia.COO imagen.COO rm muniphot.com echo attach >> muniphot.com echo find 0,0 >> muniphot.com echo photometry >> muniphot.com muniphot ATTACH imagen.fit #Escribir matriz ordenada de imagen.AP -> imagen.AP.dat perl exe.pl imagen.AP 4 15 #Escribir matriz ordenada de imagen.AP.dat -> imagen.dat

#Escribir matriz ordenada con objetos finalmente

## 94 APÉNDICE B. CÓDIGO DE PROCESAMIENTO Y CÁLCULO

```
#identificados y filtrados
perl exe3.pl
drs bye
```
# B.2.4. ./exe.pl

```
#!/usr/bin/perl
# Format
if (!$ARGV[0]) { print "usage: cf data-file header-rows columns-number\n" }
# Data File - ARGV[0]
open (F,"$ARGV[0]");
# Skip Header - ARGV[1]
for ($i=0; $i < $ARGV[1]; $i++) { comp($dx=<F>) }# Process File
while (chomp($dx=<F>)) {
\mathcal{Q}dt = \text{split } \left( / / \mathcal{A}dx \right);while (Qdt) { dS = shift Qdt; if (dS ne '') { push (Qdata, dS) } } }
close F;
```

```
# Format Columns - ARGV[2]
open (F,">$ARGV[0].dat");
while (@data) {
for ($i=1; $i < $ARGV[2]; $i++)
{ $df = shift @data; print F "$df " }
$df = shift @data; print F "$df\n";
}
close F;
```
# B.2.5. ./exe2.pl

```
#!/usr/bin/perl -w
#Borra archivos de procesos anteriores
$archivo="imagen.dat";
unlink ($archivo);
```
```
open(INPUT, "imagen.AP.dat");
@lines="right" = <INPUT&gt;;dx = scalar(@linea);
for ($i=0; $i < $dx; $i=\$i+2) {
$posx = dxy ($i,1);$posy = dxy ($i,2);\frac{1}{2} = \frac{dy}{3};$err1 = dxy ($i+1,2);\frac{m}{2} = dxy (\i, 4);
$err2 = dxy ($i+1,3);\frac{1}{2} = dxy (\frac{1}{2}, 5);
$err3 = dxy ($i+1,4);\frac{1}{2} = dxy ($i,6);
$err4 = dxy ($i+1,5);if (($mag1!= 99.999) & & ($mag2!= 99.999) & &
($mag3!=99.999) & ($mag4!=99.999) ){
open(OUTPUT, ">> imagen.dat");
print OUTPUT "$posx $posy $mag1 $err1 $mag2 $err2 $mag3 $err3 $mag4 $err4\n";
close OUTPUT;
\mathcal{F}\mathcal{F}# subroutine
sub dxy {
($x, $y) = 0;
\text{Qdy} = \text{split} (/ /, $linea[$x]);
chomp @dy;
return $dy[$y];
\mathcal{F}./exe3.pl
B.2.6.
```

```
#!/usr/bin/perl -w
```

```
#rango de error en la identificación del objeto
#en el detector (en píxeles)
```

```
$diff = 0.2;open(ASTRO, "astrometria");
@astrolinea = <ASTRO>;
dz = scalar(0astrolinea);open(INPUT, "imagen.dat");
@lines="right" = <math>\langle</math> <math>\langle</math> <math>\rangle</math> <math>\langle</math> <math>\rangle</math>;dx = scalar(Qlinea);
for ($i=0; $i < $dz; $i++) {
$percent = ($i+1)*100}{$dz;$percent = sprint("".0f", $percent);$HD = duv ($i, 0);$astrox = duv ( $i, 1);$astroy = duv ($i,2);print "$percent % completado\n";
for (\frac{1}{2} = 0; \frac{1}{2} < \frac{1}{2}dx; \frac{1}{2} + \frac{1}{2} {
$posx = dxy ($j, 0);$posy = dxy ($j,1);\text{Imag1} = \text{dxy} (\$j,2);$err1 = dxy ($j,3);\text{Imag2} = \text{dxy} (\$j,4);$err2 = dxy ($j,5);\text{Imag3} = \text{dxy} (\$j, 6);$err3 = dxy ($j,7);\text{Imag4} = \text{dxy} (\$j, 8);$err4 = dxy ($j,9);chomp($mod='./distancia $astrox $astroy $posx $posy');
if ($mod<$diff){
open(OUTPUT, ">> iden1.dat");
print OUTPUT "$HD $posx $posy $mag1 $err1\n";
close OUTPUT:
\mathcal{F}
```

```
if ($mod<$diff){
open(OUTPUT,">> iden2.dat");
print OUTPUT "$HD $posx $posy $mag2 $err2\n";
close OUTPUT;
}
if ($mod<$diff){
open(OUTPUT,">> iden3.dat");
print OUTPUT "$HD $posx $posy $mag3 $err3\n";
close OUTPUT;
}
if ($mod<$diff){
open(OUTPUT,">> iden4.dat");
print OUTPUT "$HD $posx $posy $mag4 $err4\n";
close OUTPUT;
}
}
}
```
# B.3. Fotometría

```
B.3.1. ./exe.pl
#!/usr/bin/perl -w
$d1 = 4;for ($l=0; $l < $dl; $l++){
$m = $1+1;open(INPUT,"iden$m.dat");
@linea = <INPUT>;
d x = scalar(0linea);
open(INPUT2,"resultado");
@linea2 = <INPUT2>;
$du = scalar(@linea2);
```

```
APÉNDICE B. CÓDIGO DE PROCESAMIENTO Y CÁLCULO
98\,for ($i=0; $i < $dx; $i++){
$HD = dxy ($i, 0);\text{Imag} = \text{dxy} (\$i,3);for (\frac{1}{2})=0; \frac{1}{2} < \frac{1}{2} du; \frac{1}{2} ++) {
$HD1 = duv ($j, 0);h = duv (§j,6);chomp(\text{$th^-':$}/airmass $\text{$th'$}$});
$th=sprint("".7f", $th);if (\$HD\ eq\ $HD1)\open(OUTPUT, ">>aper$m");
print OUTPUT "$HD $th $mag\n";
close OUTPUT;
\}\mathcal{F}\}\mathcal{F}close INPUT;
close INPUT2;
# subroutine
sub dxy {
($x, $y) = 0;
\text{Qdy} = \text{split} (/ /, $linea[$x]);
chomp @dy;
return $dy[$y];
\mathcal{F}sub duv {
($u, $v) = 0;
\mathbb{C}dv = split \left(\frac{\ }{\ }, $linea2[$u]);
chomp @dv;
return $dv[$v];
\mathcal{F}
```

```
./exe2.pl
B.3.2.#!/usr/bin/perl -w
d1 = 4;
for ($l=0; $1 < $d1; $l++){\text{\$m = $1+1$};open(INPUT, "aper$m");
@lines="right" = <math>~</math>d x = scalar(0 linea);open(INPUT2, "catalogo");
\text{Qlinea2} = \text{SimpUT2};
du = scalar(0 \text{lines});
for ($i=0; $i < $dx; $i++){
$HD = dxy ($i, 0);$airmass = dxy ($i,1);\text{Imag} = \text{dxy} (\$i, 2);for (\frac{1}{2})=0; \frac{1}{2} < \frac{1}{2} du; \frac{1}{2} ++) {
$HD1 = duv ( $j, 0);Cmag = duv ( $j, 1);if (\$HD\ eq\ $HD1)\open(OUTPUT, ">>gp$m");
print OUTPUT "$airmass $mag $Cmag $HD\n";
close OUTPUT;
\mathcal{F}\}\mathcal{F}\mathcal{F}close INPUT;
```

```
close INPUT2;
# subroutine
sub dxy {
($x, $y) = 0;
\texttt{Qdy} = \texttt{split} (/ /, $linea[$x]);
chomp @dy;
return $dy[$y];
\mathcal{F}sub duv {
```

```
($u, $v) = 0;
\mathbb{Q}dv = \text{split} (/ /, $linea2[$u]);
chomp @dv;
return $dv[$v];
\mathcal{F}
```
#### $./{\rm coef}\#.{\rm plt}$ **B.3.3.**

```
g(x,y) = C + K*x + yfit g(x,y) 'gp#' using 1:2:3:(3) via C,Kset print "coef#"
print C,K
unset print
```
## $./$ exe $3$ .pl **B.3.4.**

```
#!/usr/bin/perl -w
d1 = 4;for ($l=0; $1 < $d1; $l++){\text{\$m = $1+1$};open(INPUT, "coef$m");
@lines = <INPUT>;
C = dxy (0,0);
K = dxy (0,1);
```

```
open(OUTPUT, ">>coef");
print OUTPUT "$C $K\n";
close OUTPUT;
close INPUT;
\mathcal{F}
```

```
# subroutine
sub dxy {
($x, $y) = 0;
\text{Qdy} = \text{split} (/ /, $linea[$x]);
chomp @dy;
return $dy[$y];
\mathcal{F}
```
# B.3.5. ./colorexe.pl

```
#!/usr/bin/perl -w
d1 = 4;for ($l=0; $1 < $d1; $l++){\mathfrak{m} = \mathfrak{S}1 + 1;open(INPUT, "gp$m");
@lines = <INPUT>;
d x = scalar(0 linea);open(INPUT2, "V");
\text{Qlinea2} = \text{SimpUT2};
du = scalar(0 \text{lines});
for ($i=0; $i < $dx; $i++){
$airmass = dxy ($i,0);\text{Imag} = \text{dxy} (\$i, 1);Cmag = dxy ( $i, 2);$HD = dxy ($i,3);\text{\$dif} = \text{\$Cmag-}\text{\$mag};
```

```
for (\frac{1}{2})=0; \frac{1}{2} < \frac{1}{2} du; \frac{1}{2} ++) {
$HD1 = duv ($j, 0);V = duv ($j,1);
if (\$HD\ eq\ $HD1) {
open(OUTPUT, ">>gpv$m");
print OUTPUT "$airmass $V $dif $Cmag $mag $HD\n";
close OUTPUT;
\mathcal{F}\mathcal{F}\mathcal{F}\mathcal{F}close INPUT;
close INPUT2;
# subroutine
sub dxy {
($x, $y) = 0;
\mathbb{Q}dy = \text{split } (\big/ \big/ \big, \mathbb{S} \text{lines} [\mathbb{S}x] \big);chomp @dy;
return $dy[$y];
\mathcal{F}sub duv {
($u, $v) = 0;
\texttt{Adv} = \texttt{split} (/ /, $linea2[$u]);
chomp @dv;
return $dv[$v];
\mathcal{F}
```
#### ./colorexe2.pl **B.3.6.**

```
#!/usr/bin/perl -w
d1 = 4;for ($l=0; $1 < $d1; $l++){
```

```
\mathfrak{m} = \mathfrak{H} + 1;open(INPUT, "gpv$m");
@lines="right" = <INPUT&gt;;d x = scalar(0 linea);open(INPUT2,"B");
\text{Qlinea2} = \text{SimpUT2};
du = scalar(0linea2);for ($i=0; $i < $dx; $i++){
$airmass = dxy ($i,0);IV = dxy ( $i, 1);\text{$diff = \text{dxy} (\$i, 2)$};Cmag = dxy ( $i, 3);\text{Imag} = \text{dxy} (\$i, 4);$HD = dxy ($i, 5);for ($j=0; $j < $du; $j++) {
$HD1 = duv ( $j, 0);$B = duv ( $j, 1);
if (\$HD\ eq\ $HD1) {
$BV = $B-$V;$BV = sprintf("%, 3f", $BV);open(OUTPUT, ">>gpc$m");
print OUTPUT "$airmass $BV $dif $Cmag $mag $HD\n";
close OUTPUT;
\mathcal{F}\mathcal{F}\mathcal{F}\mathcal{F}close INPUT;
close INPUT2;
# subroutine
```

```
sub dxy {
($x, $y) = 0;
\text{Qdy} = \text{split} (/ /, $linea[$x]);
chomp @dy;
return $dy[$y];
\mathcal{F}
```

```
sub duv {
($u, $v) = 0;
\mathbb{Q}dv = \text{split} (/ /, $linea2[$u]);
chomp @dv;
return $dv[$v];
\mathcal{F}
```
# B.3.7.  $./\text{coefc}\#.\text{plt}$

```
g(x,y) = C + K*x + DC*yfit g(x,y) 'gpc#' using 1:2:3:(3) via C,K,DCset print "coef#"
print C, K, DC
unset print
```
#### ./colorexe3.pl **B.3.8.**

```
#!/usr/bin/perl -w
d1 = 4;for ($l=0; $1 < $d1; $l++){\text{\$m = $1+1$};open(INPUT, "coef$m");
@lines="right" = <INPUT&gt;;C = dxy(0,0);K = dxy (0,1);
DC = dxy (0,2);open(OUTPUT, ">>coef");
print OUTPUT "$C $K $DC\n";
```

```
close OUTPUT;
close INPUT;
\mathcal{F}# subroutine
sub dxy {
($x, $y) = 0;
\text{Qdy} = \text{split} (/ /, $linea[$x]);
chomp @dy;
return $dy[$y];
\mathcal{F}
```
# Representación de resultados **B.4.**

```
./colorexe.pdfB.4.1.#!/usr/bin/perl -w
open(INPUT, "coef");
@lines="right" = <math>~</math>dx = scalar(@linea);
for ($i=0; $i < $dx; $i++){
$m = $i + 1;
open(INPUT2, "gpc$m");
\text{Qlinea2} = \text{SimpUT2};
du = scalar(0linea2);C = dxy ( $i, 0);K = dxy ( $i, 1);DC = dxy ($i,2);
for (\frac{1}{2} = 0; \frac{1}{2} < \frac{1}{2}du; \frac{1}{2} + \frac{1}{2} {
$airmass = duv ($j,0);$BV = duv ($j, 1);
```

```
\text{Imag} = \text{duv} (\$j,4);$M = $C + $K*$airmass + $DC*$BV + $mag;
open(OUTPUT,">>M$m");
print OUTPUT "$Cmag $M\n";
close OUTPUT;
}
}
close INPUT;
close INPUT2;
# subroutine
sub dxy {
($x, $y) = 0;
\mathbb{Q}dy = split \left(\frac{\ }{\ }, $linea[$x]);
chomp @dy;
return $dy[$y];
}
sub duv {
($u, $v) = 0;
\mathbb{Q}dv = \text{split } (\big/ \big/ , \text{1inea2[}\text{su}]\big);chomp @dv;
return $dv[$v];
}
```
# B.4.2. ./colorexe.plt

```
set terminal postscript "Times Roman" 12 enhanced
set output 'Mc.eps'
set multiplot
set origin 0.0,0.5
set size 0.5,0.5
set ylabel 'M_{1}'
plot "M1" using 1:2 notitle, \
      x notitle with lines linestyle 1
set origin 0.5,0.5
set size 0.5,0.5
set ylabel 'M_{2}'
```

```
plot "M2" using 1:2 notitle, \
      x notitle with lines linestyle 1
set origin 0.0,0.0
set size 0.5,0.5
set xlabel 'M_{cat}'
set ylabel 'M_{3}'
plot "M3" using 1:2 notitle, \
      x notitle with lines linestyle 1
set origin 0.5,0.0
set size 0.5,0.5
set xlabel 'M_{cat}'
set ylabel 'M<sub>-</sub>{4}'
plot "M4" using 1:2 notitle, \
      x notitle with lines linestyle 1
unset multiplot
B.4.3. ./exe.pl
#!/usr/bin/perl -w
open(INPUT,"coef");
@linea = <INPUT>;
d x = scalar(0linea);
for ($i=0; $i < $dx; $i++){
$m=$i+1;open(INPUT2,"gp$m");
@linespace{0.1}01\text{ in}ea2 = <INPUT2&gt;;$du = scalar(@linea2);
C = dxy ( $i, 0);$K = dxy ( $i, 1);
```

```
for ($j=0; $j < $du; $j++) {
$airmass = duv ( $j, 0);\text{Imag} = \text{duv} (\$j,1);$Cmag = duv ( $j, 2);
$M = $C + ($K*\$airmass) + $mag;open(OUTPUT,">>M$m");
print OUTPUT "$Cmag $M\n";
close OUTPUT;
}
}
close INPUT;
close INPUT2;
# subroutine
sub dxy {
($x, $y) = 0;
\mathbb{Q}dy = \text{split } (\big/ \big/ \big, \text{${\$\$}line1$} \text{ in } \text{${\text{ex}}$} \text{ in } \text{${\text{sym}}} \text{ in } \text{${\text{sym}}} \text{ in } \text{${\text{sym}}} \text{ in } \text{${\text{sym}}} \text{ in } \text{${\text{sym}}} \text{ in } \text{${\text{sym}}} \text{ in } \text{${\text{sym}}} \text{ in } \text{${\text{sym}}} \text{ in } \text{${\text{sym}}} \text{ in } \text{${\text{sym}}} \text{ in } \text{${\text{sym}}} \text{ in } \text{${\text{sym}}} \textchomp @dy;
return $dy[$y];
}
sub duv {
($u, $v) = 0;
\mathbb{Q}dv = \text{split } (\big/ \big/ \big, \text{${\$\$}line2$} \big/ \mathbb{S}u \big);
chomp @dv;
return $dv[$v];
}
```
# B.4.4. ./exe.plt

```
set terminal postscript "Times Roman" 12 enhanced
set output 'M.eps'
set multiplot
set origin 0.0,0.5
set size 0.5,0.5
set ylabel 'M_{1}'
plot "M1" using 1:2 notitle, \
     x notitle with lines linestyle 1
```

```
set origin 0.5,0.5
set size 0.5,0.5
set ylabel 'M_{2}'
plot "M2" using 1:2 notitle, \
      x notitle with lines linestyle 1
set origin 0.0,0.0
set size 0.5,0.5
set xlabel 'M_{cat}'
set ylabel 'M_{3}'
plot "M3" using 1:2 notitle, \
      x notitle with lines linestyle 1
set origin 0.5,0.0
set size 0.5,0.5
set xlabel 'M_{cat}'
set ylabel 'M<sub>-</sub>{4}'
plot "M4" using 1:2 notitle, \
      x notitle with lines linestyle 1
```

```
unset multiplot
```
# B.4.5. ./midas.pl

```
#!/usr/bin/perl -w
open(INPUT,"coef");
@linea = <INPUT>;
C = dxy(3,0);open(OUTPUT,">>calculo.prg");
print OUTPUT "compute/ima M = 25.0+($C)+(-2.5*L0G10(imagen))+(2.5*L0G10(60.0))\n n";print OUTPUT "compute/ima V = (0.000000066973*0.3981**M)*10**12\n";
print OUTPUT "bye\n";
close OUTPUT;
close INPUT;
```

```
# subroutine
sub dxy {
($x, $y) = 0;
\mathbb{Q}dy = split \left(\frac{\ }{\ }, $linea[$x]);
chomp @dy;
return $dy[$y];
}
```
# B.4.6. ./midas.sh

```
#!/bin/sh
```

```
drs bye
drs indisk/fits imagen.fit imagen
xterm -e inmidas -j "@@ calculo.prg $1"
drs create/display 0 750,600,0,0
drs load/lut rainbow
drs load/image M cuts=8.5,15 scale=-5
drs @a vertlut.prg
drs create/display 1 750,600,0,0
drs load/image V cuts=0,16 scale=-5
drs @a vertlut.prg
```
# **Bibliografía**

- [1] Albers, S., Duriscoe, D. 2001. Modelling light pollution from population data and implications for national park service lands. The George Wright FORUM, Vol. 18 No. 4, pp. 56-68.
- [2] Berry, R. L., 1976, J.R.A.S. Canada, 70, 97.
- [3] Blask, D. E., et al. 2005, Cancer Res, 65, 23.
- [4] Borg, V., 1996, Geographical Magazine, 68, 56.
- [5] Bortle, J. E. 2001. Introducing the Bortle Dark-Sky Scale. Sky & Telescope, pp. 126-129.
- [6] Campins, H., Rieke, G. H., Lebofsky, M. J., 1985, AJ, 90, 896.
- [7] CelFosc website: <http://www.celfosc.org/indice.html>
- [8] Chalkias, C., Petrakis, M., Psiloglou, B., Lianou, M. 2006. Modelling of light pollution in suburban areas using remotely sensed imagery and GIS. Journal of Environmental Management (Elsevier), Vol. 79, pp. 57- 63.
- [9] Cinzano, P., Falchi, F., Elvidge, C. D., Baugh, K. E., 2000, Mem. Soc. Astron. Ita., 71, 1149.
- [10] Cinzano, P., Falchi, F., Elvidge, C. D. and Baugh, K. E. 2000. The artificial night sky brightness mapped from DMSP satellite Operational Linescan System measurements. Mon. Not. R. Astron. Soc. Vol. 318, pp. 641-657.
- [11] Cinzano, P., Falchi, F. 2003. A portable wide-field instrument for mapping night sky brightness automatically. Mem. S.A.It. Suppl. Vol. 74, 458.
- [12] Cinzano, P. 2004. A portable spectrophotometer for light pollution measurements. Mem. S.A.It. Suppl. Vol. 5, 395.
- [13] Cinzano, P. 2005. Night Sky Photometry with Sky Quality Meter. ISTIL Internal Report  $n^{\circ}$  9, v.1.4.
- [14] Cox, A. N., 2001. Allen's astrophical quantities.  $4^{th}$  Ed., AIP press (Springer), pp. 387.
- [15] Crawford, D.L. 1997. Photometry: Terminology and units in the lighting and astronomical sciences. Anon., pp. 14-18.
- [16] DAOPHOT website: [http://www.star.bris.ac.uk/˜mbt/daophot/](http://www.star.bris.ac.uk/~mbt/daophot/)
- [17] Diario Oficial de la Generalitat de Catalunya, Ley 6-2001 de 31 de mayo de ordenación ambiental del alumbrado para la protección del medio nocturno en Cataluña, DOGC núm. 3407-12/06/2001.
- [18] Duriscoe, D. M., Luginbuhl, C. B., Moore, C. A., 2007, PASP, 119, 192.
- [19] ESA, 1997, The HIPPARCOS & TYCHO Catalogues, Astrometric and photometric star catalogues derived from the ESA HIPPARCOS Space Astrometry Mission (Nordwijk, Netherlands: ESA Publications Division), ESA SP Ser., 1200.
- [20] Espín Estrella, A., Aznar Dols, F., Manzano, E. y Espín Martín, A. 2009. Luminotecnia básica para Ingenieros. Copicentro Granada S.L., ISBN: 978 84 92680 10 8.
- [21] Stetson, P.B. 1987. PASP, Vol. 99, pp. 191.
- [22] Falchi F., Cinzano, P., 2003, Mem. Soc. Astron. Ita., 71, 1, 139.
- [23] Fisher, A., Sastri, V.D.P., Isobe, S., Narisada, K., Schreuder, D.A., Yates, R., Díaz Castro, J., Mason, J., Murdin, P., Pollard, N.E., Crawford, D.L. 1997. Guidelines for minimizing sky glow. CIE 126, ISBN 978 3 900734 83 1.
- [24] Galadí-Enríquez, D., Ribas, I. 1998. Manual práctico de astronomía con CCD. Ed. Omega, ISBN 978 8 428211 69 7.
- [25] Garstang, R. H., 1986, PASP, 98, 364.
- [26] Gnuplot website: <http://www.gnuplot.info/>
- [27] Hroch, F. 1998. Computer programs for CCD photometry. Proc.  $29^{th}$ Conference on variable star research,  $7<sup>th</sup>-9<sup>th</sup>$  November 1997. Brno, Czech Republic. ISBN 80-85882-09-4, pp. 30-39.
- [28] IRIS website: <http://www.astrosurf.com/buil/us/iris/iris.htm>
- [29] Johnson, H. L., Morgan, W. W. 1953. Fundamental stellar photometry for standards of spectral type on the revised system of the Yerkes spectral atlas. Ap.J. Vol. 117, pp. 313-352.
- [30] Levasseur-Regourd, A.C. 1994. Natural background radiation, the light from the night sky. McNally, ed.
- [31] Longcore, T., Rich, C. 2004, Ecological Light Pollution, Ecol Environ. The Urban Wildlands Group. The Ecological Society of America, Los Angeles, ca. USA.
- [32] McNally, D. ed., 1994. Adverse environmental impacts on astronomy: An exposition. An IAU/ICSU/UNESCO Meeting, 30 June - 2 July, 1992, Paris. Cambridge University Press.
- [33] Mermilliod, J. C., Mermilliod, M., Hauck, B. 1997. A&AS 124, pp 349- 354.
- [34] Meeus, J. 1998. Astronomical algorithms, Willmann-Bell Inc., 2<sup>a</sup>Ed.
- [35] Moore, J. D., Pierce, S. M., Walsh, H. M., Kvalvik, S. K., Lim Verh, J. D., 2000, Urban Light Pollution Alters the Diel Vertical Migration Daphnia, Verh. Internat. Verein. Limnol, 27 1-4 Schweizerbart'sche Verlagsbuchhandlung, Stuttgart, Germany.
- [36] Pauley, S. M., 2004, Medical Hypotheses, 63, 588.
- [37] Pogson, N. R., 1856, R.A.S., vol. 17, p. 12.
- [38] Rabaza, O., Galadí-Enríquez, D., Espín Estrella, A., Aznar Dols, F., 2010. J. Environ. Manage. Vol. 91, pp. 1278-1287.
- [39] Rieke, G. H., Lebofsky, M. J., Low, F. J., 1985, AJ, 90, 900.
- [40] Rozenberg, G. V. 1996. Twilight: A Study in Atmospheric Optics. New York: Plenum Press, 160. Translated from the Russian by R. B. Rodman. LCCN 65011345.
- [41] Schernhammer, E. S., Laden, F., Speizer, F. E., Willet, W. C., Hunter, D. J., Kawachi, I., et al., 1966, J. Natl. Cancer Inst., 95(11), 825.
- [42] Schwarz, H. E., Smith, R., Walker, D., 2004, Springer, 379.
- [43] Shaflik, C., 1997, Technical paper prepared at University of British Columbia, Dept. of Civil Engineering, pp. 9.
- [44] Stellarium website: <http://www.stellarium.org/es/>
- [45] Suh, Y. C. 2004. Automatic delineation of sky view in urban canyons by 3-Dimensional GIS. KSCE Journal of Civil Engineering, Vol. 8, No. 2, pp. 227-232.
- [46] Walker, M.F. 1977. The effects of urban lighting on the brightness of the night sky. Publ. Astron. Soc. Pacific, Vol. 89, pp 405-409.
- [47] Warmels, R. H., 1991, PASP, 25, 115.
- [48] Welch, D., Tekatch, A., Sky Quality Meter website: [http://www.](http://www.unihedron.com/projects/darksky/) [unihedron.com/projects/darksky/](http://www.unihedron.com/projects/darksky/)

Contents lists available at ScienceDirect

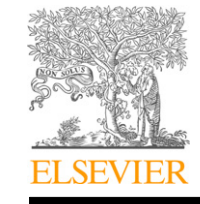

Journal of Environmental Management

journal homepage: [www.elsevier.com/locate/jenvman](http://www.elsevier.com/locate/jenvman)

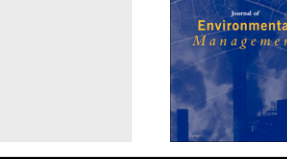

# All-Sky brightness monitoring of light pollution with astronomical methods

# O. Rabaza <sup>a,</sup>\*, D. Galadí-Enríquez <sup>b</sup>, A. Espín Estrella <sup>a</sup>, F. Aznar Dols <sup>a</sup>

<sup>a</sup> Department of Civil Engineering, University of Granada, Severo Ochoa Str. s/n, 18071 Granada, Spain <sup>b</sup> German-Spanish Astronomical Center (Calar Alto Observatory), Jesús Durbán Remón 2-2, 04004 Almería, Spain

# article info

Article history: Received 25 June 2009 Received in revised form 3 January 2010 Accepted 7 February 2010 Available online 2 March 2010

Keywords: Light pollution All-sky camera Photometric bands Astronomy

# ABSTRACT

This paper describes a mobile prototype and a protocol to measure light pollution based on astronomical methods. The prototype takes three all-sky images using BVR filters of the Johnson-Cousins astronomical photometric system. The stars are then identified in the images of the Hipparcos and General Catalogue of Photometric Data II astronomical catalogues, and are used as calibration sources. This method permits the measurement of night-sky brightness and facilitates an estimate of which fraction is due to the light upscattered in the atmosphere by a wide variety of man-made sources. This is achieved by our software, which compares the sky background flux to that of many stars of known brightness. The reduced weight and dimensions of the prototype allow the user to make measurements from virtually any location. This prototype is capable of measuring the sky distribution of light pollution, and also provides an accurate estimate of the background flux at each photometric band.

2010 Elsevier Ltd. All rights reserved.

# 1. Introduction

The indiscriminate emission of light into the atmosphere is another type of environmental pollution along with as the emission of fumes, the discharge of hydrocarbons into the ocean by vessels, and the dumping of pollutants into rivers by factories, In fact, light pollution has a negative impact on biological rhythms, has important psychological and physiological effects on human health, and is a source of environmental degradation ([Borg, 1996; Sha](#page-136-0)flik, [1997](#page-136-0)).

Examples of how light pollution affects biological rhythms are the following:

- i) Migratory birds: Artificial light projected onto the sky dazzles and disorients birds (Longcore and Rich, 2004).
- ii) Zooplankton: High levels of light can reduce the population of Daphnia, a crustacean at the bottom of the marine food chain (Moore et al., 2000).
- iii) Fish: The light of coastal cities confuses fish in their migrations, and may induce a reduction of the plankton population (Moore et al., 2000).
- iv) Insects: Light pollution affects the reproductive cycles of insects because they must cover long distances to mate, and are unable to cross the "light barrier" of the illuminated city center (Longcore and Rich, 2004).
- v) Other species: The population equilibrium of other species is severely affected because some species are blind to certain wavelength intervals, while others are able to perceive them. As a consequence, predators can prosper, whereas the species blind to these wavelengths cannot.
- vi) Flora: Certain plants are affected by the decrease in the populations of insects required to pollinate them. Although more research is needed, this may affect the productivity of certain crops.
- vii) Human health: Various research studies demonstrate the impact of light pollution on human health, e.g. the suppression of melatonin by exposure to light at night is closely related to higher rates of breast and colorectal cancers [\(Schernhammer et al., 2003; Blask et al., 2005](#page-137-0)) or the negative effects on the human circadian clock [\(Pauley, 2004\)](#page-137-0) due to the relationship between the blue-light-sensitive retinal ganglion cell light receptors and the modern high-intensity discharge and white LED lamps.

The astronomical scientific community was the first to be concerned by light pollution, and regulations were proposed to reduce the contribution of artificial light sources to the night sky background. In recent years, scientists have assessed light pollution in various ways. For example, they have studied the relationship between the light emitted by a city and its population [\(Walker,](#page-137-0) [1977\)](#page-137-0), or have analyzed the atmospheric properties used to calculate luminance due to scattered light [\(Treanor, 1973; Berry, 1976\)](#page-137-0). Their studies are based on measurements of sky brightness with professional telescopes at astronomical observatories

Corresponding author. Tel.:  $+34$  958230572; fax:  $+34$  958814530. E-mail address: [ovidio@ugr.es](mailto:ovidio@ugr.es) (O. Rabaza).

<sup>0301-4797/\$</sup>  $-$  see front matter  $\odot$  2010 Elsevier Ltd. All rights reserved. doi:10.1016/j.jenvman.2010.02.002

<span id="page-129-0"></span>(Garstang, 1986) or satellite measurements of the light scattered upward by cities at night ([Cinzano et al., 2000; Falchi and Cinzano,](#page-136-0) [2003; Chalkias et al., 2006\)](#page-136-0).

This paper describes the a portable instrument, similar to others, such as the WASBAM instrument ([Cinzano and Falchi, 2003](#page-136-0)), or similar ([Duriscoe et al., 2007](#page-136-0)), which are composed of a wide-angle photographic lens and a CCD to take images of small areas of the sky in order to make a complete map of the sky. Another example is the TASCA instrument [\(Smith et al., 2004](#page-137-0)), an all-sky camera of commercial parts, which is used to monitor atmospheric effects, air glow variations, and light pollution.

The technique described in this paper is innovative, and is based on the data analysis method used by astronomers in classical CCD stellar photometry to derive accurate measurements of light pollution in the photometric bands B, V and R of the Johnson-Cousins photometric system. By means of software, which we specifically developed for this purpose, it was possible to automatically calculate artificial sky brightness from the images obtained with the prototype.

Our study demonstrated that light pollution can be measured by combining classical astrophotometry with the use of wide-angle cameras. This is essentially the novelty of our work.

## 2. Prototype description

The hardware of the instrument used consists of three separate elements. The first element and core of the apparatus is a researchgrade, thermoelectrically cooled, astronomical CCD camera, equipped with an internal filter wheel in which the standard B, V and R filters are installed. The CCD camera in our study was an SBIG STL-11000 M camera with an array of 4008  $\times$  2672 active pixels of 9<br>microns square per pixel. The second element is a fish-eve photomicrons square per pixel. The second element is a fish-eye photographic lens, capable of taking a full sky image in only one exposure and focused permanently to infinity. The type of photographic lens used in our study was an AF DX Fisheye-Nikkor 10.5 mm f/2.8 G ED. This fish-eye lens, like all modern fish-eye lenses, is conformal, which means that its radial distortion is designed to keep a pixel area that is uniformly projected onto the sky vault all over the chip. This combination of lens and CCD camera gives a pixel size of 176.8 square arcseconds on the sky. All this was installed on a standard German-type astronomical equatorial mount (third element), which was able to compensate for the Earth's rotation during long integration times. A laptop computer controlled the whole system.

The software used was a computer code, developed by the authors of the study. The code was developed by means of shell scripts that control Fortran 77 subroutines and gnuplot executables for intensive calculations, and Perl subroutines for the treatment of the data base, e.g. the star photometric catalogues. Finally, the system includes a set of scripts that control the ESO-MIDAS package, a general tool for image processing, developed by the European Organization for Astronomical Research in the Southern Hemisphere.

The flat-field corrections were made with an integrating sphere. Fig. 1 shows the laboratory set-up to make three typical flat frames (one per filter), one of which is displayed. Flat-fielding was performed as a standard step of the automatic data reduction. Dark current correction was carried out during observation sessions by automatically taking dark frames after each sky image.

## 3. Physical background

The core idea of the method described in this paper was to compare the radiant flux received from the sky background with the radiant flux received from stars of known brightness. Conceptually, if the stellar surface is admitted to have uniform brightness,

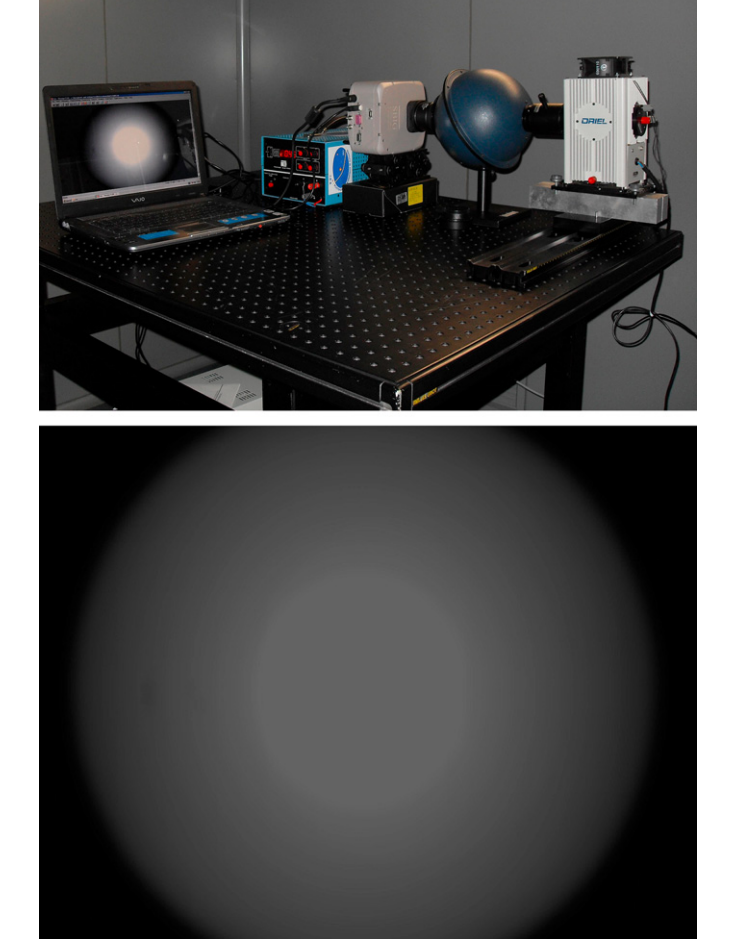

Fig. 1. Laboratory set-up to take the flat fields for each filter (up). One of them is displayed (down).

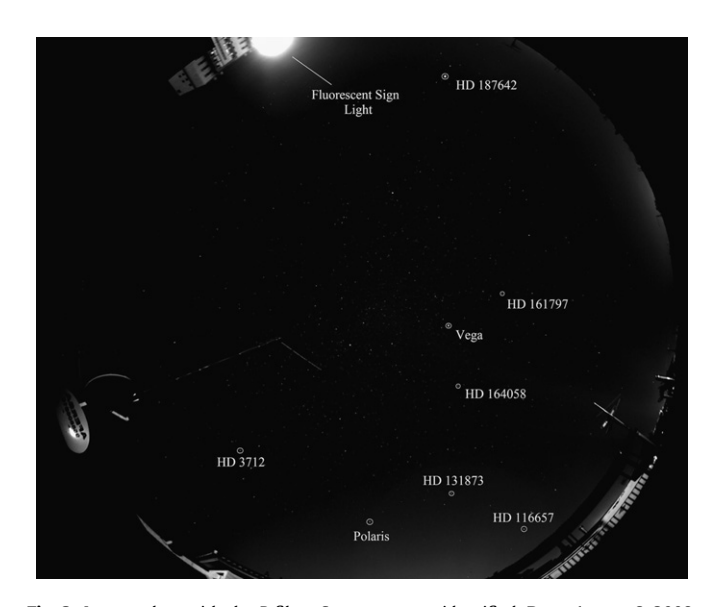

Fig. 2. Image taken with the B filter. Some stars are identified. Date: August 6, 2008, 01:43 am.

<span id="page-130-0"></span>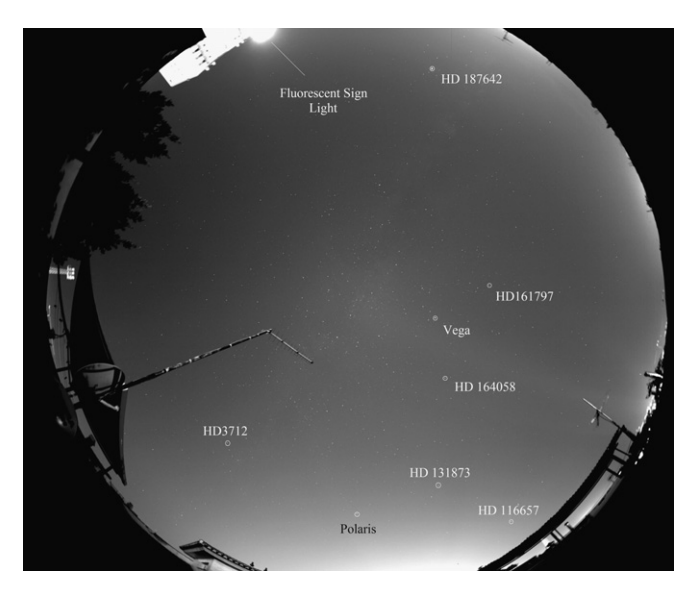

Fig. 3. Image taken with the V filter. Some stars are identified. Date: August 6, 2008, 01:38 am.

the radiant exitance leaving the star per unit area can be defined as follows:

$$
M_{\rm e} = \frac{\phi_{\rm e}}{4\pi R^2} \tag{1}
$$

where  $\varphi_e$  is the total radiant flux emitted by the star, and R is the stellar radius.

As a consequence, the average irradiance at the Earth is the following:

$$
\overline{E}_{\rm e} = \frac{\phi_{\rm e}}{4\pi r^2} \tag{2}
$$

where  $r$  is the distance between the star and the Earth.

We used two star catalogues to identify the stars detected in the images, and to have access to their brightness in the photometric bands used. These catalogues ware the Hipparcos catalogue (ESA, 1997) and the General Catalogue of Photometric Data II (GCPD II) (Mermilliod et al., 1997). From these sources we were able to obtain

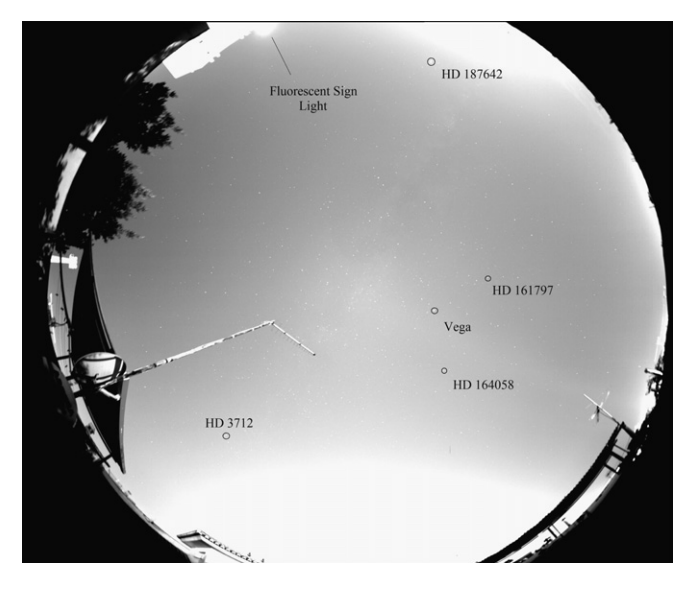

Fig. 4. Image taken with the R filter. Some stars are identified. Date: August 6, 2008, 01:33 am.

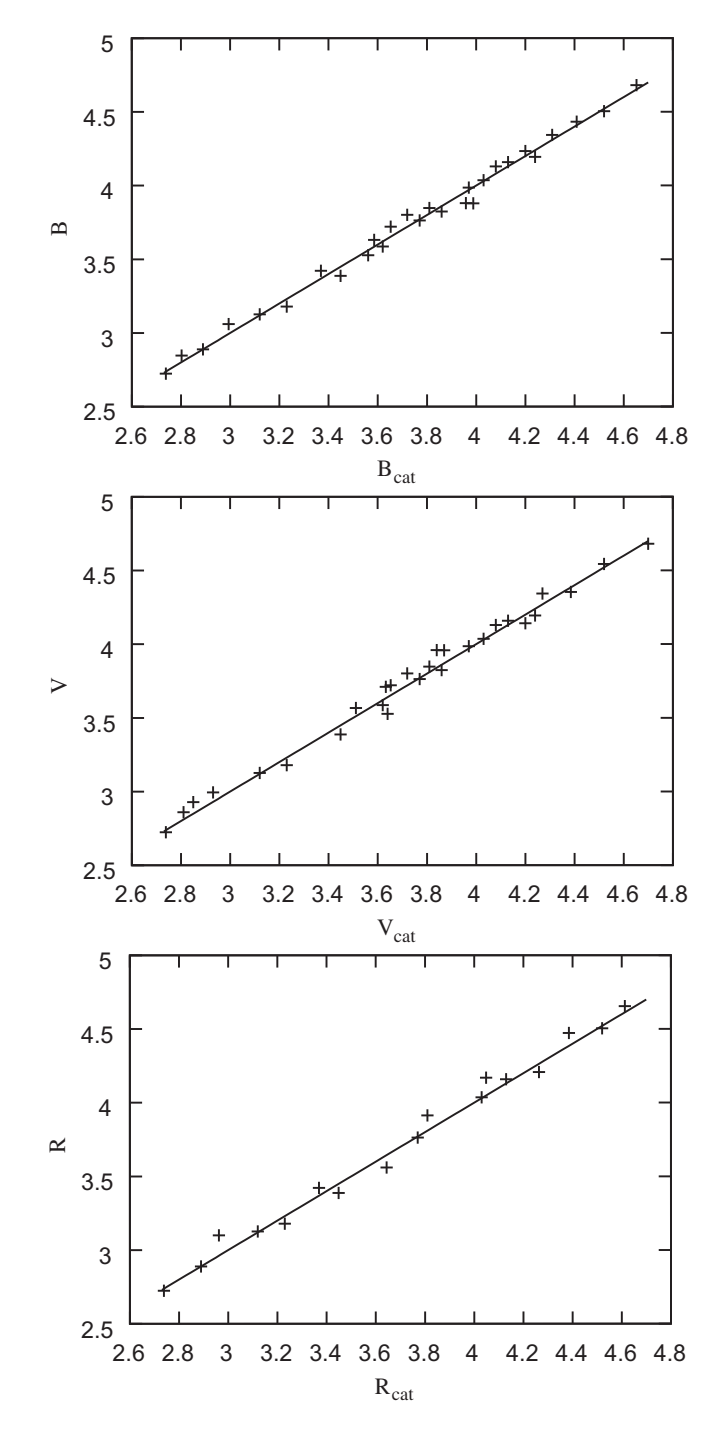

Fig. 5. Relationship between  $B$ ,  $V$  and  $R$  standard magnitudes calculated by means of Eq. [\(12\)](#page-133-0) and standard catalogue magnitudes of the identified stars.

the most accurate information on stellar positions in celestial coordinates, and on the brightness of the stars in several of the photometric bands, most frequently used in astronomical research studies, namely, those of the Johnson-Cousins system, and more specifically, the  $B$  (blue),  $V$  (visual, centered on the green color) and  $R$  (red).

In astronomy, the apparent brightness of celestial bodies is not measured either in units of flux  $(W/m<sup>2</sup>)$  or spectral flux  $(W/m<sup>2</sup>/nm)$ . Instead, the system of standard apparent magnitudes is used. The apparent magnitude m and the irradiance  $\overline{E}_e$  received on Earth from a celestial body are given by the Pogson Law ([Pogson, 1856](#page-137-0)):

<span id="page-131-0"></span>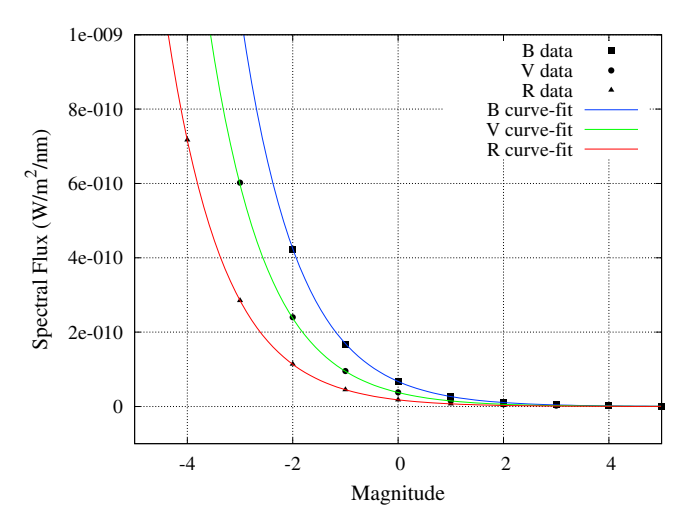

Fig. 6. Curve fitting to a set of data points, obtained from the online application of each filter.

$$
m = C - 2.5 \cdot \log(\overline{E}_e) \tag{3}
$$

where  $C$  is a constant that depends on the units of the irradiance and the characteristics of the instrument.

The signal really measured by any detector depends on several factors, e.g. response of the instrument and optical system, response of the detector itself, atmospheric path that the light coming from celestial body must cross to reach the instrument, and finally, the environmental conditions.

We wished to use the stars as a reference, but catalogue data are extra-atmospheric magnitudes. This means that information in catalogues refers to the apparent brightness of the stars as observed from outside the atmosphere. Since our measurements were taken from inside (or beneath) the atmosphere, the first step was to evaluate how the atmosphere affected the stellar flux received. This is known as atmospheric extinction correction. After this evaluation was carried out, we compared the intensity of the stars measured on the detector with the catalogued magnitudes. This allowed us to calibrate the system in terms of absolute irradiance, measured in stellar magnitudes. It also permitted us to translate the intensity detected at any other point of the image into stellar magnitudes, which is the standard way that astronomers measure sky background brightness.

#### 3.1. Atmospheric extinction correction

The irradiance received from a celestial body from below the atmosphere is:

$$
\overline{E}'_{e} = \overline{E}_{e} \cdot e^{-k\chi} \tag{4}
$$

where  $\overline{E}_e$  is the irradiance outside the atmosphere;  $\chi$  is the atmospheric thickness; and  $k$  is a coefficient related to the atmospheric extinction. In astronomy, the quantity  $\chi$  is usually known as airmass. After the application of logarithms, Eq. (4) becomes the following:

$$
\log(\overline{E}_{e}') = \log(\overline{E}_{e}) - k\chi \cdot \log(e) \tag{5}
$$

When Eq. (3) is taken into account, this gives:

$$
\frac{C - m}{2.5} = \frac{C - m_0}{2.5} - k\chi \cdot \log(e)
$$
 (6)

therefore:

$$
m = m_0 + 2.5k\chi \cdot \log(e) \tag{7}
$$

where  $m_0$  is the apparent magnitude (extra-atmospheric magnitude, which is the quantity listed in star catalogues); and  $m$  is the instrumental magnitude (intra-atmospheric magnitude, affected by instrumental effects and atmospheric extinction).

Eq. (7) is usually written as follows:

$$
m_0 = m + K \cdot \chi \tag{8}
$$

where K is a parameter called constant of atmospheric extinction  $(K = -2.5 \cdot k \cdot \log(e))$ ; note the sign change) and expression (8) is the equation of atmospheric extinction. Eq. (8) combined with Eq. (3) becomes:

$$
m_0 = C + K \cdot \chi - 2.5 \cdot \log(\vec{E}_e)
$$
\n(9)

Expression (9) is written in very generic terms, and refers to irradiances and stellar magnitudes without specifying at which wavelength they are measured. Since we worked with three different filters, corresponding to three different wavelength intervals in the electromagnetic spectrum, we were able to restrict the general expression (9) to obtain these specific formulae:

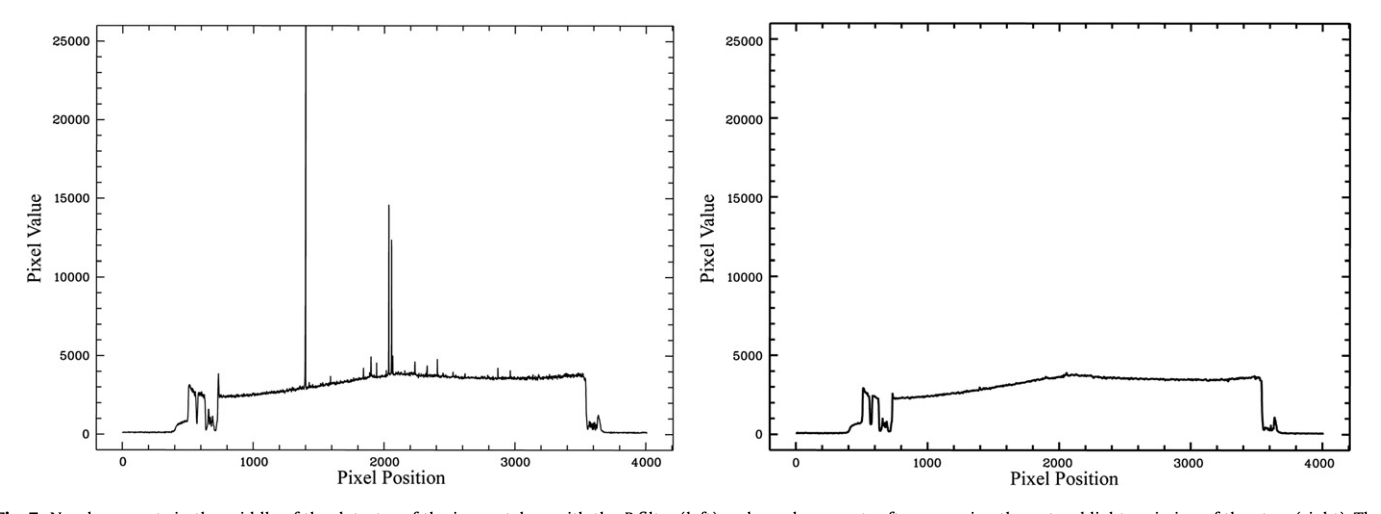

Fig. 7. Number counts in the middle of the detector of the image taken with the B filter (left) and number counts after removing the natural light emission of the stars (right). The flat-field correction has not as yet been applied.

<span id="page-132-0"></span>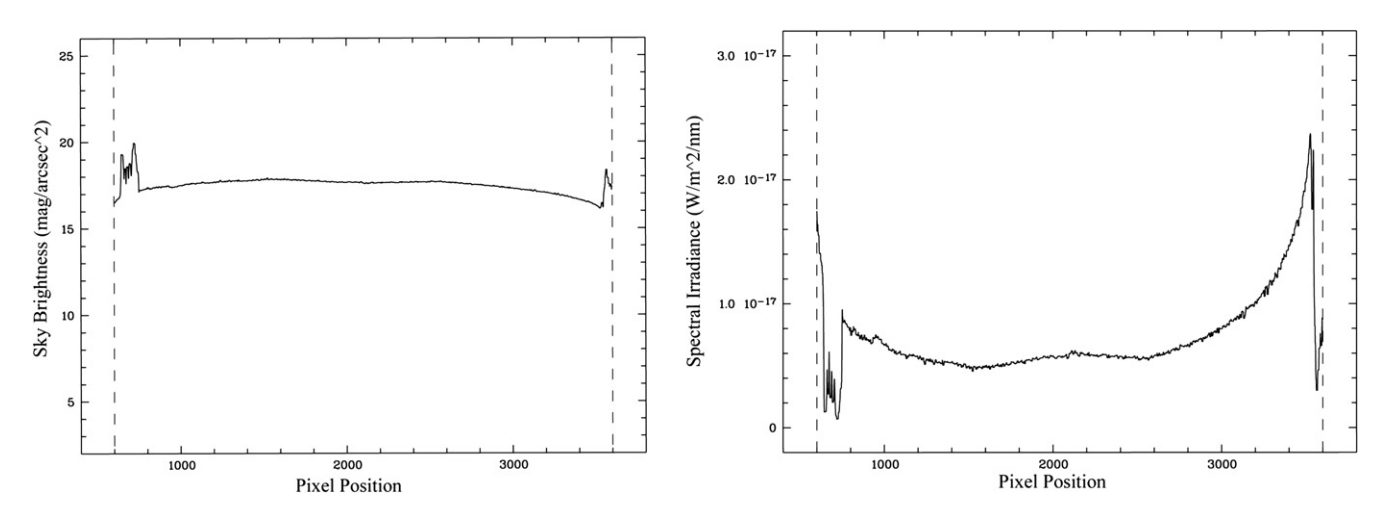

Fig. 8. Magnitude values in the middle of the detector for the image taken with the B filter (left) and spectral irradiance (right). The flat-field correction has been applied.

$$
B = Cb + Kb \cdot \chi + b
$$
  
\n
$$
V = Cv + Kv \cdot \chi + v
$$
  
\n
$$
R = Cr + Kr \cdot \chi + r
$$
\n(10)

The previous array of equations includes the definition of quantities  $b$ ,  $v$  and  $r$ , the instrumental magnitudes in each of the bands. Moreover, B, V and R are the extra-atmospheric apparent magnitudes in each band, the quantities given in the astronomical photometric catalogues. These relations constitute the simplest, most basic model of astronomical photometry data reduction. They implicitly assume that the set of effective filters used by the instrument system (the result of combining the spectral transmission curve of the optical filters with the spectral absorption curve in optics and the spectral sensitivity curve of the detector) really match the set of filters, originally used to define the photometric system, as reflected in the photometric information found in the photometric catalogues (standard filters).

If there are significant deviations between the set of effective filters of the instrument system and the standard filters, more refinements should be added to Eqs. (10), such as the inclusion of color-dependent terms. Based on our experience, we found that this simple model was very well suited to our purposes since overall errors in the parameters were on the order of  $0.07-0.10$ magnitudes. The addition of color terms to the model did not improve the quality of the fitted parameters, what meant that our main source of uncertainty did not reside in the profile of the effective filters, but rather in other factors (e.g. spatial sampling of the star profiles, photometric aperture effects, accuracy of background determination in undersampled images, etc.). Furthermore, it made little sense to compute color terms using reference sources with a black body spectral profile (the stars) and to apply them later to a source (the sky background) with a totally different spectral distribution. For all these reasons, color terms were not considered in our model, and thus, we applied the simplest photometric equations, including only zero point and linear extinction coefficients.

## 3.2. Standardization of the measurements

The sky images allowed a direct measurement of the fluxes detected at each band, and thus, the derivation of the quantities,  $b$ ,  $v$ and r for each star. Moreover, each star has a different value of  $\chi$ , since this quantity depends on the altitude of the star above the horizon. The values of  $\chi$  were calculated from the geographical coordinates of the place of observation, the time of observation, and

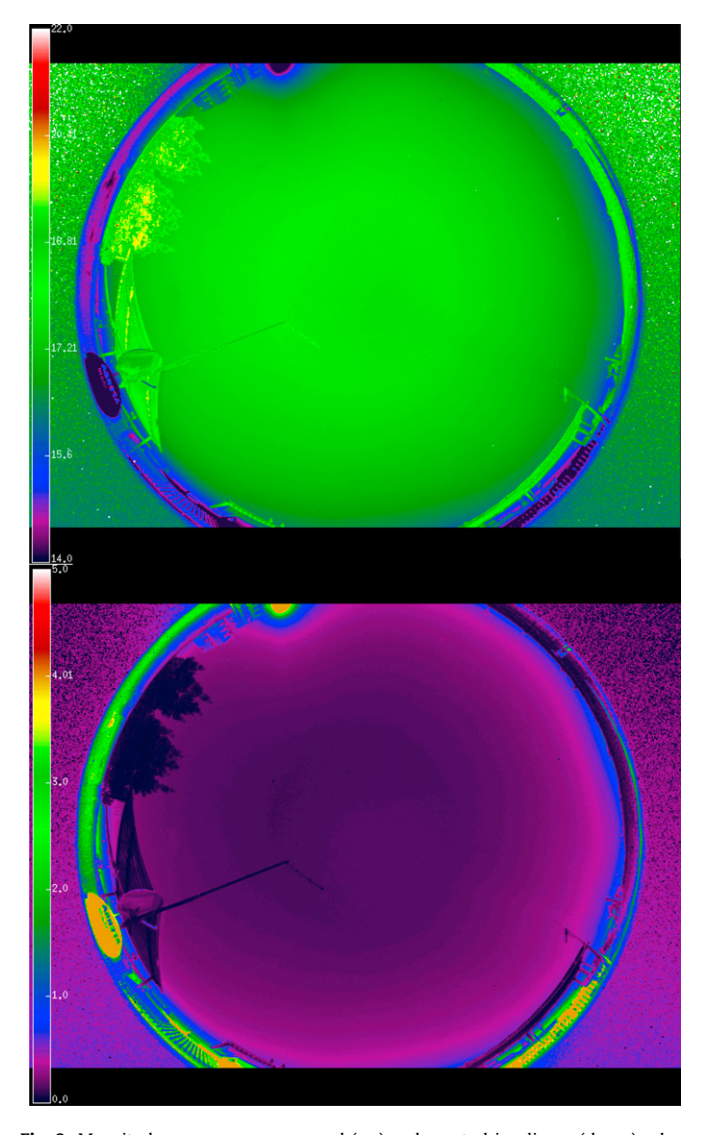

Fig. 9. Magnitudes per square arcsecond (up) and spectral irradiance (down) calculated over the All-Sky image for the B filter. The spectral irradiance color bar scale is in units of  $\times 10^{-17}$  W/m<sup>2</sup>/nm.

<span id="page-133-0"></span>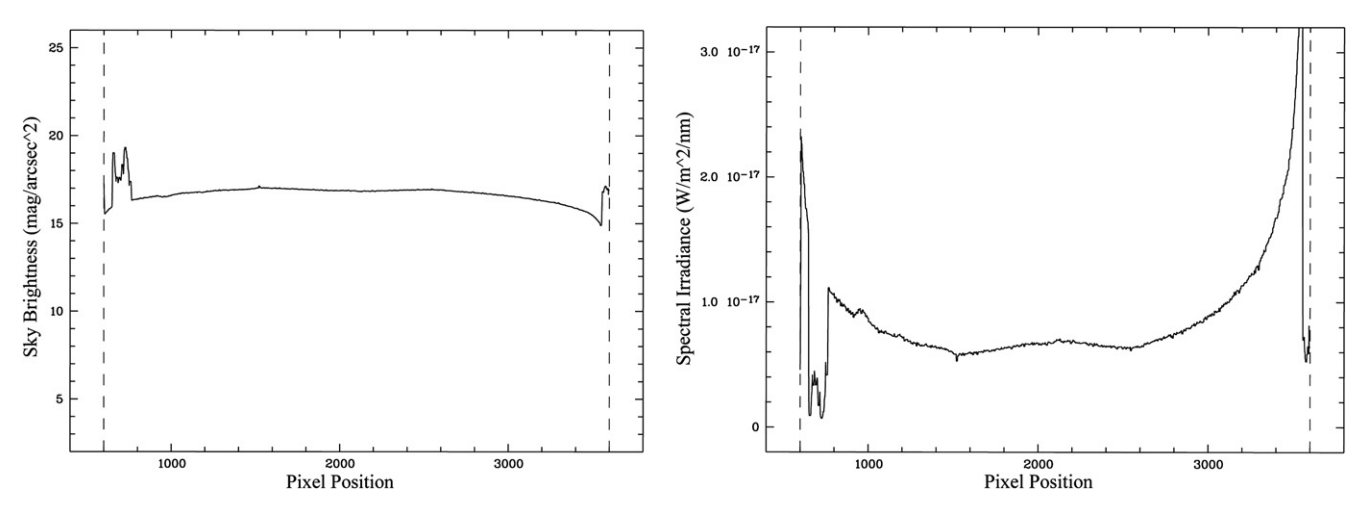

Fig. 10. Magnitude values in the middle of the detector for the image taken with the V filter (left) and spectral irradiance (right).

from the celestial coordinates of the stars. Since the values of B, V and R were also known for each star from the photometric catalogues, the problem was reduced to determining the constants,  $C_x$ (known as zero points) and the extinction coefficients,  $K_{\rm x}$ .

Since no color terms were included, the problem could be solved separately for each filter. Given an image taken with a generic filter, a computer procedure was applied to detect all the stars in it. The process was complicated by the fact that the background was not uniform and non-standard solutions had to be implemented in this step. The airmass  $\chi_i$  corresponding to each star was computed.

The airmass thickness was thus calculated with the following equation [\(Rozenberg, 1966](#page-137-0)):

$$
\chi = \frac{1}{\cos(z) + 0.025 \cdot e^{-11 \cdot \cos(z)}}\tag{11}
$$

where z is the zenithal distance of the star.

The brightness  $D_i$  of each detected star was transformed into an instrumental magnitude, such as  $x_i = -2.5 \log(D_i)$ . The following system of equations is thus derived:

$$
X_i = C_x + K_x \cdot \chi_i + \chi_i \quad i = \{1, 2, ..., N\} \tag{12}
$$

where N is the number of detected stars, whose standard magnitude  $X$  is listed in the catalogues. The system is solved by least squares fit to determine the free coefficients  $C_x$  (zero point) and  $K_x$ (extinction coefficient).

Once the system is solved, the zero point can be used to transform the observed intensity of any pixel into stellar magnitudes. If the angular size of each pixel projected onto the sky is known, the magnitude can be transformed into the standard units of observational astronomy, namely "magnitudes per square arcsecond".

It is worth noting that the extinction coefficients only play the role of allowing the correction of catalogue stellar magnitudes from extra-atmospheric to sub-atmospheric. However, they are not applied to the brightness of background pixels, since the concept of atmospheric extinction plays no role in this case. We are interested in measuring how much light from the sky enters the lens. It is thus necessary to count the photons entering the lens from the sky background, wherever they come from, and whatever processes they have experienced along their path through the air. The extinction processes suffered by this background light before entering the lens are not relevant. In the context of this simple photometric model, only the zero points are needed to transform the brightness of the sky background from counts on the detector to astronomical stellar magnitudes.

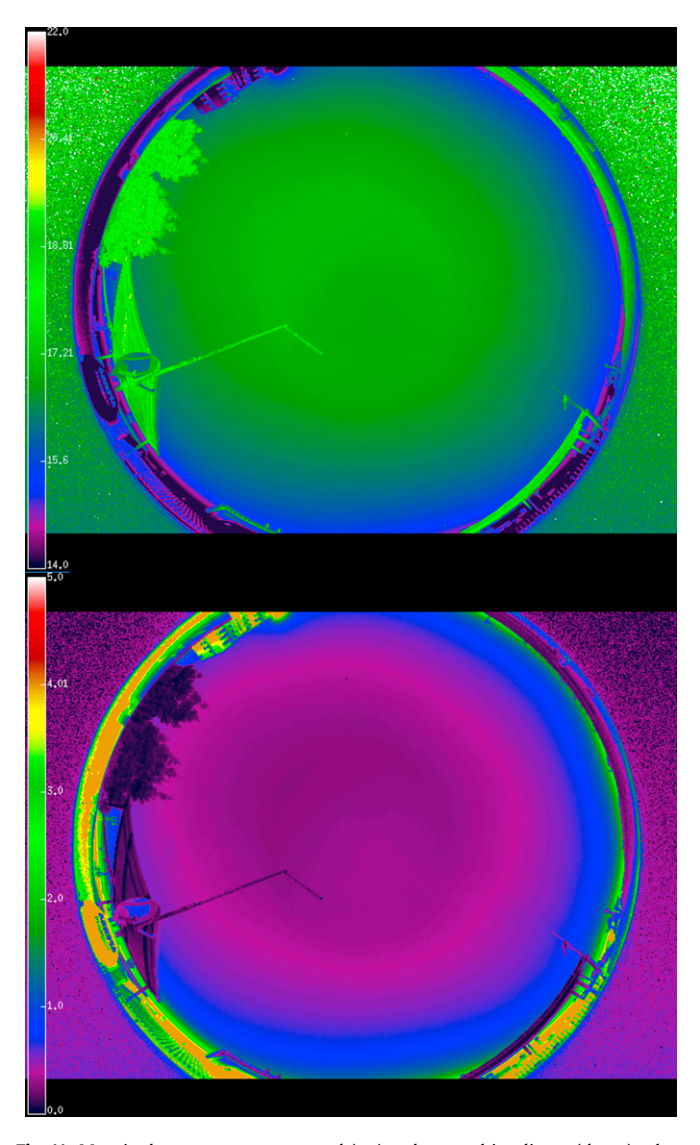

Fig. 11. Magnitudes per square arcsecond (up) and spectral irradiance (down) calculated on the All-Sky image for the V filter. The spectral irradiance color bar scale is in units of  $\times 10^{-17}$  W/m<sup>2</sup>/nm.

<span id="page-134-0"></span>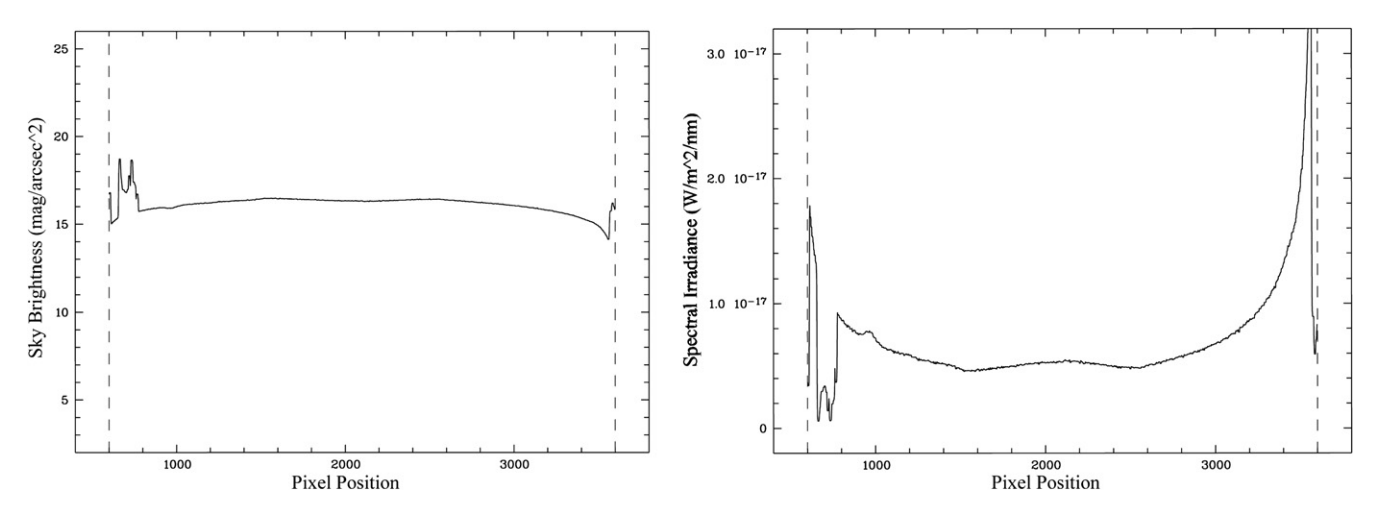

Fig. 12. Magnitude values in the middle of the detector for the image taken with the R filter (left) and spectral irradiance (right).

#### 4. Analysis and results

Figs.  $2-4$  $2-4$  show the images taken with our prototype with exposure time of 60 s for the B, V and R filters of the Johnson-Cousins Photometric System. The geographical coordinates where the images were taken were 37°09′02″N Lat., 03°36′22″W Long. and the location was 670 m above the sea level.

With a free open source software application called Stellarium, we identified the stars (see labels in Figs.  $2-4$  $2-4$ ). To correctly plot the sky, Stellarium only needs as input the geographical coordinates and the exact time when the images were taken. The stars identified are labeled with their identifier Henry Draper number (HD), also used in the Hipparcos Catalogue (ESA, 1997) and in the General Catalogue of Photometric Data II (Mermilliod et al., 1997). These stars were our calibration sources since we knew their B, V and R standard apparent magnitudes, and therefore, their radiant fluxes. Moreover these values do not vary in time.

If the number of identified stars is  $N$  according to Eq.  $(12)$ , then there are  $3 \times N$  equations to solve:

$$
B_i = C_b + K_b \cdot \chi_i + b_i \quad i = \{1, 2, ..., N\}
$$
  
\n
$$
V_i = C_v + K_v \cdot \chi_i + v_i \quad i = \{1, 2, ..., N\}
$$
  
\n
$$
R_i = C_r + K_r \cdot \chi_i + r_i \quad i = \{1, 2, ..., N\}
$$
\n(13)

The effective surface of the photographic lens, as well as its transmission, is taken into account in the  $C_b$ ,  $C_v$  and  $C_r$  coefficients. To find these and the  $K_b$ ,  $K_v$  and  $K_r$  coefficients, we applied a least squares fit programmed in the code. As a result, a typical plot of the calculated B, V and R magnitudes versus the catalogue magnitudes of the identified stars are shown in [Fig. 5.](#page-130-0)

Finally, we apply the equations that automatically calculate the standard apparent magnitudes at each pixel of the complete image:

$$
B_{pixel} = C_b - 2.5 \cdot \log \left( \frac{count_{pixel}^{b}}{A_{pixel}} \right)
$$
  
\n
$$
V_{pixel} = C_v - 2.5 \cdot \log \left( \frac{count_{pixel}^{c}}{A_{pixel}} \right)
$$
  
\n
$$
R_{pixel} = C_r - 2.5 \cdot \log \left( \frac{count_{pixel}^{c}}{A_{pixel}} \right)
$$
  
\n(14)

where counts $_{\text{pixel}}^b$ , counts $_{\text{pixel}}^v$  and counts $_{\text{pixel}}^r$ , are the pixel counts due to the radiant flux received;  $t_{exp}$  is the exposure time; and  $A_{pixel}$ is the area of 1 pixel in square arcsecond.

As shown in Eqs. (14) the coefficients  $K_x$  related to the atmospheric extinction were not considered because we were interested in measuring the amount of light actually reaching the detector, independently of its previous extinction history during its atmospheric path.

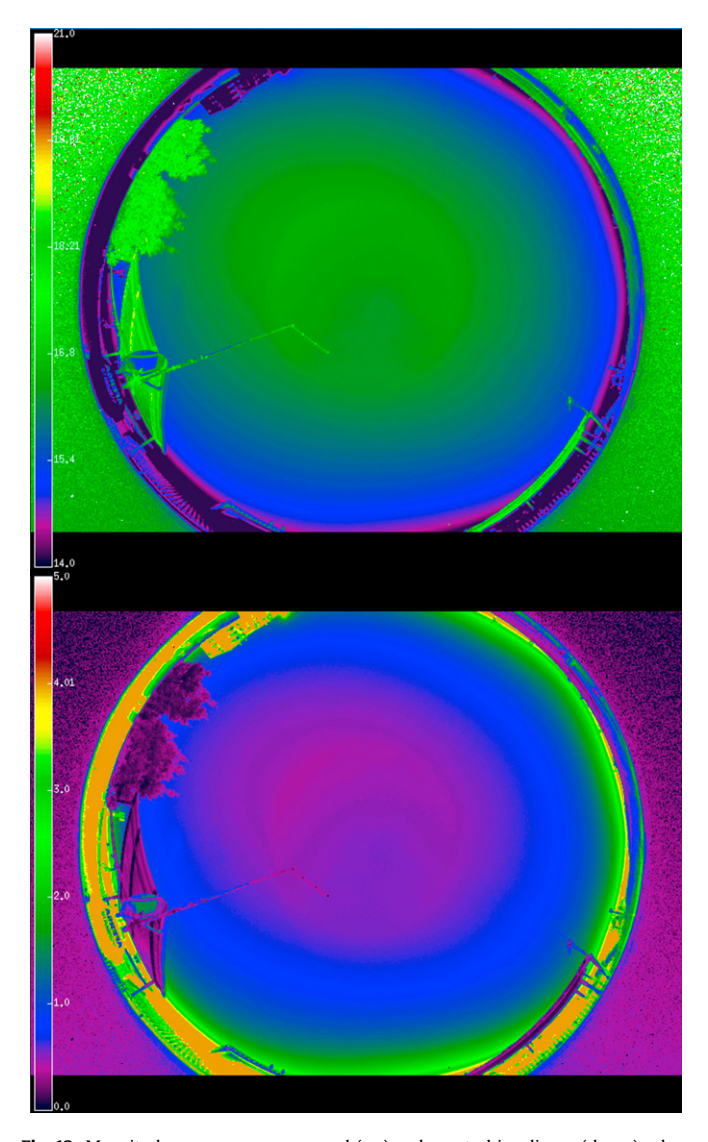

Fig. 13. Magnitudes per square arcsecond (up) and spectral irradiance (down) calculated over the All-Sky image for the R filter. The spectral irradiance color bar scale is in units of  $\times 10^{-17}$  W/m<sup>2</sup>/nm.

## <span id="page-135-0"></span>Table 1

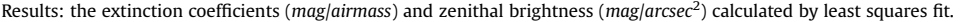

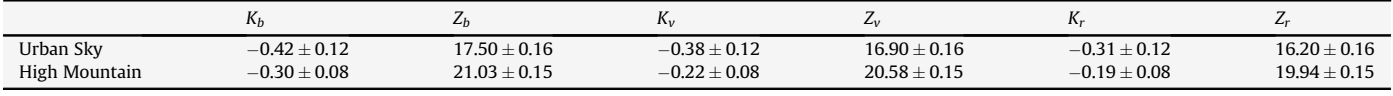

The extinction coefficients may be affected by reddening, i.e., color-dependent second-order effects. Since blue stars are more extinguished than red stars, a sample of blue reference stars would thus give a higher extinction value than a sample of red stars. Furthermore, a change in the extinction slope would also affect the zero point. Classical astronomical photometry deals with all these color-dependent effects by using a sample of reference stars, whose spectra are as close as possible to those of the problem stars.

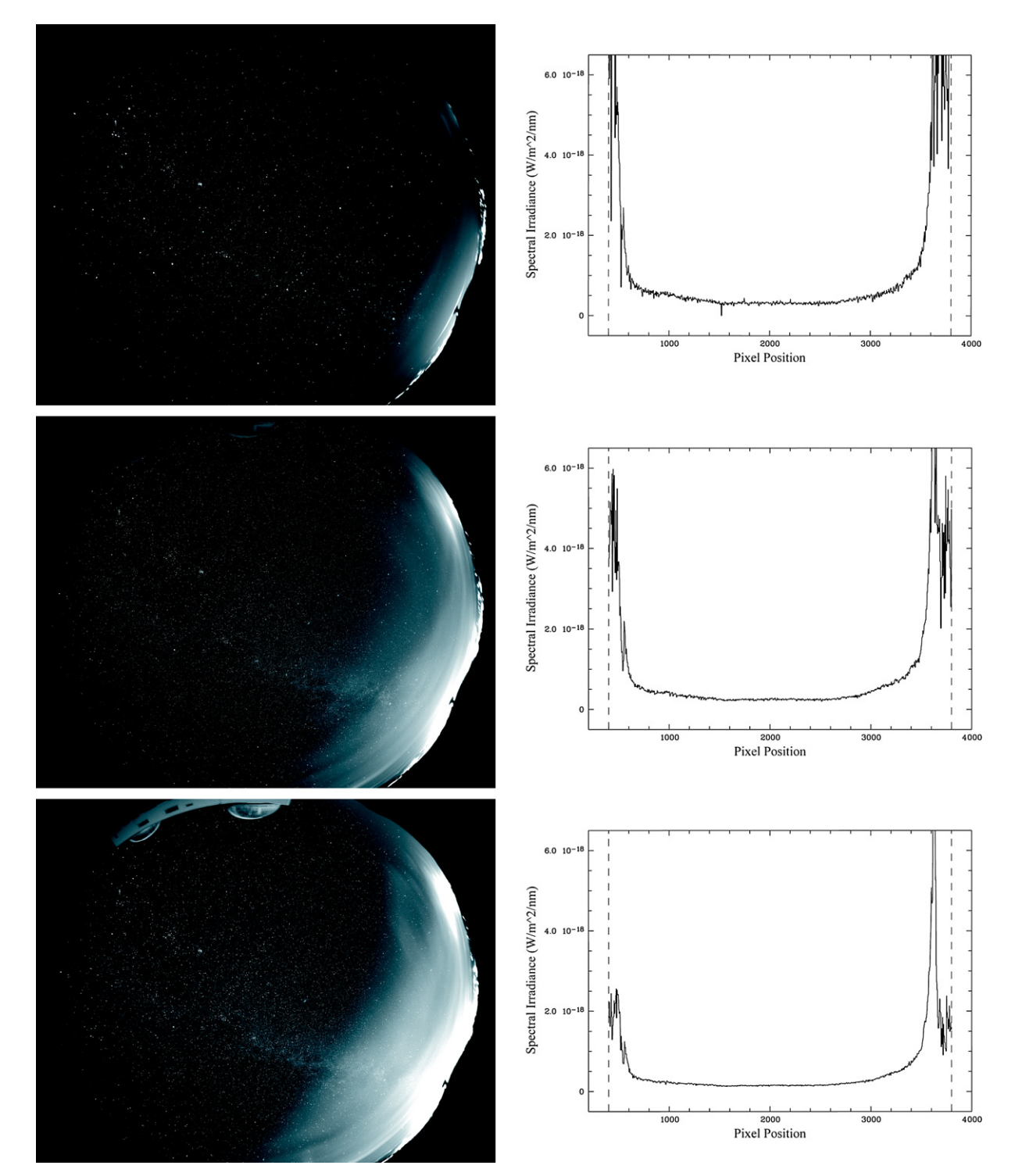

Fig. 14. Image taken with the B (up), V (middle), R (down) filters from high-mountain area and spectral irradiances. Date: September 7, 2008, 04:05 am.

<span id="page-136-0"></span>However, our problem source was the sky background, which is not a black body in any sense. Consequently, the only possible way to allow for color-dependent effects was to use a sample of reference stars of all possible colors. This naturally induced a higher scatter in the fit, which translated into a higher uncertainty both in the extinction coefficient and in the zero point. All tests performed have shown that the zero point in each band is really an instrumental constant within the uncertainty levels.

To transform the B, V and R magnitudes to spectral irradiance units we used an online application<sup>1</sup> based on (Campins et al., 1985; Rieke et al., 1985; Cox, 2001). This application provided the equivalence between Johnson Photometric System magnitudes and the flux density in W/m<sup>2</sup>/nm units<sup>2</sup> for each filter.

Finally, the data were curve-fitted (see [Fig. 6](#page-131-0)) to obtain a formula that could be subsequently used in our computer code. The equations of the curves are:

$$
\begin{aligned}\n\overline{E}_{445 \text{ nm}} &= 6.73 \cdot 10^{-11} \times 0.398^B \\
\overline{E}_{551 \text{ nm}} &= 3.76 \cdot 10^{-11} \times 0.398^V \\
\overline{E}_{658 \text{ nm}} &= 1.80 \cdot 10^{-11} \times 0.398^R\n\end{aligned} \tag{15}
$$

where B, V and R are the magnitudes; and 445 nm, 551 nm, and 658 nm are the effective central wavelengths for each filter.

# 4.1. Result with the B filter

[Fig. 7](#page-131-0) shows the number counts in the middle of the detector along the horizontal direction, concretely, row#1336 of the pixel array. The sharp peaks are due to the stars located on this row in the plot (left) and the result (right) of the plot counts after removing the natural light of the stars, leaving only the artificial light emission (and diffuse natural sources such as the Milky Way). By using ESO-MIDAS ([Warmels, 1991\)](#page-137-0), the image treatment tool implemented in our code, it was possible to remove those sharp peaks and to smooth out the image by replacing each pixel value,  $I(x, y)$ with  $M(x, y)$ , the minimum number counts of the pixels in the neighborhood<sup>3</sup> of  $(x, y)$ . [Fig. 8](#page-132-0) shows the magnitudes per square arcsecond values plot (left) in the middle of the detector along the horizontal direction and the spectral irradiance plot (right).

The fact that the zenith appears brighter than its surroundings in all three images  $(B, V \text{ and } R)$  even after flat-fielding is due to the presence of a close vertical searchlight in this highly polluted urban area. Of course, in less polluted zones, the zenith is always darker than the rest of the sky (see [Fig. 14](#page-135-0)). A color map with the distribution of magnitudes per square arcseconds and spectral irradiance is shown in [Fig. 9](#page-132-0).

Due to the high flux received from the fluorescent sign light, it was deduced that the lamp had a significant component of shortwavelength emission. This kind of qualitative hint regarding the type of lighting comes from the sky color background, a property deduced from the comparison of the images taken at different bands.

## 4.2. Result with the V filter

To compare in the same conditions the received flux under the V filter with respect to the B filter, [Fig. 10](#page-133-0) shows the magnitudes per square arcsecond values plot (left) in the middle of the detector along the horizontal direction and the spectral irradiance plot (right).

A color map with a distribution of magnitudes per square arcsecond and spectral irradiance is shown in [Fig. 11.](#page-133-0)

# 4.3. Result with the R filter

[Fig. 12](#page-134-0) shows the plot of magnitudes per square arcsecond values (left) in the middle of the detector along the horizontal direction for filter R, in the same way as the previous filters, and the spectral irradiance plot (right). A color map with a distribution of magnitudes per square arcsecond and spectral irradiance is shown in [Fig. 13.](#page-134-0)

## 4.4. Numeric results

[Table 1](#page-135-0) shows the zenithal brightness  $(Z_b, Z_v, Z_r)$  and the extinction coefficients ( $K_b$ ,  $K_v$ ,  $K_r$ ) deduced from observations under a polluted urban sky and from a darker (but not completely dark, due to the proximity of a city) high-mountain area (see [Fig. 14\)](#page-135-0). Zenital brightness is given in magnitudes per square arcsecond, while the extinction coefficients are expressed in magnitudes per unit of airmass. As expected, the extinction is lower in the highmountain location, and in all cases, extinction increases towards shorter wavelengths.

# 5. Conclusions

This paper has described a study involving a prototype and an innovative method for evaluating light pollution. Standard techniques of astronomical photometry were applied to assess this type of pollution, and to obtain measurements of the night-sky brightness for each photometric band. Our study is innovative because this is the first time that conventional astronomical photometry methods have been used to analyze all-sky images. Our method has the advantage of ringing all the power of astrophotometry to the realm of light pollution assessment. The multi-band character of our measurements provided color information that also provided clues regarding the kind of lamps inducing the main components of the obtrusive light detected. The weight and dimensions of the prototype elaborated for the purposes of our research meant that it could be transported and used virtually anywhere without the need of large infrastructures, such as astronomical observatories.

## Acknowledgments

This research study was funded by the Research Result Transfer Office (Oficina de Transferencia de Resultados de Investigación) of the University of Granada. The authors wish to thank José Luis Ortíz Moreno for his research contribution to this project, and Evaristo Molero for the technical support provided.

## References

- Berry, R.L., 1976. J. Robot. Autonom. Syst. Canada 70, 97.
- Blask, D.E., et al., 2005. Cancer Res. 65, 23.
- Borg, V., 1996. Geogr. Mag. 68, 56.
- Campins, H., Rieke, G.H., Lebofsky, M.J., 1985. Astron. J. 90, 896.

ESA, 1997. The HIPPARCOS & TYCHO Catalogues, Astrometric and Photometric Star Catalogues Derived from the ESA HIPPARCOS Space Astrometry Mission. (ESA

Publications Division), ESA, Nordwijk, Netherlands. SP Ser., 1200.

Garstang, R.H., 1986. Publ. Astron. Soc. Pac. 98, 364.

<sup>1</sup> [http://ssc.spitzer.caltech.edu/warmmission/propkit/pet/magtojy/index.html.](http://ssc.spitzer.caltech.edu/warmmission/propkit/pet/magtojy/index.htm)

<sup>&</sup>lt;sup>2</sup> The online application shows the flux density at  $W/m^2/m$ icron units. Never-

theless the relationship between both units is  $W/m^2/micron = 10^{-3} W/m^2/nm$ . <sup>3</sup> The images of this paper were smoothed out by obtaining the minimum from

a window of 3  $\times$  3 (pixels) around each pixel in the image.

Chalkias, C., Petrakis, M., Psiloglou, B., Lianou, M., 2006. J. Environ. Manage. 79, 57. Cinzano, P., Falchi, F., Elvidge, C.D., Baugh, K.E., 2000. Mem. Soc. Astron. Ita. 71, 1149. Cinzano, P., Falchi, F., 2003. Mem. Soc. Astron. Ita. 74, 458.

Cox, A.N., 2001. Allen's Astrophical Quantities, fourth ed. AIP Press (Springer), p. 387. Duriscoe, D.M., Luginbuhl, C.B., Moore, C.A., 2007. Publ. Astron. Soc. Pac. 119, 192.

Falchi, F., Cinzano, P., 2003. Mem. Soc. Astron. Ita. 71 (1), 139.

<span id="page-137-0"></span>Longcore, T., Rich, C., 2004. Front. Ecol. Environ. 2, 191.

- Mermilliod, J.C., Mermilliod, M., Hauck, B., 1997. Astron. Astrophys. Suppl. 124, 349. Moore, M.V., Pierce, S.M., Walsh, H.M., Kvalvik, S.K., Lim, J.D., 2000. Verh. Internat. Verein. Limnol. 27, 1.
- 
- Pauley, S.M., 2004. Med. Hypotheses 63, 588. Pogson, N., 1856. Monthly Notices of the Royal Astronomy Society 17, 12.
- 
- Rieke, G.H., Lebofsky, M.J., Low, F.J., 1985. Astron. J. 90, 900. Rozenberg, G.V., 1966. Twilight: a Study in Atmospheric Optics. Plenum Press, New York, p. 160.
- Schernhammer, E.S., Laden, F., Speizer, F.E., Willet, W.C., Hunter, D.J., Kawachi, I., et al., 2003. J. Natl. Cancer Inst. 95 (11), 825.
- Shaflik, C., 1997. Technical paper prepared at University of British Columbia, Dept. of Civil Engineering, p. 9.<br>Smith, R., Walker, D., Schwarz, H.E., 2004, Springer, 379.<br>Treanor, P.J.S.J., 1973. Observatory 93, 117.<br>Trea
- 
- 
- 
- Warmels, R.H., 1991. Publ. Astron. Soc. Pac. 25, 115.